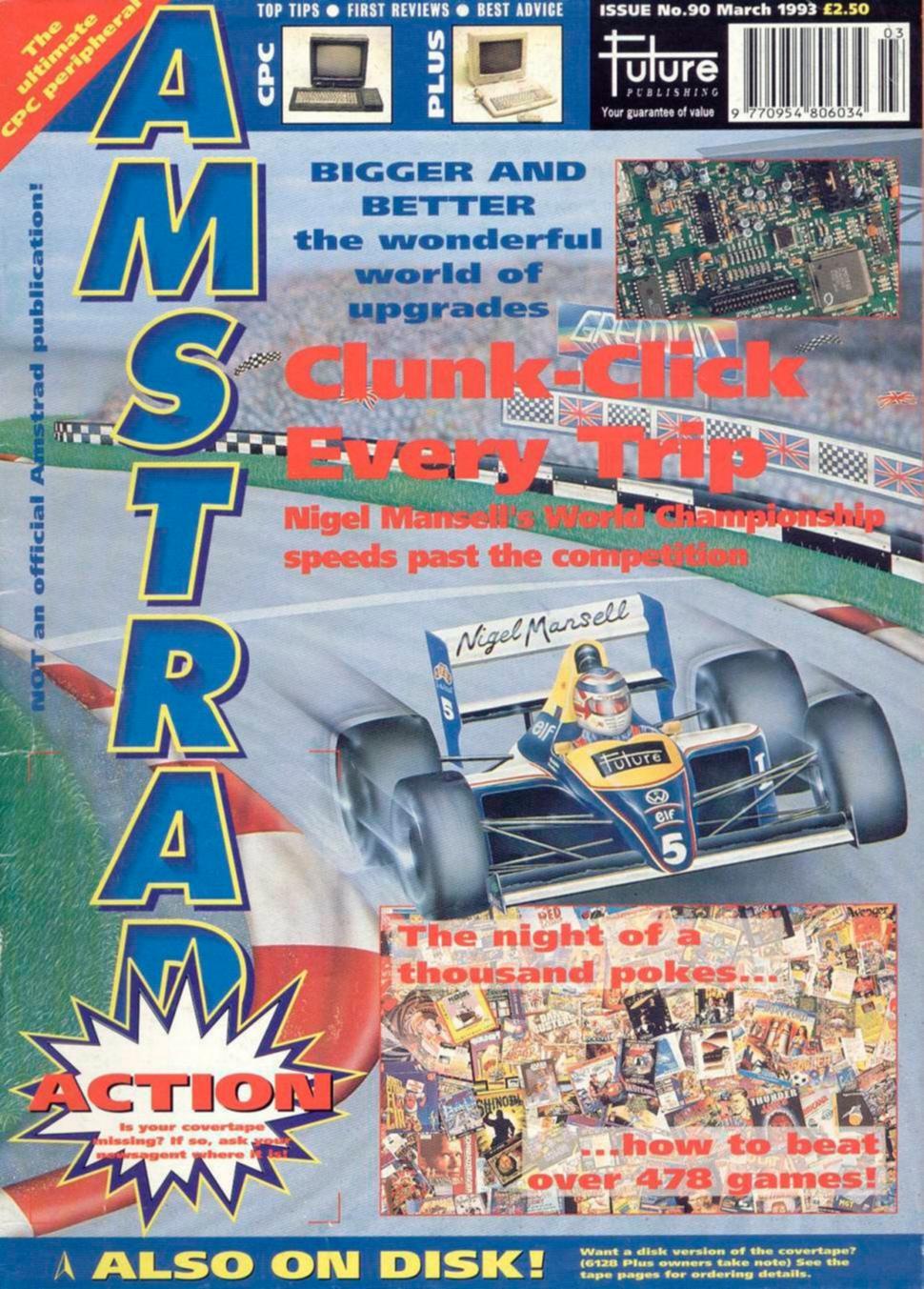

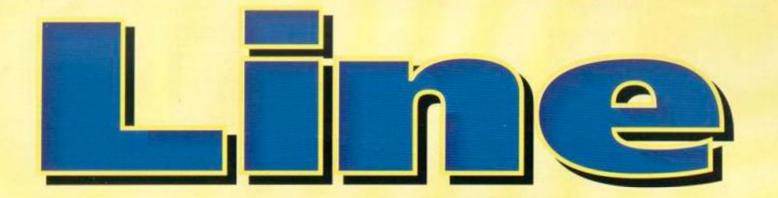

#### Serious

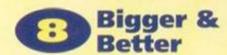

Phil Craven begins a new series on addons. Get the most out of your machine, without spending loads of money.

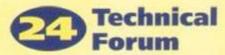

Richard Fairhurst answers sackloads of your technical problems, including a whole bundle of Mulitface problems.

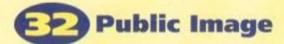

Tim Blackbond sorts through the latest PD releases. If it's any good, you can be sure he'll tell you!

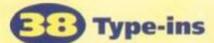

Jerry Glenwright checks out more of your handywork, and carries on with the BASIC tutorial.

#### Games

## Poking fun

Phil Howard provides us with probably the largest number of multiface POKEs this side of, well, anywhere really! You need never despair again.

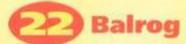

Leaving all those smelly orcs behind for the day, The Balrog takes his monthly pilgrimage to Bath for the chance to swap tales of distant lands.

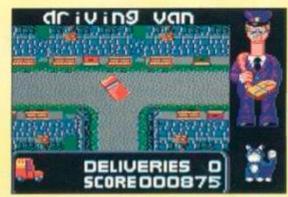

Postman Pat, a cat and a hat on page 48.

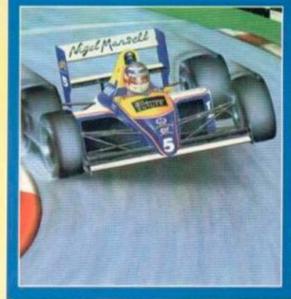

#### Main feature

46

#### Nigel Mansell's World Championship

Have you got what it takes to be the best? If so, then this is the game for you. It's one of the best we've seen.

## Sherwood Forest?

Win a weekend in Nottingham for a family of four, visit the castle, the Tales of Robin Hood, Sherwood Forest and meet the Sheriff (if he's in town).

## 23 Power up

Yes! It's your chance to find out just what it is that makes the AA team tick. Plus! Take in all this issue's games at a single glance. Marvellous!

## (A) Kids Pack 2

It's finally here. More horrific violence coming your way... No sorry, wrong game. This one's cute 'n' cartoony!

## The Popeye Collection

Time to crack open the spinach! It's all three Popeye games in one compact box.

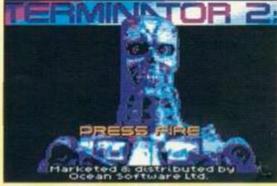

Act like Arnie! Terminator 2 is on page 56.

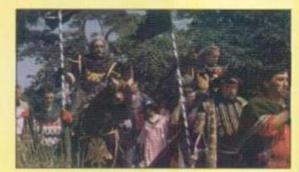

Tread in Robin's footsteps! Turn to page 31.

## Postman Pat Hit Collection

He's back. He's mean. He's got three games to his name, and Alternative have just released them on a compilation!

#### Classic Arcadia

There were only meant to be three, but Alternative have gone wild and given us six remastered classics!

## Cheat Mode

Phil Howard jumps on a few pages to regale us with yet more cheats. This month, he shows you how to beat all those Quattro compilations and a smattering of Dizzy games too.

## Air Attack

Put your head in the clouds and test your flying skills at 50,000 feet! You'll find a lifejacket under your seat and a sickbag to your right. Thank you!

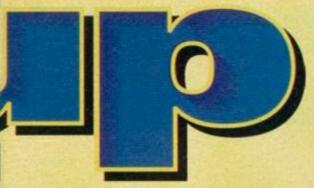

## **3** Action Replay

There's only two entries in this month's Action Replay. We've got Terminator 2 and RBI2, and they've both got a whole page to themselves.

#### Regulars

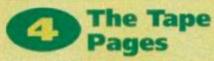

You'll definitely need those instructions this month. LARA certainly takes a fair old bit of explaining.

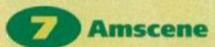

News from the Amstrad front. Some serious bargains in the way of hardware, software, and slightly-squidgy-ware!

## Reaction

More of your views, questions and wondrous warblings.

## 28 Subs

Save time, effort, money, shoe leather, frustration, space, the oxone, "filename.ext", water, the whale and the dolphin... with a subscription!

## **Back Issues**

So you missed the eightieth issue of AA, did you? Well, wipe those tears away, turn to this page and cheer up!

## Small Ads

Are you missing a vital piece of hardware? Got something to sell? Want to swap some software? Got something to tell? Reach 35,000 readers in one go. It's as easy as one, two, three!

## **Next Month**

Let us wet your appetite! Isn't it nice to know that the next issue of AA is going to be just as good as this one? Read the last page and smile!

## ACTION PACK

A slight change of pace this month, as we settle down to the more relaxed, intellectual feel of a game of snooker and a very serious machine code utility. Why don't you just go and get your slippers?

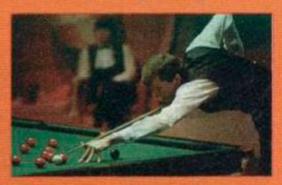

## Steve Davis

You've shot the had guys, saved the planet, won the race and flown the helicopter. Now it's time to play a nice relaxing game of snooker. Failing that, hit 'em as hard as you can!

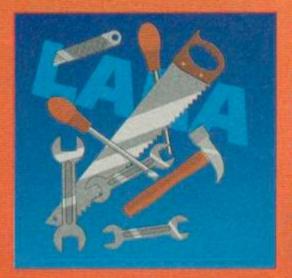

#### LARA

Bored with BASIC? Not much good at COBOL? It could be time for machine code, and time to check out LARA! Even if you hate coding, take a look anyway. Not only is it free, it's also amazingly good. Even if you don't know what's going on, you can still sit and gaze in awe. Alternatively, you could actually use it!

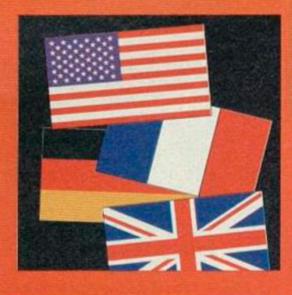

#### Type-Ins

hottest reader programs to ever reach AA Towers, and you don't even have to type them in! For the inherently lazy among you, we've put them on the tape. There's a height predictor (incredibly strange, but remarkably true!) a flags utility, and loads more for you to look at and learn from.

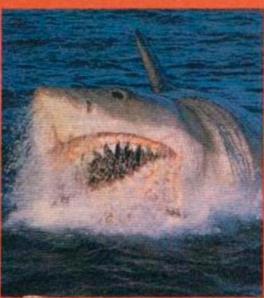

#### No POKES!

we thought we'd have enough room for the POKEs on the covertape - that's why we wrote all about them on the tape intay. Unfortunately, Steve Davis Snooker and LARA were both so big that there was no tape space left for our poor fortorn little POKEs. Analh! Don't worry, they'll be back next month. In the meantime, sit back in and onjoy this Issue of AA.

#### **Complete Game CDS Software**

Here at AA Towers, we've had enough of guns guys, and aliens. We want to play something a little more passive, something which calls for a quiet kind of skill, for a careful aim and gentle endurance. Something, in fact, like Steve Davis Snooker

with the help of this game. But before you go and play it, we're going to have to quickly show you how it's done.

Use the keyboard keys Q, A, O, P and ENTER (or a joystick) for moving your target around the table, and press fire. Then use left and right to set the power of the shot, and press fire again. Next, move the arrow around the white ball at the bottom of the screen to select spin. After that,

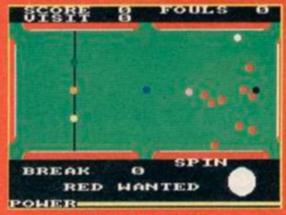

Spin the ball by using a combination of keys, and go for the red.

## ACTION Steve Davis Snooker

It's time to put away those guns, space helmets and other worldly toys. Istead, settle down at your monitor with a nice cup of orangina and enjoy a game of snooker.

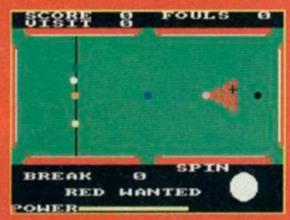

at all the angles

press fire, and watch all the balls whizz around!

select a colour by pressing the corresponding points (yellow, green, brown, blue, pink, and black). Oh yeah, at the start of the game, you have to position the cue ball somewhere in the 'D' (the semicircle at one end of the table) by using normal directions and fire/enter.

If you are so abysmal at aiming a white ball that you foul, you will be asked 'Play Again?' This is simply if you want the player who committed the foul to play the next shot or not. It's not at all

As for the more advanced rules of snooker, you could go out and find a book or something,

#### Snooker - is it a game of carefully-taken angles and razor-sharp wits, or is it just two blokes hitting little balls with big sticks?

Well, Steve Davis thinks it's the former and Mrs Gladys Frunge from Kidderminster said she would stand up, in public, in support of the latter view.

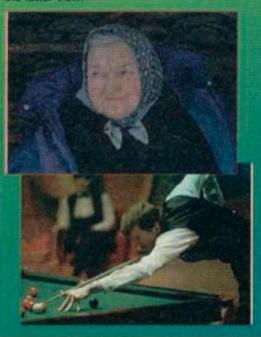

but you probably won't need it. If you don't manage to pick up the general idea of this game shouldn't be touching anything electrical. It's everything out!

#### SNOOKER DOS AND DON'TS

You don't want to offend any snooker players by not adhering to all those special little points that they care so much about. Not only would you seem like an outsider, but it's not polite.

- Unlike real snooker, you are allowed to eat and drink whilst playing Steve Davis Snooker.
- No spitting.

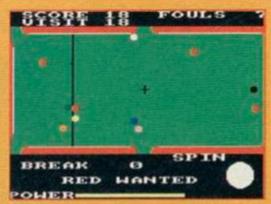

Oooh, you're so close. Just nudge it and you could have your ball!

- Using the thin end of the stick, hit the white ball with the stick, and hope it hits the red
- If the red balls fall into one of the holes at the side of the table, you have to cheer.
- Follow this move by hitting one of the lovely coloured ones into a hole as well.
- If you manage to hit the white ball into a red one and nothing goes into a hole, it's the other player's turn.
- If you lose the black ball in a hole before one of the reds, or any ball hits the pint mug on the table, you're out.
- Don't eat the blue chalk.
- Don't distract other players by blowing in their ears.
- Don't wear tight, shiny brown trousers.
- Don't even think about cracking one of the thousands of possible smutty jokes to be made about snooker. (And that also includes you, Simon, Ed)

#### CONTROLS Joystick or the keys Q, A, O, P and ENTER

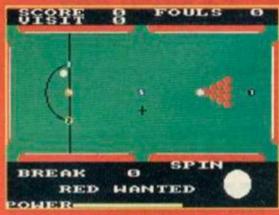

And when you've perfected the moves, why not start another game?

For all those of you who are too worried about their fingernails to tap in long lists of numbers, here are the pick of the recent crop of fruity AA TypeOins.

#### Flags Ross Riley

Wow! It's a flag! And another! There's Germany! America! Fab! Groovesome etc. Sit back and watch this nice little display of the major flags of the world.

Okay, so you're probably wondering what use this program could possibly have. Well, have you ever considered the fact that there are some people out there who get loads of enjoyment out of looking at flags? Well, there are. So spare them a thought!

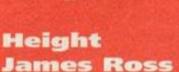

Have you ever noticed just how easy it is to insult short people? (Watch it, you're on very dodgy ground. Ed) Some people on the AA team are a little under-tall themselves. (I'm warning you. Ed) Here's a nice program with which you can tell stumpy people that they aren't going to get any nearer the clouds. Just enter your height in centimetres, or millimetres if it's easier, your age, and this program tells you what height you'll eventually reach.

#### Number Scoffer Dean Jackson

It's time to blip round a screen scotting numbers, and avoiding the nasties! What fun! It's also very, shall we say, uncomplicated. Use the joystick. (Is that all there is to say? Ed) Erm, yes. It's easy and it's fun. Basically. (There must be more than that? Let me have a go... I see what you mean. It certainly is good fun, and it's ever so easy to pick up. But what you didn't mention is the fact that it's a bit on the addictive side. And that's quite an important point. Ed)

#### Swap Paul Turner

Have you ever played one of those puzzle games where you have to slide all the bits around? (I love those, they're my fave. Is this game like that? Can I have a go? Ed) Yes, this game's just like one of those and it's fab. The point of the game is to finish with an exact mirror image of the starting position of the grid. Simply move the bits using the cursor keys, and press copy when you want to swap a piece. Actually, it's a similar concept to the puzzley bits in Terminator 2. Okay, you can have a go now, Ed.

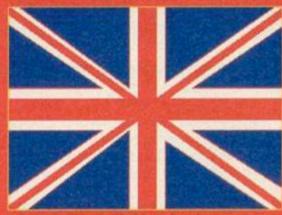

Look at that! Isn't it lovely? A real work of art, that is!

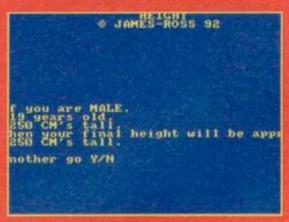

Did you know that most males groew up to be taller than their mothers?

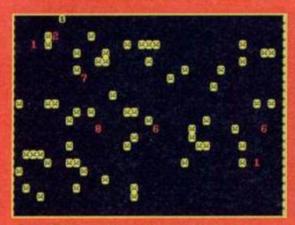

I'm a little number, short and stout, I haven't done any harm. Don't eat me!

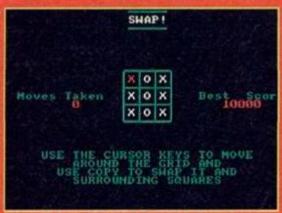

Gesh, it even tells you what to do. How awfully considerate!

Run this month's fabulous type-ins by typing RUN" and pressing enter or return.

## How to load your covertape

Just pop the tape into your machine, making sure it's rewound to the start of Side 1, and then press CTRL + ENTER (or type RUN""), then press any key and the tape will start loading.

Within a few moments you get a menu screen. Choose the program you want using the Spacebar, then hit the Return key.

- Note that none of the programs need be loaded directly from the main menu. They can all be run from BASIC. The menu lists them, but you must quit back to BASIC to run them. (Use the RUN"(filename)" command.)
- If you have a disk drive either built into your machine or plugged in, you will first have to type itape to switch the computer to tape loading. You get the I character by pressing SHIFT+@. Then just proceed as normal.

#### **Duff tape?**

We go to great lengths to make sure that our covertapes work properly. However, if you still have difficulty, try this:

● Loading at several different volume levels (if you're using an external tape recorder) ● Cleaning the tape heads. This can be done with any commercially available cleaning kit ● Adjusting the cassette recorder's head alignment. The alignment screw is located just to the left of the tape head, and is usually accessible through a small hole. Turn it a fraction at a time with a jeweller's screwdriver. When the crispest sound is heard, the alignment is spot on. ● Tapping the cassette gently against a table edge – the spools may be sticking or jammed.

If you still can't get the tape to load then send the tape, along with a brief description of the problem and a sae to:

AA90 Covertape Returns, Ablex Audio Video Ltd, Harcourt, Halesford 14, Telford, Shropshire TF7 4QD

## Want a disk version?

The covertape contains its own tape-disk copying program. To transfer the programs to tape, simply follow the instructions on the tape.

- 464 owners with external 3-inch drives will have no problems, but 6128 owners will need a cassette player with a REM socket. Stopping and starting the tape manually is difficult.
- 6128 Plus owners who've had their machines modified to load from tape can transfer the programs to disk, but must rewind to the start of the tape again before the transfer starts.

You can also order a disk version of the covertape from our duplicators, Ablex. Snip off the coupon on the corner of this page and send it with a cheque/PO for £2.00 to:

AA90 Disk Offer, Ablex Audio Video, Harcourt, Halesford 14, Telford, Shropshire TF7 4QD

If somebody walked up to you in the street, and quality machine code utility for only £5?" you'd probably be quite tempted. But buy it, and you'd have wasted your money, because this month's covertape contains just such a utility and it's completely free.

We couldn't put the instructions for LARA on the tape, because they're 45K long. There also written in German. This is a pity, because it can be tricky to use. However, this short tutorial should get you acquainted with what is possibly the best Z80 monitor available for the CPC.

LARA positions itself in extra memory if you have a 128K computer, so as not to corrupt the main program. You can load LARA, exit (press E followed by ENTER), load the program you want to have a look at, and then re-enter LARA (with SHIFT and function key 9). 64K users are restricted to the memory below &4000, which is okay for programs of less than 16K.

LARA commands mostly consist of a single letter, sometimes followed by one or more parameters. The first command you should know is H (or ?) which brings up a help-screen of all the available commands. When it pauses, press any key to progress to the second screen.

Let's have a look at a few of these commands. To dump memory to the screen, type D followed immediately by the address from where you want to start (for example, DBB00 to start from &BB00). After a while, the memory dump will stop: just press D and ENTER to carry on from code: instead of typing D, use L instead.

## 

LARA is a toolbox utility for machine coders and it's a teensy bit on the clever side. No hang on, it's more than that - it is in fact remarkably clever!

you don't have anything in memory to look at right now. No problem: load in a file using the R command. If you want to load it to a specific address, add a comma followed by the address (in hex) at the end of this. CP/M .COM files can

You can also use LARA to look at ROMs. To do example, K07 will select the disk ROM), and then disassemble or dump as usual - remember that ROMs sit between &COOO and &FFFF. KFF

To alter the contents of memory, use the S command followed by an address (\$4000 alters &4000 onwards). The address will be shown, followed by its present contents, and a cursor for you to type in a new value - or simply press ENTER to move to the next one. ESC quits this mode. To make it easy to enter text into memory, the P command is available, which is followed by the relevant address and text (e.g. P170, Another great program with AAU

Perhaps you need to search for some bytes. LARA's Q command comes in here: for example, to search between &4000 and &7FFF for the sequence &CD,&18,&BB, type 04000,7FFF,CD,18,BB. You can also look for

strings: if you wanted to search the whole of memory for the string "hazelnuts", you would type QT0000,FFFF,hazelnuts - Easyl

At some time you'll probably want to execute a machine code routine in memory: to do this, type G followed by the address. Two break-points (i.e. what's going on) can be set, the address of which should be added to the G command with a preceding comma (for example, G3000,3012 would execute code from &3000, and stop when &3012 is reached).

If you're not exactly sure what effect the routine will have on memory, 128K owners can use the commands YG and YP: YP puts the contents of memory into your extra memory (as a backup), and YG gets it back again. 64K move small areas of memory to a safe place somewhere else using the M command (M2800,29FF,8000 copies the bytes between &2800 and &29FF to &8000).

We could go on for hours, but now that you left.) The program is great for debugging code and examining other people's: 128K owners should even be able to use it in conjunction with games. Now, no program is safe (evil cackle)...

LARA by Jürgen Heber (adr) (start),(len) end byte conflyte) start)(,end) IGURATION

The question mark at the command line gives you a list of all the commands available.

And what a truly huge amount of commands there are. This is just the first section of the list.

## Coming Soon!

Don't forget that next month AA will undergo a radical change. Not, we hasten to add, in the content of the magazine, but the covertape will be one of the best we've evr given you. Amstrad Action, in conjunction with Tasman Software, brings you the truly excellent and renowned word processing package Tasword 464.

As usual, the tape will also contain a superior complete game. To fit all this on to the tape, we've had to raise the cover price slightly - the new AA will cost £2.95. But you are getting a full word processor (that will

work on disk machines as well) for a mere 45m!

All this, plus the usual blend of news, reviews, serious software, programming, and AA fun! Please turn to page 21 for an explanation from **Amstrad Action's** publisher.

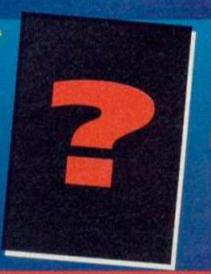

# AMSCEME

#### Amstrad news, views and goodies!

This month we've found loads of bargains for you and a fair bit of news. If you've got any info that you think should be passed on to other Amstrad owners, then write to Amscene, Amstrad Action, Beauford Court, 30 Monmouth Street, Bath, Avon BA1 2BW.

#### Fly Fishing...

We don't quite know whether anyone's noticed this before, or whether it was some kind of naff joke (and we'd know all about them) on the part of the author, but if you look at last month's review of *Vigilante*, you can't but help notice that the author of the game is one Mr J R Hartley.

#### **Cheap ROMs**

Too cheap to buy a full ROM box? Dartsma PD is knocking out Arnor's AD1 boxes (only one socket folks) with Maxam or maybe Protext stuffed in. They cost around £10, but stocks are limited (he's go about twenty left). As usual, you can find Dartsma on 081 317 1170.

#### **WAVE Update**

Long standing hardware suppliers WAVE have announced some new products soon coming to the CPC. Amongst these will be a range of leads to connect your old CPC monitors to completely different computers – solving a lot of reader's queries! They can supply leads to connect both old monitors (CTM 640/644) and new monitors (CM14) to Amigas (£14.99), STs (£15.99), MegaDrives (£12.99), and Spectrum +2s and +3s (£12.99). Unfortunately, the old monitors don't have speakers, so you'll need an extra pair, or headphones.

On top of this, they're reproducing the MP3, which allows you to use your old monitor as a colour TV (if you've got a colour monitor) for £34.99, plus £5.88 handling fee.

You can contact WAVE on 0229 87000.

#### HackIt's Back!

Just when you thought it was safe to turn your CPC back on, Siren Software release their new Hacklt black box (well it's white, actually). The new model is said to be even better as it's stuffed with an assembler as well as all the usual stuff. We'll have more for you at a later date.

#### **CampurSoft Goes Ape!**

Campursoft' have got wads of new stuff coming out, including a scanner, a genlock (limited version), a memory expansion, and a stunning hard disk drive (possibly with an autoboot feature) with software written by our very own ChaRleyTroniC!

#### The Aussie's Need Help!

No, that's not cultural prejudice, it's a fact.
They've got no CPC support down there! A
certain Peter Campbell is a tad concerned at
this, and has supplied two contacts for them.

The first is Q3Soft, based in Tasmania on 002 535318, and the second is the PCW Australia User Group who support CPCs as well, on 027 571105. Give them a call today!

#### **Dartsma Moves House**

Dartsma PD has now changed address, and can now be found residing at 5c Robert Street, Plumstead, London, SE18 7NE.

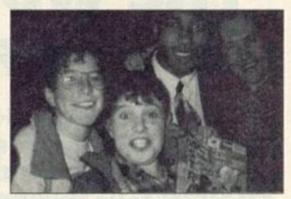

That's Tanya on the left and John Barnes is the one with the silly grin. No, hang on...

#### **A Final Photocall**

I know our "Get-A-Photo-Of-Yourself-With-A-Star-And-A-Copy-Of-Amstrad-Action" competition finished a while ago now, but we just had to print this one of Tanya Winston and her brother, Ben, next to Liverpool's John Barnes. And was she thrilled? "Not really, I actually support Arsenal."

#### **Creative Dealings**

Creative are offering the 464 Plus with a mono monitor for just £115. They've also got a few modulators for the knockdown price of £19. Hurry while stocks last! Call 0353 663030 now!

#### Computer Shopping Spectacular

If you're anywhere in the Telford area on March the sixth and seventh, then pop into the Telford Exhibition Centre. Why? Well, it's hosting a massive computer fair and we've heard that there are going to be lots of bargains, competitions and a local radio roadshow. Coo!

### The Mammoth AA Compo Results Bit

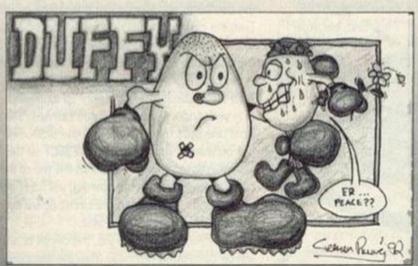

The scenario: Wading into the office through thousands of Dizzy pictures to find the AA editor curled up in the foetal position under a desk. "I've done it! I've finished judging the Dizzy competition!" Oh dear. Seems the strain was too much for Rod. That's the real reason he left, you see. He simply couldn't handle all the hideous egg gags.

Whilst being strapped up and carried off, he gave the name of the competition winner in a demented scream. "Graham Pilling of Huddersfield for his Duffy!" Now... Because we're all sadists here at AA, we're going to torment a few of those who didn't win, but came damned close. They're Aidan McKenna, Malcolm Cleland and Tom Ash, but they don't get a single egg gimick!

Rod, however, totally neglected to judge the Alternative compo that night, so we did it for him. The winner here is **David Southgate** of Staffordshire, so he can expect a bag of games pretty soon!

## BIGGER AND ature e : e

## THE WONDERFUL WORLD OF UPGRADES

Of all the great add-ons for the 464 Plus the most popular are the 64K RAM pack and the disk drive. They're also the most expensive... or are they? In the first part of a new series, PHIL CRAVEN tells you how to cut the cost of add-ons.

A RAM pack costs between forty and fifty pounds, and a disk drive about £160. There's no doubting their usefulness but there's no doubting their cost either.

So what if I were to tell you that you could have the extra 64K for only a tenner? You like that? And how about knocking, say, fifty to sixty guid off the cost of a drive? You like that too? Aaw, shucks. Sad to say, it can't be done. I'm sorry to be the one to tell you but, although we can get you the drive

for a tweak over £100, the best we can manage the extra 64K for is £10.72, including VAT and postage, which is a massive 72p up on what I led you to think. You still want it? Oh, all right. If you've got money to burn, read on.

Until you actually buy one, you wouldn't know that the existing 64K RAM pack was designed to perch neatly on the back of the older 464 and, although it works fine on the 464 Plus, it doesn't exactly perch neatly anywhere. In fact it

> fits rather like a square peg in a round hole, and I don't just mean that they have different connectors. The RAM pack is too tall for the 464 Plus. The answer to this is to either raise the computer on a board or use an extension cable and let the RAM pack sort of flop all over the desk. The best solution is not to use the RAM pack at all but to put the extra 64K inside the computer where it couldn't be neater. Using a soldering iron, a solder sucker and this article you can upgrade your 464 Plus to

£10.72, you can save yourself at least £30 in the process!

It isn't widely known, but the main circuit boards of the 464 Plus and the 6128 Plus are identical, having identical circuit tracks and identical holes for the various components. The difference between the two models is that the 6128 Plus has the disk interface and extra 64K components fitted where the 464 Plus has holes and the 464 Plus has tape components fitted where the 6128 Plus has holes. So it doesn't take an Einstein to wonder if putting the extra 64k components into the correct holes in the 464 Plus' circuit board would produce a 128K computer - and it does! The same applies with the disk interface components (464 Plus) and the tape interface components (6128 Plus). But first - the extra 64K.

Assembling the upgrade kit is simple. There are ten components to buy and fit (see the parts list) but, before you rush to get them, take a little time to examine the task ahead and make sure that you are confident enough to perform it or that you know a man who is.

With all power turned off, remove all peripherals including the cartridge and tape from the computer and disconnect it from the monitor. Turn the computer upside down and remove all the screws from the underside. While you've got the underside up, notice the three catches - one in the centre of the front and one on each side. Turn the keyboard the right way up again and, with your fingers, undo the three catches. The front one pulls towards you and the side ones pull outwards. That done, press EJECT on the tape player to raise its lid and lift the top of the casing away from the keyboard. It will fold back but it is still connected to the circuit board by several wires so don't yank at it.

Whilst you're doing the job, the circuit board will be completely removed from the computer but, at this point, leave it where it is and leave

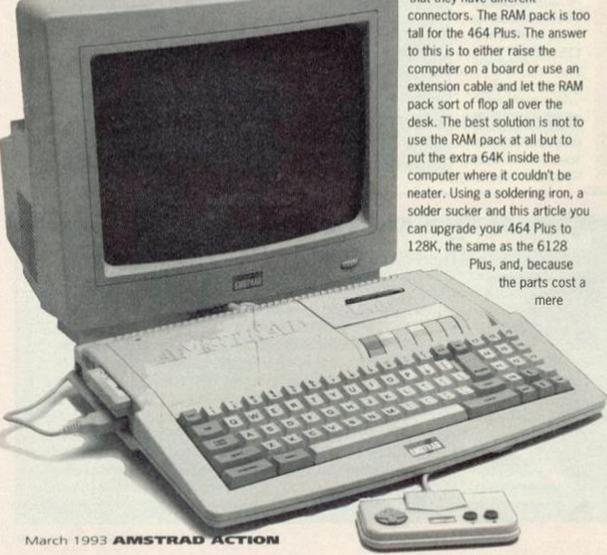

9

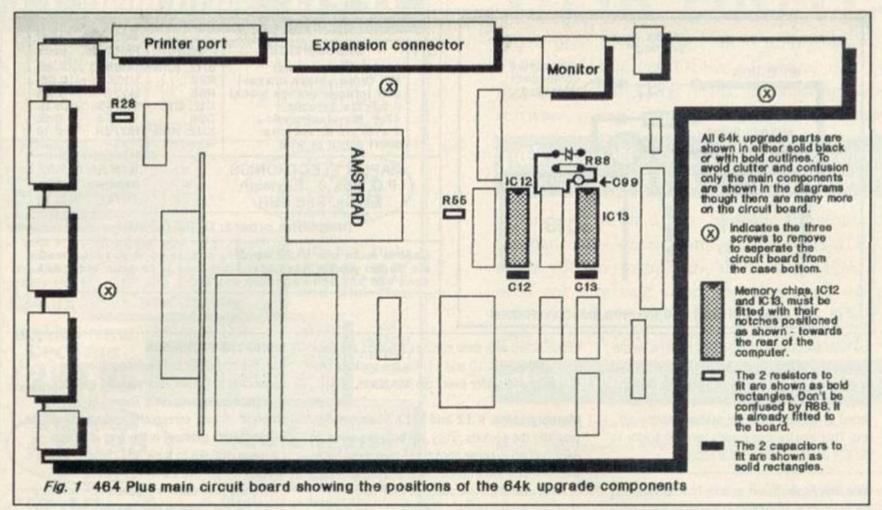

the top connected to it. Don't touch anything on the circuit board but compare it with Fig.1 and Fig.2 and take a little time to consider how the 64K upgrade will be done. Fig.1 shows where the components are fitted to the circuit board, Fig.2 shows the detail of fitting the electrolytic capacitor and wire link and the parts list indicates each component that you will have to fit. Use the diagrams to identify the location where each component fits. You will notice that the holes for the components have been filled with solder during the manufacturing process and it needs to be removed before fitting the components. For that, you'll need a solder sucker. Tandy sell a cheap bulb-type one that looks like abit like a small vinegar bottle and Maplin sell a better one called a Desolder Tool - its order code is FR26D and it costs £3.95.

If it looks easy enough to you then go ahead and buy the parts. If not, then close up the computer in the reverse order to opening it and consider the service offered by Avatar.

#### DOING IT

Open the computer as described earlier. Now, before going any further, hold your cold water tap for a second to discharge any static electricity from your body. That done that, touch the circuit board and chips as little as possible. Zapping a chip with the body's static electricity is rare these days but it's always better to err on the side of caution.

Remove the case top from the circuit board by disconnecting the wires that join them. Notice that the the two pairs of wires have colour-coded sockets – the blue socket goes on to the blue plug and the black one on to the black plug. Those plugs and sockets clip together and a small screwdriver is needed to prise their vertical tongues slightly open. Remove the tape deck connector by pulling it upwards. Remove the

keyboard by pulling the two film connectors from their sockets and take out the three screws that hold the circuit board to the case bottom (see Fig.1). The circuit board can now be lifted out but handle it by its edges. The component's pins on the underside of the board are sharp and will scratch a polished surface. You have been warned, you've no excuse.

Suck the solder from the holes that are needed for the ten components. You'll probably find it easier to suck from the underside of the board. Don't worry about the weight of the board bending the copper leaf springs. They will bend back again later. With the solder sucker poised very near a hole melt the solder inside the hole with your soldering iron, quickly move the sucker nozzle onto the hole and suck. Some of the holes will only be partly filled and sucking is more successful when a hole is full so, if at first you don't succeed, fill it up with solder and try again. It's easy when you get the hang of it. When all the holes have been cleared look closely at them, preferably with a magnifying glass, and get rid of any solder bits. Now you're almost finished!

There is no particular order in which the components should be fitted but, to help you get used to it, you might like to do resistors R28 and R55 first. The only fiddly bits are the wire link and the electrolytic capacitor, C99, which are best fitted before the IC sockets. Otherwise the sockets can get in the way.

#### FITTING EACH COMPONENT

Resistors R28 and R55 To make buying the parts easier, I have specified them all from a single source, Maplin. But Maplin don't stock the precise resistors that Amstrad used in the 6128 Plus machines (1/6th watt, 4.1mm long). To avoid any possibility of overheating the resistors, the ones specified are 6.8mm long and are bigger than those already in the circuit board.

This is not a problem. Bend the wires to fit the holes and solder into place.

They are coded by coloured bands as shown in the parts list followed by a brown and a red band. Be sure to put the correct resistor into the correct place. It doesn't matter which way round they are fitted. Push the wires of one resistor through its holes so that the resistor's body is quite close to the circuit board and bend the wires outwards on the underside of the board. That prevents the resistor from slipping out when you turn the board over to solder it into place. Turn the board over and solder the wires into place. Trim off the excess wire. Now do the same with the other resistor.

Capacitors C12 and C13 These are brown discs. Like the resistors, they can be fitted any way round – either wire in either hole.

Electrolytic capacitor C99 There are no holes for this one and when you've fitted it, you'll think it looks a bit odd but, surprisingly, this is exactly how it is done in the 6128 Plus.

C99 is a small metal can with two wires at one end and a dark stripe down one side, next to one of the wires. The stripe indicates that that wire is negative. It is important to connect this capacitor the correct way round. Fig.2 shows it as a circle with a positive sign (+) at one side and a negative sign (-) at the other. The negative sign indicates the dark stripe side. Melt a small blob of solder onto pin 18 of the existing memory chip, IC11, and solder C99's positive wire (not the dark stripe side) to that pin. Solder the negative wire to the side of the existing resistor, R88, as shown in Fig.2. You'll need to bend the wires to fit and the result will leave the capacitor sticking up but it can be bent over a bit before you close up the computer.

When soldering to an IC pin, as in this case,

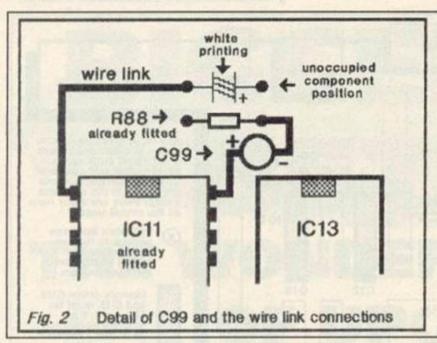

|         | PARTS LIST                                                                                                    |                                                                        | MAPLINS                                          |                                              |
|---------|----------------------------------------------------------------------------------------------------|------------------------------------------------------------------------|--------------------------------------------------|----------------------------------------------|
| QTY     | DESCRIPTION                                                                                                    | PART                                                                   | PART No.                                         | cost                                         |
| 2112121 | 41464 or equivalent<br>10K (brown black orange)<br>33R (orange orange black)<br>0.1uF 12v ceramic<br>47uF 16v electrolytic<br>2 x 18 pin IC sockets<br>short piece of wire | IC12, IC13<br>R28<br>R55<br>C12, C13<br>C99<br>IC12, IC13<br>wire link | UH938<br>M10K<br>M33R<br>YR76S<br>YY37S<br>HQ76H | 4.45<br>0.03<br>0.03<br>0.12<br>0.12<br>0.10 |
|         | MAPLIN ELECTRONICS,<br>P.O. Box 3, Rayleigh.<br>Essex, SS6 2BR.                                                                                                    |                                                                        | total part<br>handling<br>TOTAL                  |                                              |
| (Alle   | Telephone orders:                                                                                                    | 0702 554                                                               | 4161                                             |                                              |

Maplins make one £1.20 handling charge so, if you also need the solder sucker (desolder tool), add it to your order but don't add any extra handling charge.

you have about six seconds with the iron on the pin before the heat starts to become dangerous for the chip. Six seconds is a very long time in soldering terms but, even so, it is best to do it as stated by melting a blob of solder onto the pin first. That way the capacitor's wire will solder to the IC's pin in a fraction of a second.

Wire link Again, this is exactly how it is done in the 6128 Plus. Any short piece of wire will do. Strip about 1/8" of insulation from each end of the wire and tin the exposed metal conductors. Tinning is covering the conductor with solder and it is done by holding the soldering iron onto the conductor and allowing solder to melt over it.

Melt a blob of solder onto pin 1 of the existing memory chip, IC11, and solder one end of the wire onto it. Solder the other end of the wire to the hole as shown in Fig. 2. It isn't necessary to clear that hole of solder as melting it will allow the wire to push through.

Sockets for IC12 and IC13 These aren't really necessary but many people are afraid to solder the pins of chips. The sockets avoid that and they are cheap enough.

Look at the existing IC10 and IC11 and notice that they each have a notch at the end nearest to the back of the computer. The notches are to indicate which end is which. Most sockets have notches too. If yours do, then place them into the circuit board with their notches towards the back - exactly like ICs 10 and 11. Do the sockets one at a time and solder every pin into place.

Memory chips, IC12 and IC13 These simply plug into the sockets. They are both the same so each can go in either socket but they must have their notches towards the back of the computer.

Most new chips are supplied with 'splayed' pins which must be bent inwards. It's quick and easy to hold a chip at each end with one row of pins on a hard surface and push down so that the whole row of pins bends inwards. You want each row to be more or less at right angles to the chip's body. Push each chip into one of the sockets making sure that all the pins go in and none become bent.

#### **CLOSING UP**

The upgrade is now finished and the extra memory can be used but, before closing up the computer, check that you have C99 the right way round and that the memory chips have their notches at the back. Now you can close it up, remembering to screw the circuit board to the case bottom and reconnect the keyboard's two film connectors, the tape connector and the blue and black wire pairs. The copper leaf springs should rest on the underside of the keyboard. If they have been bent down and can't touch the keyboard, bend them up again so that they do.

#### **USING THE EXTRA 64K**

With the computer put back together and connected to the monitor you can turn it on et voila! Nothing! Nowt! Zilch! There'll be nothing different on your screen and nothing to indicate that the extra memory is there at all. It's a common mistake to think that some software is needed for the extra 64K to be used. The DKTronics RAM pack is supplied with software which people imagine is necessary, but it isn't. What it does is test the extra memory and provide some RSX's so that it can be used from within Basic programs. But the main use of the extra 64K is with commercial programs that are written to use it and those programs will find it straight away. You don't have to do anything. You don't have to tell the computer that it's there and you don't have to tell a program that it's there. Programs that want it will find it. CPM+ is one such program.

Using the extra memory in your own BASIC and machine code programs needs some knowledge of the CPC's memory organisation facilities which, unfortunately, is beyond the scope of this article.

#### FINALLY

DIY projects that tell you how to alter the insides of your computer are unusual and we don't want to leave you in the lurch so we have taken the unusual step of providing technical help for this project on a special phoneline - the number is 0274 602180. It must be said. If these instructions are followed accurately, and the parts are good, the upgrade will work. But we cannot control what a person does inside his/her computer and neither Amstrad Action nor Future Publishing, nor the author of this article can accept any responsibility or liability for any damage to parts or equipment that might occur by doing this project. I can say is that many others have already done the project as sold in kit form by Avatar.

Hopefully, you've read this far before closing your computer so wet your appetite a bit by spotting another group of unused holes on the circuit board, including a set behind the tape deck that is obviously for a connector. A disk drive connector? You'll just have to wait and see, won't you? Seeya next month.

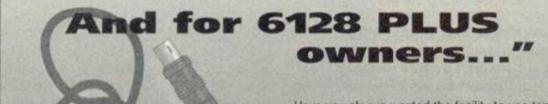

Have you always wanted the facility to use tape software and copy tape to disk but have been frustrated by the lack of a tape input on your computer? Have you considered the available tape upgrades but are concerned when press statements say, 'but it doesn't operate the remote? To be fair though, there is one available upgrade that does operate the remote. Nevertheless, coming soon to an Amstrad Action near you is the DIY and ultralow cost tape upgrade that does operate the remote. Stay tuned.

## 3.5" Mega Drive £79.95

(Including FREE MS800)

- 800K per Disk
- Multi Compatible
- Compact Size
- TEAC Mechanisms
- Side Switch
- \* Dual Mode
- External PSU
- \* Free Delivery

#### **TV Tuners**

MP3 £29.95 MP3 Plus £39.95 CT1 Clock/Radio/Alarm £14.95 MP3 & CT1 £39.95 PS2 (Reqd for CT640) £14.95

64K **DKtronics** £39.95 RAM Pack

File Transfer CPC - PC £24.95 Write or Phone FREE

Catalogue

40 x 3.5" Disks £29.95and Disk Box

**BRAND NEW CPC6128** £299.95

3.5" Disks (10) £7.95 3" Disks (Amsoft)(10) £19.95 3" Plastic Cases (10) £5.95 Disk Box (Holds 40) £7.95 £4.95 Head Cleaner

MAJOR CREDIT CARDS TAKEN

6128 ROM £24.95 Includes Full Fitting

Exchange your 464 for 6128 from £129.95

GVL Microform 191 Watling Street Road, Fulwood, Preston PR2 4AE

Phone: 0772 701248 Fax: 0772 703131

## DISK DRIVES

First disk drives for the 464/464+. Only £159.99. Includes DD-1 interface, 3.5" disk drive, all connecting leads, formatting/copying software, instructions and 12 months guarantee.

**EREE** MULTIFACE II (RRP £35) for copying cassettes onto disk with every first disk drive order for the 464/464+

Second 3.5" disk drives. Slimline Panasonic drive mechanism. Comes complete with RAMDOS to allow you to format to 800K WITHOUT the need for any side select switches. Full 16 page manual, connecting cables etc. Only £74.99 or with ROMDOS XL cartridge £99.99! Amazing value!

#### FREE 10 BLANK DISKS WITH EVERY SECOND DRIVE!!!

RS232 Serial Interface £59.99 (Includes full software) Mouse and Interface £39.99. Single socket Rombox £14.99

Please add £5.00 postage and packing for disk drives. All major credit cards accepted. Immediate despatch for credit card orders. Siren Software, Wilton House, Bury Rd, Radcliffe, Manchester M26 9UR Tel 061 724 7572 Fax 061 724 4893

#### My timee. Buy now! IT'S BYE NOW ...

When the MULTIFACE was launched in 1986, it was an outright winner. No one has ever come up with such a powerful, useful add-on. Labeled the ESSENTIAL CPC COMPANION, this MULTIpurpose interFACE proved to be an absolute Godsend for the Amstrad CPC users. Remember the first disk drive on the CPC 464? Suddenly the loading took seconds rather than minutes from tapes. Except that there was not much to load - very little had originally been released on disks and there was no facility to transfer programs from tapes to disks.

#### THE SAVIOUR

This is one area where the MULTIFACE saved everything - literally. The black magic box could stop anything any time and SAVE it to disk or tape. When the 6128 came with a built-in drive, it was left again to the MULTIFACE to do all the transferring - and to perform other miracles... So, in case you just came from Mars, what does a MULTIFACE do? First, it sits at the back of your CPC, its magic button always ready. Press it, and the MULTIFACE takes control!

#### ACTION!

Once in action, it freezes everything and it displays its own menu. Being fully menu-driven and error-trapped, you'll probably never need the full manual that comes with the MULTIFACE. Most operations are also entirely AUTOMATIC. so to SAVE a game once you stopped it, you just name it, insert disk/tape, and press a key. You can then return and continue the program. If you get beaten later on, just reload from where you saved last and play just from there again! No need to go back to the start all the time. Or even better, the Multiface allows you to POKE

#### INFINITE LIVES

listed in this magazine and you'll never loose. The MULTIFACE comes with a built-in TOOLKIT that lets you inspect/alter/dump the CPC RAM. It also has its own 8K RAM and 8K ROM. Many top programs were written with the aid of the TOOLKIT and the extra 8K RAM. And do you like the screen shots in this magazine? They are all produced using the MULTIFACE!

When we announced earlier that we were to pull out of the 8-bit market, the surge of interest in the MULTIFACE was such, that we had to make many more. And not just the MULTIFACE - we also have the one and only disassembler,

#### THE INSIDER

that lets you see and alter what happens any time anywhere inside a RUNNING CPC program. This is a unique de-bugging/development aid. It comes on a disk and loads inside a MULTIFACE. Press the magic button and the INSIDER will disassemble, find text/code, dump the CPC RAM to printer, etc. Get it at HALF-PRICE for £7.95 As this goes to press, we still have plenty of stock of both the MULTIFACE and INSIDER. However we can't go on manufacturing for ever. The MULTIFACE is terrific value, in fact more for the customer than for the manufacturer... So

#### HURRY!

In any case we will only accept orders when we can supply the goods and we give a full guarantee. Plus we still offer up to £15 OFF! mail orders!

You MUST NOT use our products to copy, reproduce or infringe in any way whatsoever any copyright material without the permission of the copyright owner. We do neither condone nor authorise the use of our products for the reproduction of copyright material - to do so is ILLEGALI

All prices are already discounted and apply to Mail Orders to313.1993 only.

l order a MULTIFACE 2 for CPC 464/6128 2 247:96 £34.95 or for CPC + 249:96 £34.95

PLUS P&P per item: UK / Europe £2 Overseas £3.

RODOS 229.96 £14.95 RODOS XTRA 29.96 £4.95 INSIDER 214.96 £7.95

Card Exp.....

I enclose a cheque/PO/cash for £..... or debit my Access/Visa No.

Name/address.....

ROMANTIC ROBOT, 54 Deanscroft Ave, London NW9 8EN 24 hrs 30 081-200 8870 20 AA

## AA presents the longest list of Multiface POKEs ever. Phil Howard is the man responsible for giving you everlasting life.

#### The Multiface way

The (t)s and (d)s before the address indicate whether the POKE was written for a tape or disk game (they might work on both, it's worth a try). Just in case you don't already how to put in these BLACK BOX POKES, here are the steps to success.

- a) Load the game as normal.
- b) Press the RED button on the MULTIFACE.
- c) Press "T" for tool.
- d) Press "\*" to make sure you select the game code.
- e) Press "H" for HEXADECIMAL input.
- f) Press "SPACE" for input.
- g) Type in the ADDRESS (4 characters ie. 3A7C)
- h) Type in the POKE (2 characters ie. A7)
- i) Press "RETURN"
- j) If there is more than one poke (indicated
- by a "}") goto (f)
- k) Press "ESC" back to the menu.
- I) Press "R" return to the game.

(t) 2974 C3 Manual rapid fire (t) 2982 00 Auto rapid fire 1942 (t) 24C0 C9) Inf lives 1942 1942 (t) 2400 CO) (t) 7A21 A7 Inf energy 1943 3D Starfighter (t) 7F3A 00) Invulnerability 3D Starfighter (t) 7F15 00) (t) 8027 00 Inf lives 720 Degrees (t) 9528 00 Inf credits 720 Degrees 720 Degrees (t) 80B8 00 Inf tickets 205A FF 255 Lives ATF (d) BEAC FE Lots of fuel ATF (d) BE61 FF Lots of cannon ATF (d) BE62 FF Asraam missile ATF (d) BE63 FF Mayerick missiles ATE ATV Simulator (t) 4C1E 00 Stops the clock Inf missiles Academy 8CF3 00 Academy 8017 00 Inf ammo Academy 8DD6 00 Inf delay bombs Inf flares Academy **8CC8 00** 

A049 00) Inf fuel 8BEC 001 Academy 8302 00 Inf shield (t) 1200 00 Inf lives Addams Family demo Advanced Pinball (t) 0415 00 Inf balls (t) 804E 00 Inf lives (part 1) After the War After the War (t) 8049 00 Inf lives (part 2) (t) 1058 00 Inf missiles Atterburner

Afterburner (t) 20A7-3A Inf lives
Agent X 2 (t) 5CDA A7 Inf energy
Airborne Ranger (t) 945A 5C Inf aid – press DE
Airborne Ranger (d) 9539 3B Inf aid – press DE

Airwolf 2 [-] 822B No lives
Airwolf (t) 786F 00 Inf lives
Alien 8 (t) 41BE 00 Inf lives

Alien 8
Altered Beast
Altered Beast
Anarchy
Android 2
Antiriad
Antiriad
Antiriad
Antiriad
Antiriad
Antiriad
Arcade Flight Sim
Arcade Flight Sim
Arcade Flight Sim
Arcade Flight Sim

Arcade Flight Sim
Arctic Fox
Arkanoid 2
Arkanoid 2
Arkanoid 2
Arkanoid 2
Arkanoid Arkanoid
Arkanoid 2 (coin op)
Arkanoid 2 (coin op)
Arkanoid 2 (coin op)

Arkanoid 2 (coin op)
Army Moves
Army Moves
Artic Fox
Artura
Artura

Astro Marine Corps Astro Marine Corps Atom Ant Atom Ant

Atom Ant Atom Ant Atom Ant

Atom Ant Auf Wiedershen Monty

BMX Freestyle
BMX Freestyle
BMX Freestyle
BMX Freestyle
BMX Freestyle
Back to the Future 2
Back to the Future 2
Bad Cat (Go Crazy)
Bad Cat (Go Crazy)
Bad Cat (Go Crazy)

Bad Cat (Go Crazy)
Bad Cat (Go Crazy)
Bad Cat (Go Crazy)
Bad Cat (Go Crazy)
Bad Cat (Go Crazy)
Bad Cat (Go Crazy)
Bad Cat (Go Crazy)
Bad Cat (Go Crazy)
Bad Cat (Go Crazy)
Bad Cat (Go Crazy)

Bad Cat (Go Craz)
Bad Cat (Go Craz)
Bad Cat (Go Craz)
Ball Crazy
Ball Crazy
Barbarian 2
Barbarian 2
Barbarian 2
Barbarian 2
Barbarian 2
Barbarian 2

Barbarian 2
Barbarian 2
Bart Simpson
Bart Simpson
Basil Mouse Detect
Basil Mouse Detect

(t) 2EFE 00 Inf time (t) 0980 00 Inf credits (t) 0989 00 Inf credits (t) 48£1 C9 Inf lives (t) 2822 00 Inf shields (t) 5749 00 Gives boots

(t) 64F4 00 Gives guns (t) 58BE 87 Invulnerability (t) 6F58 B7 Inf energy (t) 6F3A 00 Radiation (1)

(t) 6F38 00 Radiation (2) (t) 9D12 00 inf lives (1) (t) 9CD6 00 inf lives (2) (t) A300 00 inf shields

(t) 3318 A7 Inf lives 1st load (t) 419C A7 Inf lives 2nd load (t) 3318 A7 Inf lives 3rd load

(t) 4207A7 Inf lives 4th load (t) 20FE 00 Inf lives (t) 20F3 00 Inf lives

(t) 3318 A7 Inf lives (load 1) (t) 419C A7 Inf lives (load 2) (t) 3318 A7 Inf lives (load 3) (t) 4207 A7 Inf lives (load 4)

(d) 0752 00 inf lives (1) (d) 0480 00 inf lives (2) 8049 00 infinite shelds (t) 2188 00 inf energy

(d) 2188 00inf energy (d) 4234 FF Grenades (part 2) (d) 4FD5 FF Grenades (part 1) (t) 18DC 00) Inf lives

(t) 1918 00) (t) 08D7 No lives (t) 1490 No time (t) 1413 No bombs (t) 1882 C9 No collision

(t) 1456 00 Qualify (t) 1480 00 jon (t) 1481 00 jeach (t) 1482 00 jevent (t) 148F 00 j

ADB3 00 Inf lives

7A4C 00 Inf lives
(d) 221D QA) Lots of time
(d) 221E 09) in venue 1
(d) 21FF FF Time in interlude
(d) 21FD QA) Lots of time

(d) 21FE 09) in venue 2 (d) 2223 0A) Lots of time (d) 2224 09) in venue 3 (d) 221A 0A)Lots of time (d) 221B 09 in venue 4

(t) 1C5F A7 Inf lives (t) 3D12 D6]Mega power (t) 3D13 10) (t) 3D96 3A)

(t) 1C6F A7 Inf lives

(t) 3E12 3A Inf energy (t) 432F A7 Inf lives (t) 432F A7 Inf lives (d) 15AC FF Inf lives

(d) 380E 00 Position (t) 9000 C9 Inf time (t) 8E46 C9 Inf energy Batman the Movie Batman the Movie Batman the Movie Batman the Movie Batman 3D

Batman the Movie Batman the Movie Batman the Movie Battle of Britain Batty

Batty
Bedlam (Go Crazy)
Beyond Ice Palace

Beyond Ice Palace Beyond Ice Palace Beyond Ice Palace Beyond Ice Palace Beyond Ice Palace Bigfoot Bigfoot Billy the Kid

Billy the Kid Bionic Commandos Black Tiger Blackbeard Blackbeard

Blade Warrior
Blade Warrior
Blade Warrior
Blasteroids
Bloodwych
Bloodwych

Bobby Bearing
Bombfusion
Bombfusion
Bombfusion
Bombfusion
Bombjack
Bombjack II
Bombjack II

Booty Boulderdash IV Boulderdash IV Boy Racer Boy Racer Brainache

Breakthru

Brian Bloodaxe
Brian Jacks s/star
Brian Jacks s/star
Brian Street Cop
Bronx Street Cop
Bubble Bobble
Bubble Bobble
Bubble Bobble

Bubble Bobble
Bubble Bobble
Bubble Dizzy
Bubble Ghost
Bubbler
Buggy Boy
Butcher Hill
Butcher Hill

**Bubble Bobble** 

Cabal Cabal 1D62 FF Removes grenades (t) EE06 C9 Inf energy

(t) 6743 00 Inf lives (t) 76EE 00 Inf time (t) 1C90 00 Inf lives (d) EE06 C9Inf energy

(d) 6743 00 lnf lives (d) 76EE 00 lnf time (t) 4030 00 lnf fuel

4328 FF 255 lives (t) 4515 00 Inf lives 1 play (t) 4523 00 Inf lives 2 play

(t) OD38 A7)Inf spirits (t) OED3 C9)and

(t) CF32 00)Invulnerability (t) E77F 00)use all 5 (t) FF34 C9)pokes

(t) 1016 A7 Inf lives (t) 0601 00 Lots of lives (t) 81C9 00 Inf ammo

(t) 92CA 10 One shot OEFB FF Lots of lives (d) 5612 A7 Inf lives

38DA A3 Inf lives 4C3E 00 Inf bullets (t) 031B 00 Inf lives

(t) 0318 00 Inf lives (t) 625C 18)Inf time (t) 77A1 C9)

2155 00 Inf lives (t) 0523 A7)Inf energy (t) 9873 A7)Inf spell

(t) 8243 00 Disables baddles (t) 493A 00 Slows Timer 4A72 00 Int lives

4935.00 Inf time (\*) 4A71.00 Inf lives 0090.00 Loads of lives 02EB.00 Loads of lives

0649 00 Stops all enemies (t) 54F4 00 Inf lives (t) 05E9 FF Extra lives

(t) 6C3C 00 inf time 83E4 AF Indestructable (p1) 83CA AF Indestructable (p2)

7312 00 Inf lives BE38 00 255 lives (t) 6848 C3 Inf lives

(t) 1980 A7 Full strength part 1 (t) 1999 A7 Full strength part 2 (t) 0579 32 Extra time

(t) 4FFA A7 Inf bullets (t) 6D26 A7 Inf lives part 1

(t) 6D87 A7 (d) 6D24 A7Inf lives part 1 (d) 6D85 A7

(d) 6C0F A7Inf lives part 2 (d) 6C70 A7

(t) 6E72 00 inf lives (t) 82A4 00 inf bubbles A74E B7 Inf lives

1E7F C9 Inf time (t) 115D A7)Inf lives (t) 11FD A7}

(t) 1972 00 inf lives (d) 0B1A 00inf lives

March 1993 AMSTRAD ACTION

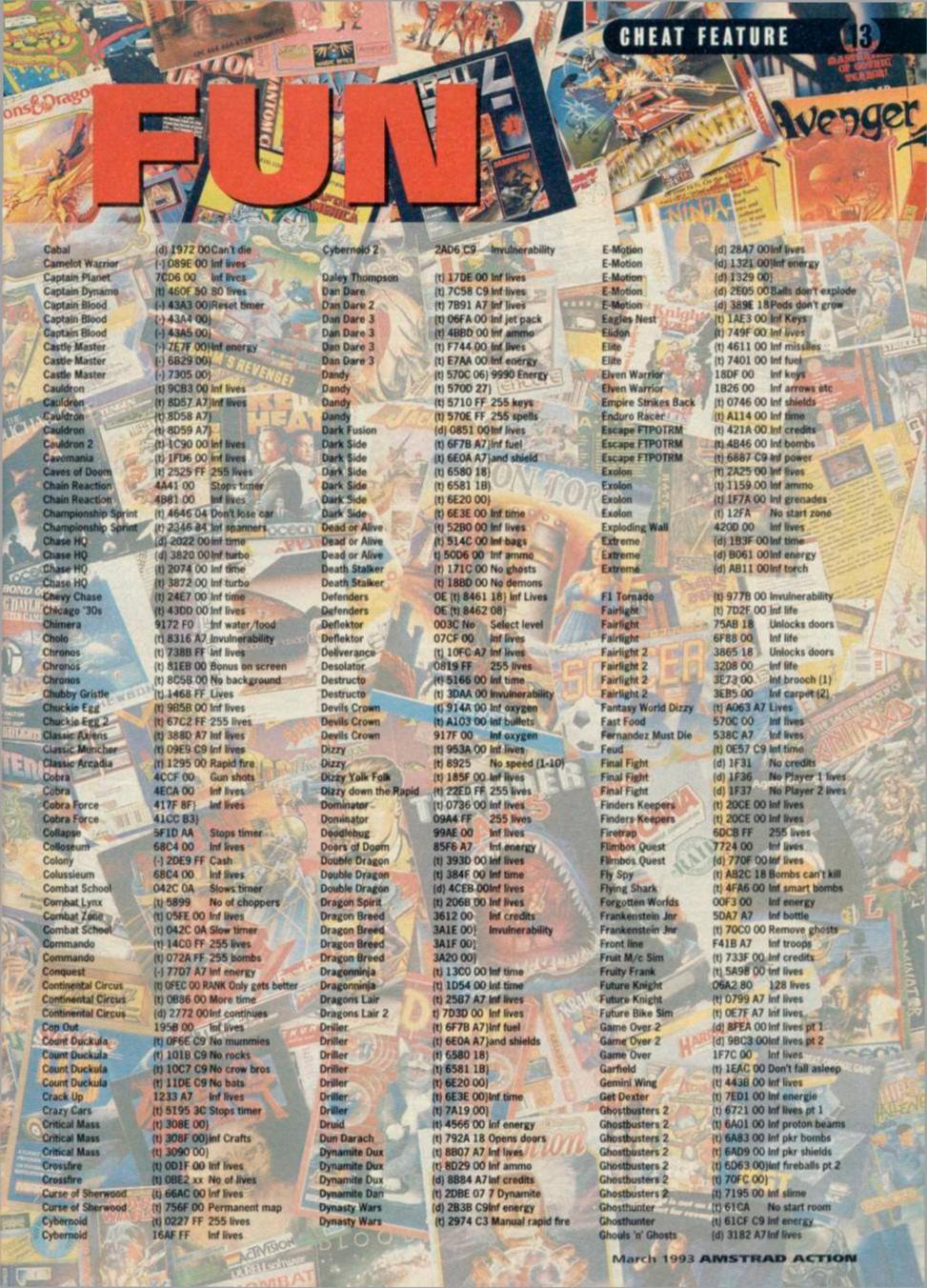

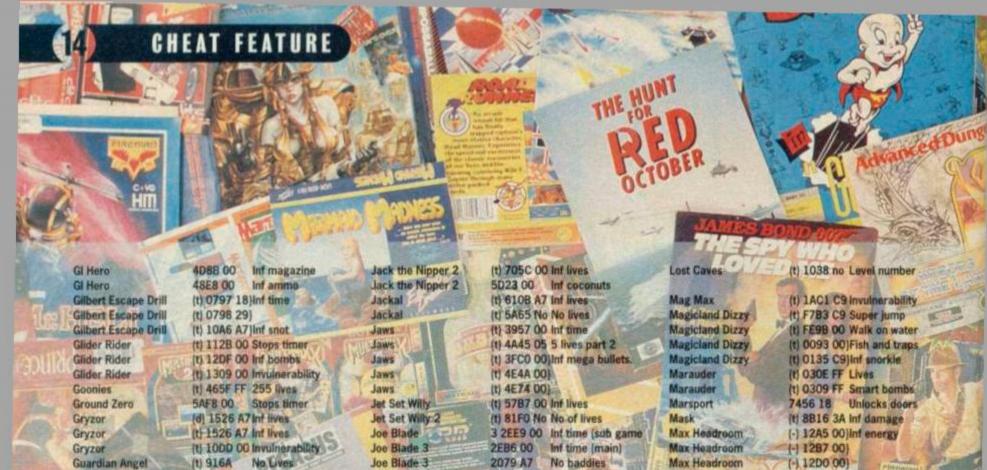

Guardian Angel **Gun Smoke** Gun boat Gunfighter Gunfighter Guntright Gyroscope HATE Hard Drivin' **Head Over Heels** 

**Head Over Heels** Head Over Heels Head Over Heels **Head Over Heels Head Over Heels** Heartland Herbert's Dummy run Herbert's Durnmy Run **Highway Encounter** Hirise Hirise Hobgoblin Hoppin' Mad

Hotrod Hotrod Hotrod Hotrod How To Be A C B

Howard the Duck Hydrofoet

I Ball Ball 2 Ball 2 **Ikari Warriors Marriors Ikari Warriors** Impact -Impossamole Impossible Mission Impossible Mission Impossible Mission Impossible Mission Indy Jones Crusade indy Jones Crusade Indy Jones Crusade Indy Jones Crusade Insector Heeti Insector Hech Insector Hecti

Insector Hecti

Inside Outing

Inside Outing

Italian Supercar

Itulian Supercar

Italian Supercar

(t) 23AC 3C Inf lives (t) 7CBO C9 Invulnerability (t) 33EC A7 Inf lives (t) 3388 A6 Inf bullets DEE6 00 Inf lives (t) 5308 C9 Invulnerability (d) 54D2 00Inf lives (t) 088F 00 Inf time (t) 23C3 00 Inf lives (t) 2632 18 Inf doughnuts (t) 2909 00 Inf running (t) 4750 00 Inf shield (head) (t) 474A 00 Inf shield (heel) (t) 247B-07 Equipment 4725 00 Inf energy (t) 0204 00 Inf energy 1D08 00 Inf lives (t) 0077 03 Freeze aliens (t) 2970 00 Inf lives (t) 2A7D 00 Inf glue patches (t) 1234 00 Inf lives (t) O4FF 00 Inf lives (d) 4B2B 00) Inf fuel (d) 482C 00) (d) 482D 001 (d) 4B36 001 (t) 13AC 00 Letters stay lit (t) 329C 00 Inf time

(t) 7575 G3 Stops rust (t) 11B3 FF 255 lives 2182 00 Stops timer 251D 00 No baddies (t) 5960 B7 Inf bullets (t) 5908 B7 Inf grenades (t) 5878 18 Invulnerability (t) 6F95 C3 Inf lives (t) 261C 00 Inf energy (t) OED7 C9 Robots harmless 2632 21 Inf lift Inf snooze 2659 21 265B 00 Passwords (t) 2249 A7 Inf whips (t) 31A7 A7 Inf lives (t) 3188 00 Inf lives (t) 2248 00 Inf whips (t) 4E74 00 lnf time (1) 4F2F 00 Inf lives (t) 4F22 50)50 shots per level (t) 7F08 50) (t) 0F97 C3 Inf energy (e) 4F91 00 Stops nasties (t) 8913 00 Inf continues (t) 17C8 00 Inf takes (t) 4f91 00 Inf time (t) 0049 No start scene

Joe Blade 3 Joe Blade Joe Blade Joe Blade Jungle Warfare Jungle Warfare Kane

Karnov Killer Ring King Tut's Pyramid King Tut's Pyramid King Tut's Pyramid Klay Kiny Knight Force Knight Force Knight Force **Knight Force** Knightmare Krakout

Kwik Snax LED Storm Laser Squad Last Duel Last Duel Last Ninja 2 Led Storm Licence to Kill Licence to Kill Licence to Kill Licence to Kill Licence to Kill Licence toKill Licence to Kill Licence to Kill Licence to Kill Licence to Kill Light Corridor Light Force Live + Let Die Live + Let Die Live + Let Die Live + Let Die

Live + Let Die Living daylights Loopz Lopears Lopears Lopears Lopears Lord of the Rings Lord of the Rings Lords of Chaos Lords of Chaos Lords of Chaos Lords of Chaos

2079 A7 No baddies 105D 00 Int lives 1490 00 inf uniform 1284 00 Inf keys (t) 3867 00 Inf lives (t) 801A 00 Inf bullets

(t) 1208 C9 Invulnerability 7471 00 Inf water 7462 A7 Inf water 7105 A7 Inf lives (t) OBEB 00 Inf credits (t) OAFC OO Inf drops (d) 48AC 00Inf energy (d) 4F12 00 (d) 5825 00 inf time (d) 546D C9No decapitation 3967 C9 Inf Candle (t) 7B3A 00 Inf lives

(t) 1386 00 No obstacles

(t) 40DB 00 Inf lives

5ADB 00 Inf energy (d) 4652 00 Inf money (d) 147F 00)Inf lives (d) 2BED 001 (t) 5289 80 128 lives t) SADB 00 Inf energy (d) A6E5 A7) Int. (d) A4F4 00)every thing (d) A7EE 00)on all (d) ABFO OO lievels (d) 9D7E 00) (d) 9A02 00 Input all (d) 9F44 00 of the

(t) 1909 00 Inf lives

(d) A47D 00)pokes (t) CEFF No No of lives (t) 81AB No No of lives 3ACE No No of balls (t) 79DA 00 inf lives (t) 5867 00 Invulnerability (t) 7402 01 inf fuel (t) 7495 00 Inf missiles d) 7402 01 int fuel

(d) 5567 00 invulnerability (t) 7417 A7 Inf fuel (t) 2CED 00 Inf energy d 2A6F A6 Inf lives

tti 2BA6 00 64k Inf energy (t) 204E 00 64k Inf time (t) 28A4 00 6128k Inf energy (t) 2D4C 00 6128k inf time (t) 417F 8F Inf health

(t) 41CC B3 Inf keys + arrows (t) 96DE 00)Inf experience SAP (t) 96DF 00)

(t) 96EA 001 (t) 96EB 00)

Max Headroom Mazie Mega Apocalypse Meganova Metal Army

Metal Army Metrocross Metrocross Metrocross Metropolis Miami Cobra GT Miami Vice

Metal Army

Miami Cobra Rally Microball Midnight Resistance Mlg 29

Mikie Mission Genocide Mission Jupiter Molecule Man

Monty Python Monty Python Monty on the Run Moon Buggy Motorcross Sim

Motorcross Sim Moving Target Moving Target Muggins the Spacem

Mutant Fortress Mystery on the Nile Mystical Myth

Myth Myth Myth Myth

Navy Moves Navy Moves Nomesis Nemesis Nemosis Nemesis Nemesis Nemesis Netherworld Nightbreed Nightshade Ninja Command Ninja Spirit Nodes of Yesod North & South North & South North & South

Office and Lissa 3 Ollie and Lissa 3

[-) 12D0 00) (t) 8800 00 Inf lives (t) 01FF 00 Inf lives 67C8 00 Inf lives (t) 7362 00 Inf lives t) A3A4 00 Inf lives

(b) 6433 09)Timer (d) 6434 09) starts at (d) 6435 09) 9,99

(t) 2C69 00 Inf lives t) C7C8 00 Int time (t) 0352 A7 Inf energy C7C8 00 Inf time (t) A54E 00 Inf balls

1557 00 If die, extra level 0808 00 Inf lives Invulnerability 621C C3

(t) AOC7 C9 Invulnerability (t) 6154 00 Int fire power (t) 9EBD 00 Inf time

(d) 8891 FF Lots of lives (d) A388 OOtn! lives

(t) 9080 00 lnt lives (t) 8438 No Zone number (t) 05C7 00) Bikes

(t) 002B 00) (t) 64CF 00 Inf bullets (f) 6B36 00 Inf lives 11A9 00 Inf shots

(t) 0798 A7 Inf lives (t) 0408 00 Inf lives 1E3F 00 Inf lives (d) 886D 00Inf credits

(d) 1401 A7 Lives level 1 (d) 13A4 A7 Lives level 2 (d) 140C A7Lives level 3 (d) 1414 A7 Lives level 4

(t) 7001 FF 255 lives (t) 048C BE Inf lives

(d) 9BAO 05) (d) 989F 18) Invunerability (d) 9D74 00Inf lives (t) 9682 D4)Shield (t) 9684 20]+laser + double

(t) 9074 00)+Inf lives (t) 27BF 00 Inf lives (d) 04CF 00Int lives

(t) 7ED3 00 Inf lives (t) 8301 00 Inf lives (d) 5220 00Inf credits (t) 4EA7 00 Inf lives ld) 0443 00 Time (d) 1382 No bags

(d) 28A7 00 Inf lives (t) 5030 C9 Inf wax for candle

(t) 6360 C9 Removes ghosts

March 1993 AMSTRAD ACTION

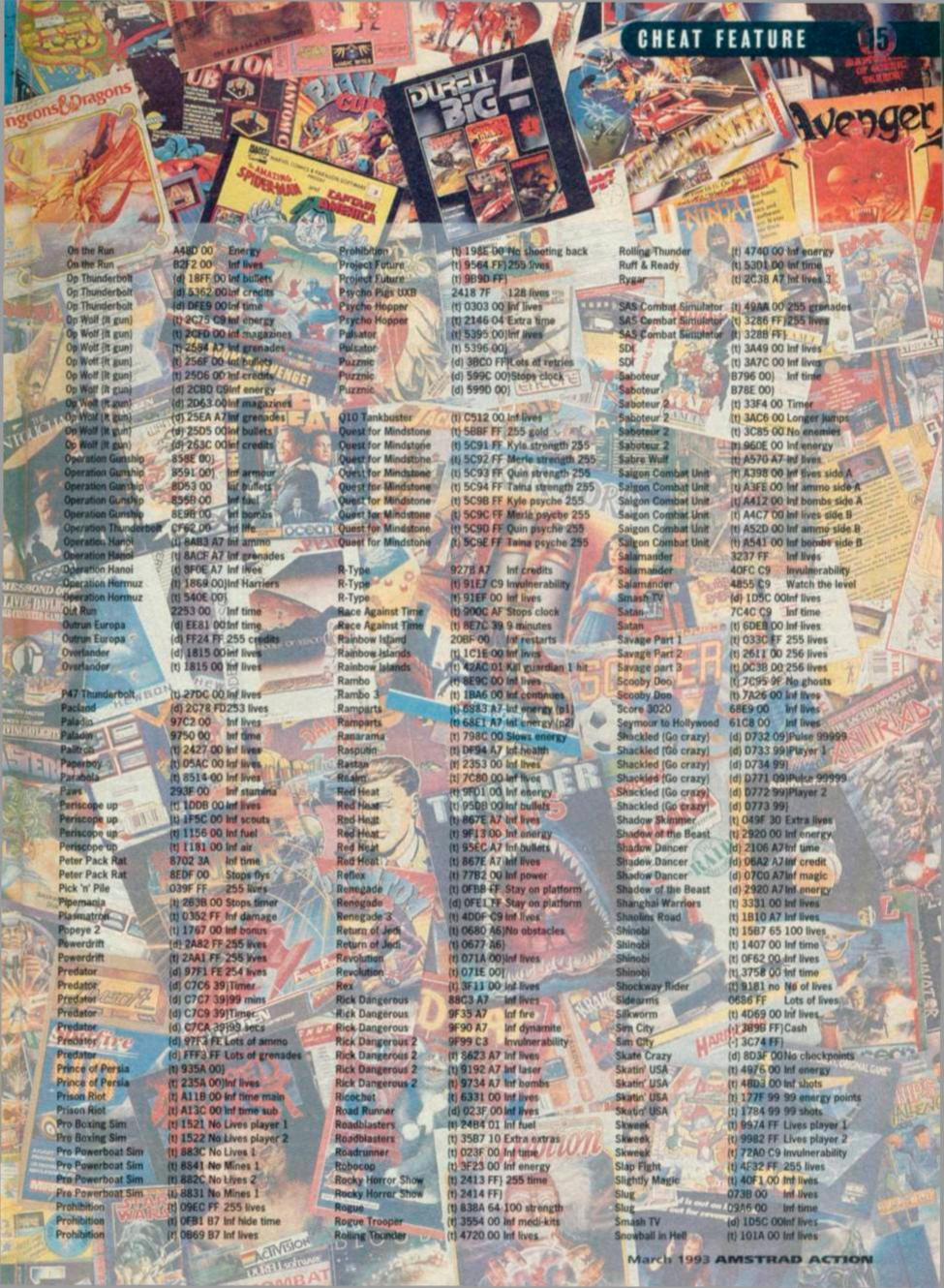

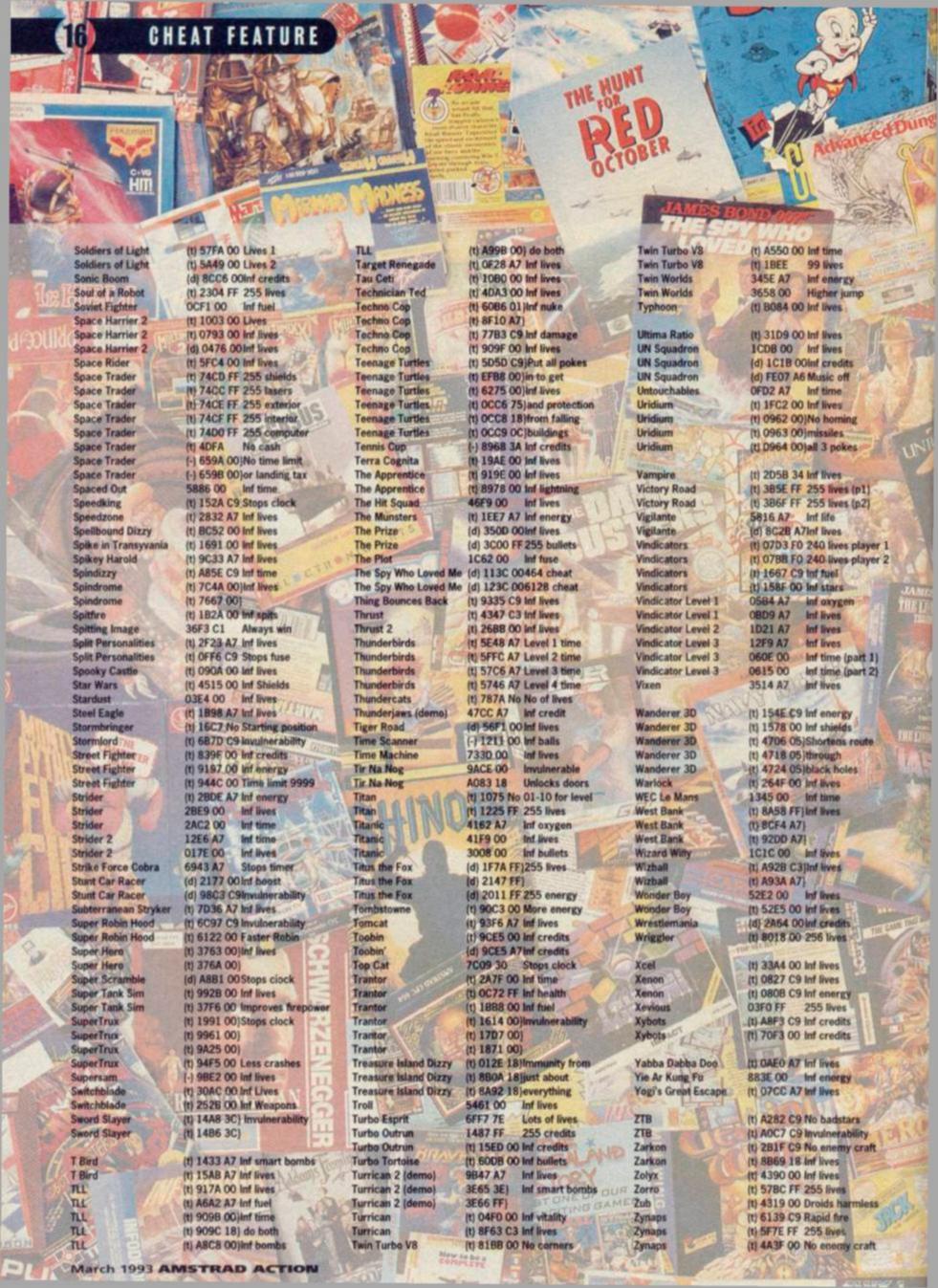

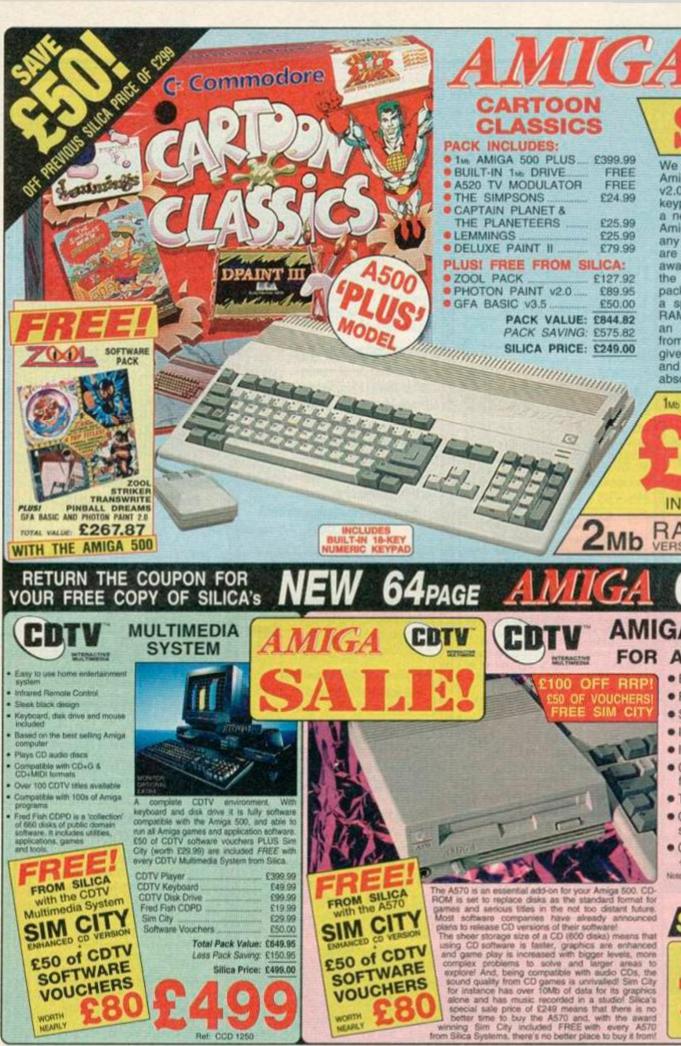

We are pleased to offer the original 1<sub>Mb</sub> Amiga 500 Plus (Kickstart/Workbench v2.04), including a built-in 18-key numeric keypad and Cartoon Classics software at a new low sale price of only £249. The Amiga 500 Plus can be upgraded, using any of the hundreds of peripherals that are now available, which include the award winning GVP range. In addition to the 1<sub>Mb</sub> version of the Cartoon Classics pack at only £249, we are pleased to offer pack at only £249, we are pleased to offer a specially upgraded version with 2Mb RAM for only £279. And, when you buy an Amiga 500 Cartoon Classics Pack from Silica (1Mb or 2Mb version), we will give you a ZOOL PACK plus GFA BASIC and PHOTON PAINT II worth over £267, absolutely FREE! absolutely FREE!

1Mb A500 PLUS CARTOON CLASSICS

INC VAT Ref: AMC 0592

INC VAT

AMIGA A570 ADD-ON

- FOR AMIGA 500 OWNERS Enables your Amiga to run CDTV-software
  - Plays normal audio CD discs
  - Storage capacity equal to 600 floppy disks
  - Internal RAM expansion option come door
  - Internal hard drive option come some
  - Compatible with CD + G and CD + MIDI formats
  - Transfer time 153Kb/second
  - Compatible with CD-ROM industry standard ISO9660
  - Comes with Fred Fish CDPD collection + Sim City FREE from Silica

Its: 1<sub>th</sub> of Chip RAMFAT Agous is required for full compatibility with all COTV software. Silica offer an upgrade service. Please call and quote REA 1000.

£100

Ref: CCD 0588

ALL PRICES INCLUDE VAT - DELIVERY IS FREE OF CHARGE IN THE UK MAINLAND

| TARREST STREET, STREET, STREET |                                                                                                    |                                                                                                    |  |
|----------------------------------------------------------------------------------------------------|----------------------------------------------------------------------------------------------------|----------------------------------------------------------------------------------------------------|--|
|                                                                                                    | the same and the same and the s | AND REAL PROPERTY AND REAL PROPERTY AND REAL PRO |  |
|                                                                                                    |                                                                                                    |                                                                                                    |  |
|                                                                                                    |                                                                                                    | A Silver Day See See                                                                                                    |  |
|                                                                                                    | SYSTEMS                                                                                                    |                                                                                                    |  |
| CONTRACTOR NA                                                                                                    | O I O I MILLIO                                                                                                    |                                                                                                    |  |

- FREE OVERNIGHT DELIVERY: On all hardware orders shipped in the UK mainland,
  TECHNICAL SUPPORT HELPLINE: Team of technical experts at your service.

  PRICE MATCH: We normally match competitors on a "Same product Same price" basis.
  ESTABLISHED 14 YEARS: Proven track record in professional computer sales.
  E12 MILLION TURNOVER (with 60 staff): Solid, reliable and profession.
  BUSINESS + EDUCATION + GOVERNMENT: Volume discounts available 081-308 0888.
  SHOWROOMS: Demonstration and training facilities at our London & Sidoup branches.
  THE FULL STOCK RANGE: All of your requirements from one supplier.
  FREE CATALOGUES: Will be mailed to you with offers + software and peripheral details.
  PAYMENT: Major credit cards, cash, cheque or monthly terms.
  efore you decide when to buy your new Amiga computer, we suggest you think very carefully about

Before you decide when to buy your new Amiga computer, we suggest you think very carefully about WHERE you buy it. Consider what it will be like a few months after buying your Amiga, when you may require additional peripherals or software, or help and advice with your new purchase. And, will the company you buy from contact you with details of new products? At Sisca Systems, we ensure that you will have nothing to worry about. We have been established for almost 14 years and, with our univalled experience and expertise, we can now claim to meet our customers' requirements with an understanding which is second to none. But don't just take our word for it. Complete and return the coupon now for our latest FREE literature and begin to experience the "Silica Systems Service".

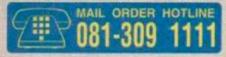

| MAIL ORDER: 1-4 The Mews, Hatherley Rd, Sidcup, Kent, DA14 4DX Order Lines Open, Mon-Sei 8.00am-6.00pm                                                         | Tel: 081-309 1111<br>Fax No: 061-306 0606 |
|----------------------------------------------------------------------------------------------------|-------------------------------------------|
| LONDON SHOP: 52 Tottenham Court Road, London, W1P 0BA Opening House: Mon-Sat 9:30ur-4:00pm                                                                     | Tel: 071-588 4888<br>Fax No: 071-383 4787 |
| LONDON SHOP: Selfridges (1st floor), Oxford Street, London, W1A 1AB Opening Hours: Mon-Fit 9:30are-7:00pm (Ser close 6:30pm) Later Night: Thursday - figure    | Tel: 071-629 1234<br>Extension: 1914      |
| SIDCUP SHOP: 1-4 The Mews, Hatherley Rd, Sidcup, Kent, DA14 4DX  Coering Hours: Mon-Sar 9.00ars-5.30an                                                         | Tet: 881-382 8811<br>Fax No: 081-309 0017 |
| ESSEX SHOP: Keddies (2nd Floor), High Street, Southend-on-Sea, Essex, SS1 1LA Opening Hours: Mon-Fri 9.30am-5.30pm (Sat 8.00am-6.00pm) No. Later Night Opening | Tel: 0702 468039<br>Fax No: 0702 462363   |
|                                                                                                    |                                           |

| 5 | To: | Silica Systems, | AMACT-0393-100, | 1-4 | The A | dews. | Hatherley | Rd. | Sidcup, | Kent, | DA14 4DX | Ç. |
|---|-----|-----------------|-----------------|-----|-------|-------|-----------|-----|---------|-------|----------|----|
| 4 | P   | IFASE SEN       | D A 64 P        | AGE | Al    | MIG   | A COL     | OIL | P CA    | TAL   | OGUE     | ١  |

| Mr/Mrs/wss/ws Initials        |
|-------------------------------|
| Company Name (if applicable): |
| Address:                      |
|                               |

Postcode: Tel (Home): ... Tel (Work): ..... Which computer(s), if any, do you own?

100A

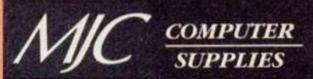

Suppliers of Discount Software since 1984

#### HOW TO ORDER:

All prices include VAT & delivery

Please allow 5 days for cheque clearance. Send cheques or postal orders made payable to:

#### MJC SUPPLIES (AA)

Unit 2, The Arches, Icknield Way, Letchworth, Herts, SG6 1UJ

Or telephone with Access or Visa debit and credit cards on

#### 0462 - 481166

Overseas Customers: write for quotation Educational Bodies, Local Authorities, Govt. Departments: send written order

FAX US ON 0462 670301

#### \*\*NEW - MICRODESIGN PLUS \*\*

This superb Desktop Publishing program is now available from MJC Supplies. MD+ offers superb page layout features along with probably the best printouts you will see on a CPC. MD+ can import Stop Press pages & cut-outs along with the cut-outs on Extra Extra. MD+ files are also compatible with MD2 on the PCW and PC. The program is also compatible with the AMX mouse. Contains too many features to list here!

REQUIRES 128K AND A DISK DRIVE **MJC PRICE ONLY £28.95** 

#### **MICRODESIGN PLUS & AMX MOUSE**

Buy the Microdesign+ program together with the AMX Mouse

**MJC PRICE ONLY £59.95** 

#### **GOLDMARK PAGE** PRINTER

Contains printer drivers to enable you to print out your Microdesign Plus pages on your 24 pin or Bubble Jet printer

#### MJC PRICE ONLY £9.95

#### **ADVANCED ART STUDIO**

Probably the best graphics package for the CPC. Contains lots of features such as:-Cut and Paste, Zoom In & Out, 16 Pens, 8 Sprays, 16 Brushes, Rotate, Copy and many more. It is also compatible with the AMX Mouse, (Requires 128k)

ADVANCED ART STUDIO CASSETTE .. 15.95 ADVANCED ART STUDIO DISK ..... 17.95 ADVANCED ART STUDIO & MOUSE .... 49.95

#### **AMX MICE & INTERFACE**

We now have CPC mice and Interfaces back in stock

CPC MOUSE & INTERFACE £34.95 ('Plus' owners please call before ordering)

#### **PRINTER RIBBONS**

|                        | X1      | X2    | X5    |
|------------------------|---------|-------|-------|
| DMP 2000/3000          | 3.00    | 5.50  | 12.00 |
| Panasonic KXP1081/1180 |         |       |       |
| Citizen 120-D          | 3.95.   | 7.00  | 15.00 |
| Star LC-10 Mono        | 3.95.   | .7.00 | 15.00 |
| Star LC24-10 Mono      |         |       |       |
| Panasonic KXP-1124     |         |       |       |
| Star LC-10 Colour      |         |       |       |
| Star LC200 Mono        |         |       |       |
| Star LC200 Colour1     | 2075/07 |       |       |
| Star LC24-200 Mono     | 4.95.   | 9.00  | -     |

#### **CF2 DISKS**

| - 5 | for£8.95  |  |
|-----|-----------|--|
| 10  | for£15.95 |  |
| 20  | for£29.95 |  |

#### SERIOUS DISKS

#### **NIRVANA**

Various disk utilities including Copy Format and Un-Erase. Also includes a Sector Editor & File Archiver MJC PRICE £14.95

| Protext                        | 19.95 |
|--------------------------------|-------|
| Protype                        | 21.95 |
| Prospell                       | 17.95 |
| Promerge                       | 17.95 |
| Matrix Spreadsheet Plus        | 29.95 |
| Masterfile 3                   |       |
| Mastercalc 128                 |       |
| Stardump                       | 14.95 |
| Stockmarket                    |       |
| Extra Extra (Fonts & Clip Art) | 14.95 |
| Money Manager                  |       |
| Maxam Assembler                | 19.95 |
| Mini Office 2                  | 14.95 |

#### COLOURDUMP 3

After a lot of feedback on ColourDump 2, we are now pleased to announce the latest version of the best colour screen printing program for the CPC range. Requires Star LC 200 or compatible 9 pin colour printer.

Improved use with Advanced Art Studio. Will automatically read in palette file and set screen mode to ensure your page is the same as your screen. Uses compressed or uncompressed files.

Bigger printouts. In addition to the original

3 cm x 9 cm image, a large print out at 22cm x 15cm is available at single or double density Use Multiface screens, A conversion

outine is supplied to allow most Multiface screens to be used.

NO OTHER COLOUR SCREEN DUMP OFFERS SO MANY FEATURES.

COLOURDUMP 3 £15.95 DISK ONLY

#### **GAMES DISKS**

#### THIS MONTH'S SPECIAL STREET FIGHTER 2

MJC PRICE ONLY £11.95

| Football Manager 3       | CALL                    |
|--------------------------|-------------------------|
| Hero Quest Double Pack,  |                         |
| Lemmings                 | 15.95                   |
| Manchester United Europe | 10.95                   |
| North & South            | 12.95                   |
| Outrun Europa            |                         |
|                          |                         |
| Sim City                 | CALL                    |
| Sim City                 | CALL                    |
| Smash TV                 | 11.95                   |
| Smash TV                 | 11.95                   |
| Smash TV                 | 11.95<br>11.95<br>11.95 |

#### COMPILATIONS

|   | COMM ILMITOR            | -      |
|---|-------------------------|--------|
| 1 | Classic Games 4         | .12.95 |
|   | Capcom Collection       | CALL   |
|   | The Dream Team          | .15.95 |
|   | Gary Lineker Collection | CALL   |
| 1 | Max Pack                | 17.95  |
|   | Super Fighter           |        |
|   | Super Sega Collection   | CALL   |
|   | Super Sim Pack          | CALL   |
|   |                         |        |

#### **EDUCATIONAL DISKS**

#### LCL SOFTWARE Primary Maths (3-12 years)...... .19.95 Micro Maths (11-GCSE) ......19.95

Micro English (8-GCSE)......19.95 Mega Maths (A-Level) ......19.95

#### KOSMOS SOFTWARE

French Mistress (12 to adult)....15.95 German Master (12 to adult).....15.95 Italian Tutor (12 to adult) ..........15.95 Spanish Tutor (12 to adult) ......15.95 Answerback Junior Quiz (6-11 years), 10.95 Factfile Arithmetic (6-11 years) ... 7.95 Factfile Spelling (6-11 years)......7.95

(Factfiles require Answerback Junior Quiz)

#### THE FUN SCHOOL RANGE

#### Fun School 3 6 programs per disk

Fun School 3 For 2 to 5 years...11.95 Fun School 3 For 5 to 7 years...11.95 Fun School 3 For 7 to 11 years 11.95

#### Fun School 4 6 programs per disk

Fun School 4 For 2 to 5 years...11.95 Fun School 4 For 5 to 7 years...11.95 Fun School 4 For 7 to 11 years 11.95

#### **ACCESSORIES**

| DKT 64K Memory Expansion            | .39,95 |
|-------------------------------------|--------|
| 8 bit printer port (inc. lead)      | 24.95  |
| CPC to parallel printer lead        | 9.95   |
| CPC PLUS to parallel printer lead   | 6.95   |
| 464 keyboard to monitor ext leads   | 7.95   |
| 6128 keyboard to monitor ext lead   | s.7.95 |
| 6128+ keyboard to monitor ext leads | 7.95   |
| FD1 Disk Drive lead (664/6128)      | 7.95   |
| 464/6128 Dust Covers                | 7.95   |
| 464/6128 PLUS Dust Covers           | 8.95   |
| Quickjoy Python Joystick            | 9.95   |
| Competition Pro 5000 Joystick       | 13.95  |
| Zip Stick                           | 14.95  |
| Topstar Joystick                    | .19.95 |
|                                     |        |

#### **CPM BASED**

| Protext CPM                | .39.95 |
|----------------------------|--------|
| At Last Plus               | .24.95 |
| Supercalc 2                | .39.95 |
| lankey Crash Course Typing | .18.95 |
| lankey Two Finger Typing   | .18.95 |
| Hisoft Nevada Cobol        | .36.95 |

#### **PRINTERS**

All prices include a cable, ribbon, VAT, postage & packing. A courier delivery service is available, just add £5.00. Using a colour printer with the Amstrad CPC requires additional software.

FEEL FREE TO CALL FOR ADVICE

#### THE MJC COLOUR PRINTING PACK

All you need to start designing and printing colour pictures on your Amstrad CPC 6128.

This is a complete package and does not require any additional cables or software. The software supplied will only run on the 6128 or 6128+

#### PACKAGE CONTAINS:

Star LC-100 Colour Printer Colourdump 3. Advanced Art Studio Parallel Printer Lead

NORMAL PRICE £223.80 MJC PRICE £199.95

#### 9 PIN PRINTERS

#### STAR LC-20

Star's new replacement for the MJC Price £159.95

#### PANASONIC KXP-1170

Replacement for the very popular KXP-1180. Still offers 4 NLQ fonts and fast printing. Very good quality MJC PRICE £159.95

#### **NEW - STAR LC-100 COLOUR**

The new budget 9 pin printer from Star. 8 NLQ fonts, 180 cps in draft mode and 45 cps in NLO. Paper parking with push feed tractor. Excellent value for money.

MJC PRICE £189.95

#### **24 PIN PRINTERS**

When printing graphics from a 24 pin printer the results will be distorted without using some extra software Please call for advice before ordering.

#### STAR LC24-100

Star's new 24 pin mono printer. 192 cps draft and 64 cps LQ. 10 Letter Quality Fonts MJC Price Only £199.95

#### PANASONIC KXP-1123

Panasonic's entry level 24-pin printer. Offering a better print quality than the Star models, but with 4 LQ fonts and fewer effects

MJC Price £219.95

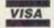

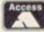

VISA Card holders can order now on: 0462 481166 E

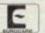

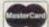

# 200

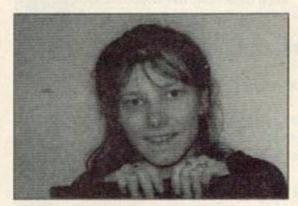

Welcome to Reaction! As well as your letters, we've also got an open letter from the publisher of Amstrad Action to you, the readers.

#### Don't try this at home, kids!

As a newcomer to the world of computers, and very ancient into the bargain, I find much of what I read in your magazine a complete mystery. However, I have made a discovery which I wonder if many of your readers know about.

When a tape fails to load properly and the screen goes either blank or comes up with the message 'read error', it may be possible to cure the problem. I have encountered this on two occasions and each time I stopped the tape at the place where the fault occurred, removed it from the tape player, carefully pulled out a couple of feet of the tape, placed the tape between a couple of layers of smooth material (a couple of pillow cases are ideal), and then carefully ironed over the tape with a warm iron. After winding the tape back in and then rewinding in the computer tape player the tape then loaded perfectly! Am I an old genius, or what?

Mrs V Crossley Polegate, Sussex

Erm, I'm not entirely sure how good an idea it is to pull out bits of your covertape and iron them. I mean, it is a good idea in itself as you're straightening out the tape. But, and I would stress this, please don't try this if you're one of our younger readers. Not only will you be unable to reach the ironing board, but irons are very dangerous things. Ask your mum or dad to iron your tape for you. Alternatively, for that real professional touch, take it to the launderette and

get it done there! Ed.

#### The awful truth

I have been playing Tir Na Nog for at least three years and I seem to be unable to complete the game. This is despite playing it in several different ways.

I am now worried that this is a game which is perhaps impossible to complete. Several clues seem to point towards this conclusion...

- ★ None of the Lords and Ladies seem to have completed this game, although it's been around for ages.
- ★ No one has answered my previous pleas for help in AA.
- \* You gave the game away a year ago, so someone must have tried it.

Can you confirm the truth about this game? Can you force the writer to come clean? This is a last desperate plea, I must know if there is hope.

**Dave Gahan** Tupsley, Hereford

There are two schools of thought as regards this little poser. Some people say that the reason nobody's ever finished the game is simply because it's so dull. The other school, of which I'm a member, tend to think that the rest of the world is conspiring against you - including the programmer! No, seriously, I'm sure there's nothing wrong with the program itself otherwise we would have had other letters about it and. erm, we haven't.

By the way, are you that Dave Gahan out of Depeche Mode? Is that the reason you haven't

released many records recently - because you've been too preoccupied with Tir Na Nog? Ed.

#### Naughty, naughty, very naughty!

In issue 88 of AA, I glanced at a program by Simon Clark called Blocks. Very recently I had borrowed some copies of ACU from someone, and I noticed a striking resemblance to a ten-liner called Tower of Brahma by Chris Wooton. Simon Clark has taken Tower of Brahma, added bits and bobs to it, called it Blocks, and put it under his own name. I have supplied a photocopy of the original program, which was in the April 1990 issue of ACU. Whether this deserves £20 is beyond me, but I don't think it does. Maybe Simon thought we wouldn't notice, eh? So don't do it again, mate.

#### Nicholas Campbell Newtonmards, Northern Ireland

I suppose it is a bit on the naughty side, but it's not the naughtiest thing I've ever seen. After all, it's not as if it's exactly the same program, Simon did make some changes. Maybe those bits aren't worth £20, but all we can do is try and be more vigilant in the future.

By the way, did you know that Brahma is a Brazilian beer with a really smart advertising campaign? Y'see, if you buy a bottle of Brahma then ten pence, or something, goes towards saving the rainforest. The best bit is the posters, there's all these bright parrots sitting in the forest and underneath it says something like 'Drink Brahma and be popular with the birds.' It's very smart. Ed.

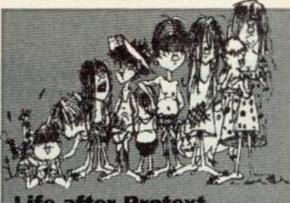

#### Life after Protext

Why is it always Protext which is put forward as the last thing in word processing for the CPC? I have to admit that I was an avid user of the program, that is until Brunword.

I have been using BW now for about two and a half years for page layout including

Logos are designed using the Easydraw

program which was published in the nowdefunct Attack magazine, any cleaning up being done in the Dartscan program. Mustrations are scanned using Dartscan.

M F Gurney Billericay, Essex

I must admit that Mr Gurney's letter and enclosed example looked very good indeed. We've reproduced his pictures, so you can see the quality. So, if you're thinking of getting a word processor, this is certainly one to think about. Alternatively, you could wait until next month and get Tasword free.

March 1993

#### **Soccer simulation shock**

A few months ago I came into a little money, only a little. So I saw your rave reviews on the football compilation Soccer Stars and I ordered it from MJC Supplies. I received the game and, as you said, it was great. Gazza 2 was good fun, as was Kick Off 2, and Emlyn Hughes was excellent. The problem came when I loaded Microprose Soccer. It loaded fine, and I saw in the instructions to go for Microprose International Challenge for a quick start, this was not in my options menu. Your review said that you used the 11-a-side facility and it said nowhere in the instructions that you couldn't get 11-a-side on the Amstrad. I was quite put off as the six-a-side American facility isn't that good. Please could you give me an address where I could find out whether I could get this facility or a new disk.

#### Jon Joasbury Ivybridge, Devon

Well, either our reviewer was lying, or you can get 11-a-side and you just haven't found it yet. You could either contact MJC supplies and see if they forgot to include part of the instructions. You could just find the address of the original publisher on the game box itself, and try contacting them. Ed.

#### **Console conundrum**

I am the proud owner of the Amstrad games console, the Amstrad GX4000. I have not yet bought any games, but I have been out looking for some. After a day of no success, I decided to go to the shop where I bought the console itself. They told me that I wouldn't find any in the shops, but that if I became a member of the Amstrad User Group then that had games for my particular console. Unfortunately, they had no idea where I should write off to, so I thought, "Who better than Amstrad Action?"

Could you please send me information about this club if it does exist, and where I can find games if it doesn't? I would very much appreciate it as I'm getting tired of Burnin' Rubber.

#### Giancarlo Cassano London

Okay, first the bad news - the Amstrad User Group disbanded quite a while ago. But, and here's the good news, you can probably get console games from a mail order company called Trade-In Post. They advertise in AA on a fairly regular basis, look in a few of your back issues. **Ed.** 

#### Some questions

I am writing to congratulate you on producing a good magazine which is a good read for gamesplayers and serious users alike. I have several questions to ask you, they are...

- What is the value of the components in a GX4000 console? Why did it have little commercial success?
- 2. What games do you have lined up as covertape games in the near future?

- 3. How much of the cost of an £11.99 computer game goes to the software house and how much to the retailer?
- 4. Why don't you include slightly more adverts (ie you charge less for adverts) and then you could produce a proper magazine with more than your measly 58 pages.

#### Peter Barnes Stroud, Gloucester

- 1. The value of the components is probably around £30, but you've got to remember that they're buying in bulk. The reason it had no commercial success was because it was aimed at CPC users people who preferred to have the CPC+ which was effectively a console and a CPC in one box.
- 2. Oooh, let's see... we've got Wizard's Lair, Syntax and European Superleague amongst others. And they're all pretty smart.
- 3. It depends on the retailer. Big retailers like Smiths and Menzies earn more from their games than Fred Bloggs, independent retailer.
- 4. A lot of people don't like to admit this, but adverts make money. Our ads aren't actually that expensive (as ads go). If we charge less for ads then we need more ads to get the same amount of money as we were getting before. (If you see what I mean.) We'd have to sell loads more ads before we could afford an increase in pages. Ed.

#### All together now

Firstly I would like to point out that if anyone was thinking of following up the article about the huge amount of CPC software available in France, don't bother. When I went, the full price shelves in Auchen were all but empty and, although the range of budget games was large, there were no outstanding titles. This was just before Christmas, when you'd expect the shelves to be quite full. I would also like to point out that in the latest issue of Check It Out, a young people's buying guide, not only was the great AA given a very poor 32%, but CPC Attack got 40%.

Also, snide comments were made about the amount of life left in the CPC. I urge all faithful AA readers to boycott this pathetic mag that's obviously written by Gameboy-playing idiots. Together we stand united.

Fraser Hewitt

#### Sandwich, Kent

United we stand, divided we fall! Workers of the world unite, we have nothing to lose but our minds, and they aren't our own anyway!

Remember kids, the state is your enemy! Storm the barricades! Lock yourself in your bedroom!

Refuse to eat anything but crisps and... Oi, Adam! What are you doing here? Get out, shoo! Ed.

#### I know a man who does!

I have grave news – the rare oasis in London, Virgin Gamestore, has stopped stocking Amstrad software. This means that the only way Amstrad owners in the south can get hold of software is by ordering through mail order or taking a daytrip to France.

I have found a shop that does sell Amstrad software and isn't thinking about quitting the Amstrad market, but unfortunately for me it's way up in Coventry. It's called K-Soft, it's in Cathedral Lanes and has over four shelves of CPC stuff, but no cartridges.

#### Chris Edwards Surbiton, Surrey

There is actually a very good mail order company called EDOS (which stands for Electronic Distribution of Software). They have masters of absolutely tonnes of games, you tell them what game you want and they duplicate it for you and send it off. It's all perfectly above board and legal, and the software houses know all about it. So don't worry! For a free catalogue simply send a large sae to EDOS, Computer Visions, 30a School Road, Tilehurst, Reading, Berkshire RG3 5AN. Ed.

#### A face in the crowd

Has anyone watching Gamemaster noticed a certain Scottish chap commenting on the challenges called Frank O'Connor? The challenges he commented on were for the SNES. Is this the same chappie that used to work for AA and left just before Adam came along? Traitor!

Matthew Long Calcot, Berkshire

You're spot on, Matthew. That cheery chappie was none other than the same Frank O'Connor who once graced these pages with his wicked wit

#### Help us to help you

Now, we know that it's essential that readers are able to contact the world's greatest CPC mag, but we seem to be having a few problems. Firstly, there's the problem of unmarked mail. We receive far too many letters addressed simply to Amstrad Action. It would be much nicer if you would mark on the letters which particular feature you are writing to, as it makes our mail sorting system much easier, and means your letter is much more likely to reach its proper destination.

Secondly, it must be stressed that we cannot replace games that you have bought in the shops. Any damaged goods you have bought should be exchanged at the shop you

bought them from. If, however, you have problems dealing with software companies, then please write and tell us, but mark your letters to Reaction, and don't include your tape! We really cannot do anything with them. Of course, if you have problems with your covertape, then send the tapes to Ablex and they'll send you a new one back. Their address is on the covertape pages. Thank you, thank you and thank you. (Again!)

The address to send you Reaction letters to is...

Reaction, Amstrad Action, 30 Monmouth Street, Bath, Avon BAI 2BW. We regret that letters cannot be answered personally, so please don't enclose saes

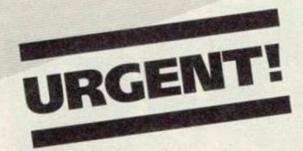

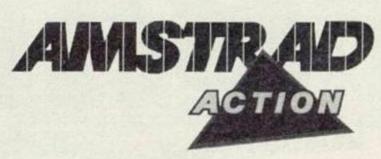

Beauford Court, 30 Monmouth Street, Bath, Avon, BA1 2BW Telephone: 0225 442244 Fax 0225446019

23rd February, 1993

Dear Amstrad Action Reader,

Next month you will witness a radical change in *Amstrad Action*. Not so much in the magazine, but in the already acclaimed covertape. For a start, it's now going to be called The *AA* CLASSIC COLLECTION. This means it'll feature better programs than ever before, and more of them.

Every month you will receive a full commercial program, worth at least £20. Guaranteed.

This does mean that the price of the magazine will increase by forty-five pence (to £2.95), but it also means that we're sticking to our commitment of value for money. After all, you're getting a magazine, a full program (worth at least £20) and a game (worth at least £2.95) for less than three pounds. I consider this to be an exceptional offer.

We've spent the last couple of months trawling the CPC world for full commercial versions of the best programs. This means word processors, databases, spreadsheets, printing utilities, DTP packages... the list goes on These will help to increase the size and breadth of your software collection. This means that you really will be getting the most from your CPC, and it'll help you make considered buying decisions when choosing the really advanced programs.

The first offer will be a fully working version of top word processing package TasWord, with spelling checker. This is Amstrad Action's most ambitious offer to date. If you were to buy this version of TasWord in the shops, it would cost you £25. This doesn't mean that we'll be neglecting games. The new Classic Collection pack will feature an action-packed full commercial game every month.

And what of the magazine itself? Well, I can assure you that it will continue to be the essential read it always has been. It'll be packed with information on the serious and the not-so-serious side of CPC computing.

AMSTRAD ACTION IS 100 PER CENT COMMITTED TO THE CPC. IT IS THE ULTIMATE CPC PERIPHERAL.

I look forward to hearing your comments on the Classic Collection. I feel certain that you will be as enthusiastic about this as I, and the rest of the Amstrad Action team are.

Kind regards,

Colin Campbell
Publisher

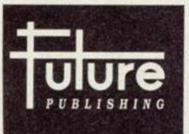

Registered Office Future Publishing Limited Beauford Court, 30 Monmouth Street, Bath, Avon, BA1 2BW Tel: 0225 442244 Fax:0225446019 Registered Number 2008885 England

# 209 209 20

#### Adventuring news, views and awards.

Welcome to yet another missive from the mighty Balrog spreading the word of adventure to all his followers. There's no hanging about this month, we go straight into the most awaited event in the adventurers' calender...

#### The Bairog awards results:-

The response to the Balrog awards was very impressive - letters appeared from all over the World, and the results were as follows:-

The Top Five Adventures Of All Time:

- 5 Magnetic Moon FSF Software
- 4 Price of Magick Level 9
- Melbourne House 3 Hobbit
- **Electronic Arts** 2 Bard's Tale

According to AA readers, Helvera Mistress of the Park is the best adventure of all time. Well done to Bob Adams, the author, for writing such a popular game!

The award for the best text adventure of the year was a close-run thing but the winner was... (sound of an excitedly-ripped open envelope)

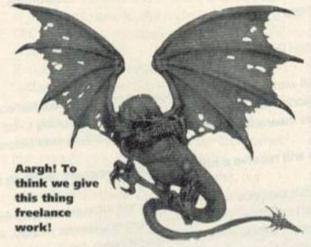

#### Helvera Mistress of the Park!

The best graphic adventure of the year was also very close, but eventually Rob Buckley's Eve of Shadows came out on top. Eve of Shadows also scooped the award for best PD adventure.

Wow Software deservedly (I think!) won the title of best software house (well done Joan!) and Adventure PD won the title of best public domain library.

Adventure personality of the year was another close run award (at one point it looked like yours truly would win but unfortunately I didn't!) which was eventually given to Debby Howard of Adventure PD.

And the award for the most promising author went to Simon Avery. And why not! (Brilliant Barry Norman impression by the Balg... NOT!)

The results of the Balrog questionnaire were also very interesting - the average age of a Balrog reader is 17 and 5% of Balgers are female (Balgettes?). There's an even split between 464 and 6128 owners with quite a few adventurers without disk drives. (The Balg was surprised by this - I thought many more adventurers would have disk drives so that they could play the various Infocom, Magnetic Scrolls and PAW games).

Nearly all of you gave the Balrog column a good mark out of ten (it averaged out to about 8.5) and most peoples favourite section was the cluepot, with the GAC Clinic and Lords & Ladies being the least popular (although this was often a

#### Lords & Ladies of Adventure

I always have to tell any possible newcomers out there how this bit works, so if you've heard it before, skip to the start of the list! For you newies, this is how this section can help you...There are a number of CPC adventurers who are willing to share their knowledge with you. If you have a problem with any of the following

games, simply drop a line to the Lord or Lady who's got the solution. Enclose a sae, and remember to keep your needs as simple as possible. Complete solutions are out - these cind volunteers have their lives to be getting on with!

Adventure Quest • Dungeon Adventure • Gnome Ranger • Imagination . Knight Orc . Kobyashi Naru . Jewels of Babylon . Lancelot . Lords of Time Mystery of Indus Valley Price of Magik . Redmoon . Return to Eden . Shadows of Mordor . Snowball . Souls of Darkon . Venom. Wendy Watters, 82 Booth Road, Stacksteads, Bacup, Lancashire OL13 OSF, Tel: (0706) 877518

Classic Adventure, Fantasia Diamond, Hobbit, Hollywood Hijinx

- Inca Curse
   Mountains of Ket
- · Planet of Death · Sorceror.

Dave 'Flossie' Havard, 21 Belvoir Close, Fareham, Hants PO16 OPJ

Forest at World's End . Jewels of Babylon . Seabase Delta. James Mackle, 45 Kenure Park, Rush, Co Dublin, Ireland

Bard's Tale . Hitchhiker's Guide . Laser Squad . Lord of the Rings

· Lords of Chaos · Lurking Horror Price of Magic Quill

(+Illustrator) . Scapeghost. Simon Netherwood, 36 Toothill

Bank, Rastrick, Brighouse, West Yorkshire HD6 3EZ. Tel: (0484) 719326 5-9pm weekdays, 12-11pm weekends

Andy Capp . Price of Magic. The Kenderian, 475 Westhorne Ave, Eltham, London SE9 5LR

Jewels of Babylon Chris "The Barbarian" Gore, 22 St. Anthony's Pk., Mallow, Co. Cork, Ireland

#### Help!

Stuck in an adventure? Or desperately trying to find one - the helpline it the place for you! Just send a postcard to Bairog's Helpline at the usual Balrog address.

- Patrick Dyson from Shipley wants to know how do you glue the map and open the safe in Subsunk - can anyone help?
- · Wanted: Genesis instruction booklet and hints and tips for Moonmist, Lancelot and Slaine.

Dominic Corby, 62 Roxwell Road, Chelmsford, Essex CM1 2ND. Tel: (0245) 353718

- Mark Hudd is stuck on Level 6 of Bloodwych - does anyone know how to get past the green pads? He also wants to know what the various wands and rings do.
- 2 Bankside, Staple Hill, Bristol, BS16 5LQ
- Philip Carver is stuck in no less than three games. He wants to know how to stay in the kitchen in the Famous Five. How to move the lift in The Pawn and, finally, how to persuade the sessiones to retreat at Tintagel in Lancelot.

20 Pirie Road, West Bergholt, Essex, C06 3TA. Tel: (0206) 241181

matter of taste – some people gave marks of 10 for Lords & Ladies and others gave it 0). Suggestions ranged from the silly ("Why don't you become a vegetarian and stop eating all those hobbits?") to more constructive comments which have all been eaten (but in a very intellectual kind of way).

Finally, as promised, two lucky readers won a game for their troubles of sending in the questionnaire. Well done to **Marc Curtis** of Liverpool and **Graham Booth** of Tadcaster.

If you have anything to say about an adventure game or the adventure scene in general then write to the Balrog at the usual address. Sorry but the Balrog cannot reply personally – I have enough on my plate trying to control all the orcs that live with me!

#### **GAC Programming Clinic**

This month readers have sent hints on how to get the most out of GAC...

Dear Balg.

I overcame one little difficulty in a way other users may find helpful. Unless you are extremely well organised, it can be a pain remembering the next number to use for your verbs, nouns and adverbs. I always have one of each called 'AA' carrying the highest number.

So, when I need a new verb, the screen displays all my verbs in alphabetical order with AA sitting at the top (naturally!) showing the next number. If it were, say, 47 and I needed a new verb, Twist, I can immediately delete 47, enter 47 Twist and 48 AA.

#### Ray Bryan

Dear Balrog,

Does anyone else know about the ADVINMAN.ADV file that follows QS.ADV on the covertape? It is an amusing little adventure, and it is very helpful to be able to examine the GAC conditions used in it and see how they work.

C Hetterington

#### **Multipart adventures**

Although it is not possible to link various parts of a game together so you can carry through objects, there is another way to make multi part adventures - simply at the end of the first part give the player a password for the second part and then at the start of Part Two, make the start location have the description 'from Part One...' (making sure you have no exits from this location. Then just create a condition so that when the password is typed the player is transported to Part Two proper. However you won't be able to take objects across from Part One - you have to try and make Part One end with the player carrying either no objects or a few objects which you can predict (so at the end of Part One you could attack the player muggers who steal all his objects etc).

#### **Contacting the Balrog**

To communicate the Balg, write to him at Amstrad Action, Future Publishing, Beauford Court, 30 Monmouth Street, Bath, Avon BA1 28W.

#### Letters

Dear Balrog.

I am conducting market research into the demand for Adventure Software on the Amstrad (tape/disk) as I am thinking of starting up an adventure software house to try and revive some of the old flare for the games.

Is it possible to print this plea for help and ask everyone that's interested to write to me. Iain Quigley, 14 Bute Court, Greenock, Inverclyde, Strathclyde, Scotland PA16 7AG

Good luck lain and keep me up to date if anything comes of your idea! The Balg.

Dear Balrog

What is your favourite Level 9 game? Robert Melody, Purley

Probably Worm in Paradise – the game is massive and has some very tricky puzzles. Thanks for the letter and GAC hints, Robert. Unfortunately I can't print them as they came from another magazine. The Balg.

Dear Balrog,

I was thinking of buying Bloodwych as I have greatly enjoyed playing Bard's Tale. I was wondering if it was worth getting, how difficult it was and where on Earth to get it! I'm also looking for the old RPG Rings of Darkness. Tom Ford, 5 Sheperds Way, Harpenden, Herts AL5 3HF

Bloodwych is well worth getting – however you may have difficulty finding it now. If anyone wants to sell their copy then get in contact with Tom. Rings of Darkness is now pretty ancient and could be very difficult to get hold of. Even if you do manage to you'll probably only get it on the Fourmost Adventures compilation. Again if any readers can help then they should get in touch. The Balg.

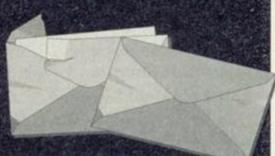

## **Balrog's Cluepot**

#### Cluepot

This month's honeypot of clues comes to you courtesy of the following do-gooders... Thomas Christie of Grangemouth, Richard Jamieson of Aberlour, Katharyne Allen of Guernsey, Dominic Corby of Chelmsford and Robert Smith of Gwynedd.

#### Case of the Mixed-up Shymer

- Examine garden display for pack of seeds.
- Give them to Mary, Mary, quite contrary to complete the first puzzle and get gloves.
- Put all in briefcase, find tramp in park and attack him, you will now be taken to hospital.
- Wait until the nurse goes, don't get watch.
- · Get up. Get cases and papers. Get up.
- Put briefcase on empty bed, south, south, open locker, get stethescope and clothes, north, east, put all but papers in pillowcase, wait for second footsteps outside, wait, west, west, wear bandage, lie on bed, wait, wait. You are now in the ambulance.
- Wear stethoscope and wait until you are dropped off.

#### **Erik the Viking**

- Blow the horn to summon your friends.
- Type pull boat in the boathouse.
- Don't drink wine offered by enchantress.
- When you meet Dragon of the north sea, send Erik up mast and up on to dragon's nose. Dragon will sneeze and blow you and the boat away. To avoid this, block his nostrils with the bedding from the great hall.

#### **Wicroman**

 Get lighter, examine car, climb seat belt, wind handle and jump to escape the car.

#### **Mordon's Quest**

This one's especially for Rix.

- Make a blowpipe to despatch the pygmy and then use the pygmy to get passed the plant.
- Lay down the blanket over the quick sand to walk over it safely.

#### Rigel's Revenge - Part 2

To get passed the checkpoint: From start: Ex2, wait until you hear marching to east, E, N, E, get rifle, examine seat, get documents, W, S, W, wait again until you hear marching to the east, E, Sx2, Ex4, S, E, dig and get light guide.

#### Seabase Delta

Another one for Rix!

 Enter car, fasten seat-belt and insert card in slot to get car in station to move (the card is obtained from the dead body).

#### **Smashed**

Robert Smith! This one's just what you need.

- Inject Clingon with anaesthetic.
- Get cat and then enter chopper, switch on then pull joystick to get the key.
- Inject Crank with sodium pentathol.
- · Get Clingon's dress.
- Hypnotise crank with Padre's book and give him the dress.
- Drill pills and string them with catgut to make fake pearls.

## Technical Forum

This month RICHARD
FAIRHURST answers loads of your letters. If you have a pressing technical query then just write it down and send it off to Technical Forum,
Amstrad Action, Beauford
Court, 30 Monmouth Street,
Bath, Avon BA1 2BW. We'll try and help. Now let's make a start on those letters...

#### SCROLL OF WISDOM

I am trying to make a game, but have a major problem. Is there any way, in BASIC, that you can make the screen scroll from right to left (as in R-Type, Robocop etc) instead of bottom to top?

Bruce Dunbar Tyne and Wear

No problem at all. Type in this listing...

10 MEMORY &9FFF: FOR n=&A000 TO &A02E

20 READ as: POKE n, VAL("&"+as)

30 NEXT n: CALL &A000

48 DATA 21,09,A0,01,0D,A0,C3,D1,BC,00,00,00

50 DATA 00,15,A0,C3,1F,A0,C3,27,A0,52,49,47

60 DATA 48,D4,4C,4S,46,D4,00,CD,0B,BC,2B,2B 70 DATA C3,0S,BC,CD,0B,BC,23,23,C3,05,BC

This sets up two new commands: IRIGHT scrolls the screen right, and ILEFT scrolls it left. Like all RSX programs, you should only RUN this program once after every reset. AA

#### DOWN UNDER

 In Australia, there is hardly anything for the CPC, except Amstrad Action! How is it possible to purchase the latest CPC software?

2. I use Stop Press on my 6128 and the printing is incredibly slow, because it uses only two pins. Could I get a program which increases the

#### **Multiface Questions**

This month AA is going overboard with tips for Romantic Robot's little black box. Here are some of the questions you've sent us about it...

#### ANCIENT AND MODERN

I have recently purchased a second-hand Multiface 2. When I first attempted to use it, the game I tried to load (Rainbow Islands on disk) did not load. I read in AA that it is possible to hide the Multiface by pressing the Stop button then R. However, this did not work. In fact, only a small selection of my tape games loaded successfully. Is there a way of hiding it?

Matthew Boulton Kent

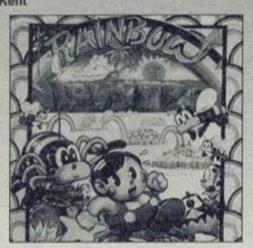

Rainbow Islands - if it doesn't load, what's wrong?

Older Multifaces, unfortunately, don't have the facility to be hidden – this was introduced after software houses got wise to the device and started making games crash if a Multiface was detected. As you bought yours second-hand, it seems that you have one of these! The best suggestion is to phone the manufacturers, Romantic Robot (081 200 8870) and ask them if they could upgrade your Multiface to the latest version. AA

#### PLUS PROBLEMS

I have recently attached a Multiface 2 to my 464 Plus. Everything works well until I try and switch the Multiface off by selecting Return from the Multiface's menu: anything I type in, I get the message "Press PLAY then any key" and if I try and press ESCape, the disc drive I have attached starts. The only way I can stop this is by resetting my computer. Please help me, or I can't transfer many of my tape games to disk. Thanks.

Bruce West March

Are you using the special CPC Plus version of the Multiface? A slightly different model is needed for correct operation on 464 Plus and 6128 Plus machines. If you bought the Multiface second-hand, without realising that it was a CPC version, this might explain why it's not working. Again, a phone call to Romantic Robot (081 200 8870) should sort things out. If you are using the Plus version in

conjunction with a WAVE widget, it may be a case of a dirty expansion port somewhere along the line. Find an ink rubber (or even better, a Peco track rubber from a model railways shop), and clean all the expansion port connections with it. If you still have no luck, return it to Romantic Robot. AA

#### ROBBING THE BANK

I find the Multiface's toolkit brilliant for altering the contents of memory, hacking games, etc. But how do I get to fiddle about with the extra memory of my 6128? The manual says something about pressing 'S', but I don't understand what it means: all that happens when I press it is that a question mark appears and I can't type anything. Please help me!

Robert Ham Edinburgh

When you press S, the Multiface wants to know the bank-switching code (from 0 to 7) to use. This number determines whereabouts in memory the extra 64K is switched in.

The easiest way to access extra memory is to do the following: if you press S followed by 2, then whatever you do will alter the extra memory instead of the first 64K. (This is very useful for altering the second program if you're using Flik, from last month's covertape!) Pressing S followed by 0 brings back the first 64K. Unfortunately, the Multiface can't actually alter memory in 256K RAM packs above the first 64K! AA

number of pins and the speed?

3. I can format and read sectors with a length of six, but is it possible to write to this format?

#### Matthew Brown Australia

- Most of the mail-order companies which advertise in AA will be happy to send software overseas, for an additional postage charge. Write to them with an International Reply Coupon for details.
- 2. X-Press, by Medway/King, is one of the best programs that will deal with your specific problem. Unfortunately, it's not being advertised any more, but placing a Wanted advert in the Small Ads section in AA might help.

Alternatively, a Polish PD program prints Stop Press pictures quickly – try your friendly local PD library. (That's if you've got one. If not, try a British one.)

3. Not really. It is possible to write a small portion of data to this format, but not the full 8K: this means that a CPC cannot copy such sectors, a fact used by many disk protection systems. However, an Australian boffin has reputedly come up with a hardware modification for your CPC which lets you do this. More details when we get them. AA

#### **CANON LAW**

I am writing to enquire about the Canon bubblejet printer. I have heard that it can emulate an Epson nine-pin dot-matrix printer. Would this printer be compatible with my CPC 464 (upgraded to a 6128)?

A. Baker Northampton

The Canon bubble-jets are increasingly popular these days, and no wonder: the output quality is excellent. Make sure that you buy a BJ-10ex, rather than a BJ-10e. The 'ex' model is the one which emulates an Epson 9-pin, which most CPC programs support. You'll need a CPC printer cable, too: O J Software can sell you one for £8.95 (0257 421915). AA

#### SIZING THINGS UP

Please help: is it possible for the length of a file to be recorded in a variable?

Tom Ford Harpenden

Enter this listing and RUN it:

18 MEMORY & SFFF: FOR n=8A000 TO & A021
20 READ as: POKE n, VAL("&"+as)
30 NEXI n: CALL & A000
40 DATA DD, 6E, 80, DD, 66, 81, 46, 23, 5E, 23, 56, EB
50 DATA 11, 80, C0, DD, E5, CD, 77, BC, DD, E1, DD, 6E
60 DATA 82, DD, 66, 83, 71, 23, 70, C3, 7D, BC

Once RUN, you can get the length of a file (in bytes) into a variable as follows:

variablex=0: a\$="filename": CALL &8000,@variablex,@a\$

That should do the trick! AA

#### **TOP TIPS**

#### MACCPC

In Reaction (AA89) you printed a letter from a reader offering to send people details of how to transfer files from a CPC to an Apple Mac. Unfortunately you forgot his address, but it's easy anyway. Simply copy your files to a PC format 3.5" disk (using 2-in-1), and read this disk on the Mac using Apple File Exchange (which should come free with your Mac). If you have an old Mac without an Apple SuperDrive installed, you need to buy a SuperDrive for it.

I use this regularly for copying files between Protext on my 6128 and my school's Mac Classic II – as long as they are saved in ASCII format, MacWrite II can load them with absolutely no problem.

Matthew Khan Powys

#### USER-FRIENDLY

I have read a lot of tips that say that you can change the user area to anything from 0 to 255 (with 229 being the erased files area) by simply poking this number into &A701.

Well, this worked on my 6128, until I bought a second ROMBO and fitted some ROMs (like Protext) in slots from 8 up: from then on it did nothing. However, I have come up with a POKE that works on all CPC setups. Type this line:

POKE PEEK(ABE7D)+256\*PEEK(ABE7E)+1,user number

Or, if you remove the '+1' and place 0 or 1 after the comma, you can select a disk drive without the usual whirring!

Chris Jones Aldershot

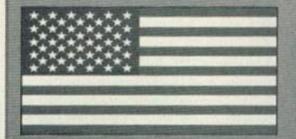

Stars and stripes - easy huh?

#### File Edit Apple File Exchang ...and Harry AR90 GONE TO LINO D Besktop BB >Transinte> D Besktop BF Desktop Folder Remove eps GRAPHICS GRAPHICS 1815K D Icon D PROGRAMS bytes selected ☐ Temporary Items □ Trash

This is what Apple File Exchange looks like. It is extremely useful.

#### STARS AND STRIPES

I've discovered a great tip to produce stripey writing on the CPC's screen (I use a 664). Simply POKE &B72F with a number between 0 and 255: change the number for different effects (I find 60 gives a good stripe effect in MODE 1). Or, to change the background, POKE &B730 instead. Smart eh?

Don Tucker Llangollen

The same addresses should work on the 6128. On the 464, try &B28F (for PEN) and &B290 (for PAPER).AA

#### PARLEZ-VOUS PROTEXT?

In Technical Forum (AA85), Alex Williamson described how to get accents for European languages for those sending letters as BASIC programs. I think I have an even better solution: just use Protext. It gives you a number of commands which set up the character set for foreign languages, such as French, German and Italian.

Even better, when you quit out of Protext, the letters stay the same! This means that, if you have Promerge Plus, you could have IP, "FRENCH" as a line in your BASIC program, which would redefine the characters and let you use them in your program. Of course, this is of absolutely no use if your pen-pal doesn't have Promerge Plus and Protext too. Still, it might come in handy!

John Waite Woolwich

#### MOVIN' ON UP

- Will the 256K upgrade work on the CPC 464?
   J am thinking of getting an EPROM
- programmer: do you think it is the best for writing a program?
- 3. I am hoping to upgrade my CPC 464 to 6128 configuration: how could my 464 match the 6128?
- 4. What does the MP1-F do for the 464?
  James Henry

#### Colchester

1. Yes, although remember that not many programs can use the extra memory. To use it in your own programs, you'll need to use the supplied software (if you don't have a disk drive, make sure that it comes on tape!).

- 2. Only if you want to write machine code programs on ROM, and even then, you'll need a RAM-ROM (Avatar, 0442 251705) to test them. If you don't already have a disk drive, this is the most useful addition. For the budding machine code programmer, a ROM-board, Protext and Maxam 1.5 on ROM are recommended.
- 3. You'll need a disk drive (either an Amstrad DDI-1, or Siren's 3.5" equivalent 061 724 7572) and a RAM expansion (64K or 256K). If you really want to go the whole hog, you can buy a 6128 ROM, to give you the new 6128 commands such as FILL (WAVE, 0229 870000). However, this isn't usually necessary for running 128K commercial programs, and fitting can be very difficult on some 464s.
- 4. The MP1-F lets you display the output from

your CPC on any TV equipped with a SCART socket (in general, only present on more expensive models). The quality isn't too amazing: Campursoft's Videomaster (041 554 4735) gives better quality results. AA

#### **PRINTS CHARMING**

I have recently obtained a Citizen 120D printer for use with my son's 464 Plus. Unfortunately, being somewhere in the stone age as far as computers are concerned, I am unable to make it print any text from the screen. A friend tells me I need a print driver. Could you point me in the right direction?

Secondly, could you please recommend an effective but relatively simple graphics package for my son's use?

T.E. Sumner Plymouth

Oh dear, your friend is leading you astray! All you need to do to print a line of text is use the command PRINT#8. For example, to print "The ultimate CPC peripheral", just type:

#### PRINT#8, "The ultimate CPC peripheral"

You don't need a print driver at all. As to your second question, the best art package that works on a 64K machine is the PD program GPaint. A copy was given away on the covertape with AA – our back issues department can send you a copy for £2.50. AA

#### AAS EYE-STRAIN

I find that most of the menus on Advanced OCP Art Studio are unreadable. Black and dark red bars can be seen, but no letters!

Recently my seven-year-old grand-daughter came across the disk and tried it out – with no

## OH CRIKEY, HE'S BACK

Just when you thought it was safe to turn on your CPC again, our intrepid techie expert Mr Fairhurst decides to increase the suffering of us all. Fade to a beach. Someone who bears a remarkable resemblance to an ageing television personality ambles along picking up tennis balls and bottle tops. The cold, salty wind breezes through his hair.

"Doctor?" questioned Richard. "Is that you, student?"

"Yes, doctor. We need your guidance once more. Evil lords have taken over the CPC as we know it. There's a software cartel started, and Simon Forrester has

been linked with the Brinks-Matt robbery and is due for the chair at seven!"

"And you think you can get me back by just asking?" asks the wizened seer of the EEC 3" disk mountain.

"AA are offering a fairly healthy wodge of cash if you'll do it," answers the ever quick Richie.

"How much?"

"A lot"

"Right. Stand aside all you fascist programmers and money-minded sales people. I'm coming back. You can't get away with this any longer!... Wheeze... You won't get away with abysmal conversions and game concepts any longer. I can see the real situation. If you want to stick around, you'd better stand up to the almighty power of THE FEGG!"

Oh brollies... We're sorry...

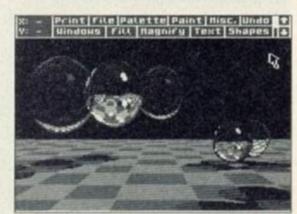

Advanced OCP Art Studio - it helps if you can see what's happening on screen.

success. However, leaving her persevering with it, suddenly the 'Misc' menu appeared in black-and-white – as did all the others. Unfortunately, after a few shape trials the menus reverted to

their original condition. Have I by any chance got a copy with a bug in it?

#### John Brownlee Hertfordshire

The reason that the menus suddenly became readable is because your grand-daughter selected the 'Screen mode 2' option: this selects the two-colour mode, and so only the first two standard colours are used.

Advanced OCP Art Studio can be very difficult to see on a green screen (let alone understand!), but on a colour monitor it should be no trouble. Have you tried adjusting the brightness control? Failing that, select the 'Palette' option, and you will be able to change the colours (look in the manual for details) to something just a little bit more readable! AA

#### **DOS UPDATE**

Last month, AA featured the ultimate guide to disk operating systems. Well, almost: since then, we've heard of major improvements to the two top-rated DOSses, so we thought a brief second look was in order.

ROMDOS XL The souped-up version of ROMDOS from Siren Software, has been completely debugged since the version we

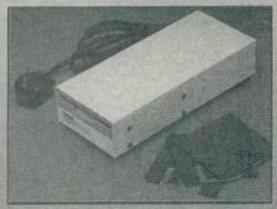

The software may be extremely smart, but it's useless without a 3.5" disk drive.

reviewed. What's more, it can now automatically detect between formats in drive B. There is no longer any need to type IDOSOFF if you want to read data or CP/M format disks. This is great, because we reckoned this was the major minus point against the program.

One smart new feature added to ROMDOS XL is a sector editor, like the DMON utility which we gave away on the covertape. If you play around with disks a lot, this is a great addition and unique amongst DOSses.

S-DOS This too, can now automatically sense what format the disk you have placed in the drive is. Unlike ROMDOS XL, though, it does this in both disk drives – great for ABBA switch owners or people with a 3.5" first disk drive (e.g. 464 Plus owners). It can also do this under both versions of CP/M (2.2 and Plus), a boon for all you 'A>" prompt junkies.

In addition, two more formats are supported by S-DOS: the first is a 3" disk format which gives you an extra 27K per disk - the same format as printed in an AA type-in (Ultraform) a while ago, except that S-DOS detects it automatically, For 3.5" disks, format 5 from MS800 (the most popular MS800 format) is included: if you have a collection of MS800

disks, this makes S-DOS an ideal upgrade.

After last month's round-up, ROMDOS XL and S-DOS were way in front of the competition: these improvements have pushed them further ahead. For devotees of the original ROMDOS, the improvements make the new version a very tempting proposition: if you have a large stack of ROMDOS disks, and want the convenience of built-in utilities, such as the rather spanky new sector editor, it's definitely recommended. To access 800K per disk without using a side switch, there is no other choice.

S-DOS narrowly retains the gold, though: it lets you use large formats in drive A, it's as happy under CP/M Plus as AMSDOS, the utilities are generally more powerful, and it's compatible with more programs. It's a close-run contest, but S-DOS is still the front-runner amongst DOSses.

ROMDOS XL 87% £19.99 (ROM), £29.99 (cartridge) Siren Software, (061) 724 7572

S-DOS 89% £12.95 (ROM) STS Software, (081) 317 3536

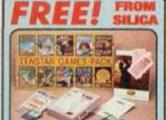

When you buy your new Atan 520 or 1040ST-E computer from Silica Systema, we will give you an additional 5324.75 worth of software FREE OF CHARGE, including some great criterianment and productively programs. Plus. with every ST and TT, we will give you 16 nights holiday hotel accommodation for you and your family to enjoy a break.

#### TENSTAR PACK:

| ASTERIX           | \$24.99 |
|-------------------|---------|
| CHESS PLAYER 2150 | \$24.05 |
| DRIVIN' FORCE     | 219.95  |
| LIVE AND LET DIE  | £19.99  |
| ONSLAUGHT         | £24.99  |
| PIPE MANIA        | 219.99  |
| RICK DANGEROUS    | 124,99  |
| ROCK 'N' ROLL     | E19.99  |
| SKWEEK            | E19.99  |
| TRIVIAL PURSUIT   | £19.95  |
| DOGDUCTIVITY DACK |         |

1st WORD sery package from GST \$59.99

cker to complement 1st Word SPELL IT ST BASIC

TOTAL VALUE: 1324.75 EARLY £325!

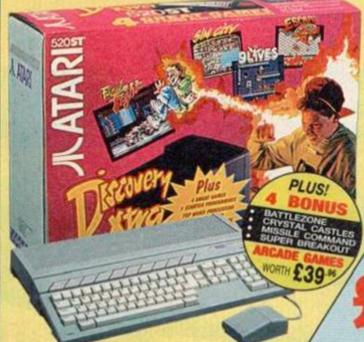

HARDWARE: IMb RAM 520ST-E steho 16-63 68000 CPU, 512K RAM, Mouse, TV Modulator, Internal PSU, 1249.99

SOFTWARE - ARCADE GAMES:

SOFTWARE - PRODUCTIVITY:

Neochrome - Art package
1st Word - Word processor
FirST BASIC - Programming lang
ST Tour - Tutorial Disk
ANI ST - Animation Package \$59.99 249.99 \$29.95

PLUS! FREE FROM SILICA:

Total Value: \$785.59 ess Pack Saving: £536.59 SILICA PRICE: £249.00

WITH FREE GIFTS FROM SILICA

1/2Mb RAM

Inc VAT - Ref: STC 6300

INCLUDING 1Mb RAM

Inc VAT - Ref: STC 6311

#### ATARI

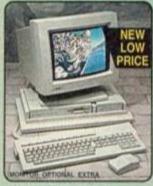

- 33/Hr 32-81 68030 Processor 31/1 1.44xb Double Sided Disk Drive 2/4/8ive PAM Versions Series 8-88 PCM Sound Dutput 4056 Colour Palette Butt-in 68882 Maths Co-Processor Up to 1280 x 950 Resolution VME + SCSI Expansion Ports Expandable to Selle RAM Hard Drive Expansion Ontions

| 2500 RAM | 4Mb RAM | BMb RAM |
|----------|---------|---------|
| 0000     | 01200   | 01500   |
| F999     | F1233   | F1033   |

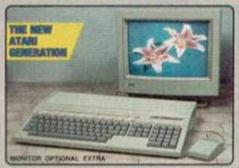

The new Atail Faton GSO is expected into stock soon. It is a powerful, versitile, multipurpose home computer, offering annualched performance for its price. Included in its advanced specification are multiple co-processors for sound and graphics, true colour displays from a pallet of over a quarier of a million colours and 16-bit stereo sound input for speech recognition and sound sampling. These all combine to provide a new computer capable of running unitivitied sound graphics and multiredia applications. The Faton it an ideal upgrade for Atan ST owners who are looking for a more powerful model, as it is compatible with the majority of ST application software. Call for details of availability.

£499 £699

- Some Motorola DSP and BLITTER co-processors
   DSP capabilities for voice recognition, speech synthesis and numerous audio special effects
- True colour display: 768 x 480
- The colour deplay, 766 x 460
   85,000+ colours on screen at once
   Record 8 channel, 16-88 stereo
   sound and play back 4 channel,
  16-bit stereo simultaneously
   SCS II, DMA, MDI IN & MIDI
   OUT, Stereo audio & microphone
   cons
- 1.44<sub>se</sub> Floppy Disk
- 1, 4 or 14se RAM Configurations
   Optional 65se Hard Disk
   Buss-in ADC & DAG convertors

ATARI FALCON 030

SOFTWARE: CALAPPT - Preserve information Myrages Unbarried sembles (alternite all heavy import agent &

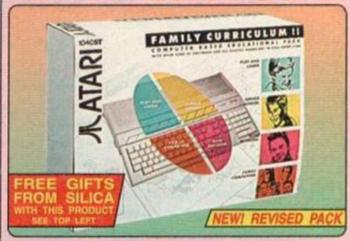

#### MUSIC MASTER

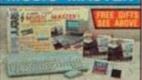

SOFTWARE

PLUS! FREE FROM SILICA:

E104.97 Total Value: E774.74 Pack Saving: E474.74

SILICA PRICE: 1299.00

#### **FAMILY CURRICULUM II**

HARDWARE: SOFTWARE MODULES:

ett Worts and Sentences . £76.59 ng. Primary Maths .....£58.54

£24.90

The ultimate in playability: - help tion Car saw Clawerts Prenace: PLUSI FREE FROM SILICA:

Total Value: £1035.27 Less Pack Saving: £736.27 SILICA PRICE: £299.00

#### 12" FOR ST OWNERS MONITOR • 12" Greyscale Monitor

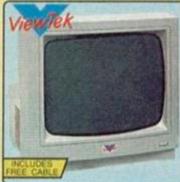

- · Represents Colour in unlimited
- Shades of Grey

   Works in Low (320 x 200) +
  Medium (640 x 200) Resolution ST Modes
- Free High-Res (640 x 400)
   Emulation Software for ST-ST-E
- · Stereo Speakers Built-in
- · Small Footprint
- . Case Colour Compliments
- Tilt & Swivel Base Available (Ref. MOA 5500 £15.99)
- Easy Access to Controls for Volume, Brightness, Contrast

Tel (Home):

#### ALL PRICES INCLUDE VAT - FREE OVERNIGH

#### SILICA SYSTEMS OFFER YOU

- FREE OVERNIGHT DELIVERY: On all hardware orders stapped in the UK mainland.

  TECHNICAL SUPPORT HELPLINE: Team of technical experts at your service.

  PRICE MATCH: We normally match competitors on a "Same product Same price" basis.

  ESTABLISHED 14 YEARS: Proven track record in professional computer sales.

  E12 MILLION TURNOVER (with 60 staff): Solid, reliable and profitable.

  BUSINESS + EDUCATION + GOVERNMENT: Volume discounts available 061-308 0888,

  SHOWROOMS: Demonstration and training facilities at our London & Sidoup branches.

  THE FULL STOCK RANGE: All of your requirements from one supplier.

  FREE CATALOGUES: Will be mailed to you with offers + software and peripheral details.

  PAYMENT: Major credit cards, cash, cheque or monthly terms.

fore you decide when to buy your new computer, we suggest you think very carefully about WHERE to buy it. Consider what it will be like a few months after you have made your purchase, when you may some additional peripherals and software, or help and advice with your new purchase. And, will the impany you buy from contact you with details of new products? At Sifice Systems, we ensure that you have contained for almost 14 years and, with our univalled penence and expertise, we can now claim to meet our customers' requirements with an understanding tich is second to none. But don't just take our word for it. Complete and return the coupon now for our set EREF literature and teams not been now products.

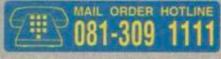

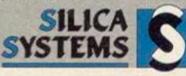

| MAIL ORDER: 1-4 The Mews, Hatherley Rd. Sidoup, Kent. DA14 4DX                                                                                             | Tel: 081-309 1111 |
|----------------------------------------------------------------------------------------------------|-------------------|
| LONDON SHOP: 52 Tottenham Court Road, London, WIP 0BA                                                                                                    | Tel: 071-580 4000 |
| CONDON SHOP: Selfridges that Reon, Oxford Street, London, W1A 1AB George Hours than-Pil 8:30am 7.00pm (See close 6.30pm) Salls Nagrit Thursday from        | Tel: 071-629 1234 |
| SIDCUP SHOP: 1-4 The Mews, Hatherley Rd, Slocup, Kent, DA14 4DX                                                                                            | Tel: 081-302 8811 |
| ESSEX SHOP: Keddies fant Floor, High Street, Southend-on-Sea, Essex, SS1 1LA Coping Hours. Mon-Fe 9-30em-5-30em (SR 9-00em-6-00em). No Line Notice Opening | Tel: 0702 468039  |

£150.00

To: Silica Systems, AMACT-0393-79, 1-4 The Mews, Hatherley Rd, Sidcup, Kent, DA14 4DX

| mos of accusal | Links and a | total and a street and a street and a | a restriction, | Library money | ambi month many |  |
|----------------|-------------|---------------------------------------|----------------|---------------|-----------------|--|
| PLEASE         | SEND A      | BROCHURE                              | ON 1           | THE S'        | RANGE           |  |

| HILIPITE WILSON WIS BIRDON    | Surface Surface management of the surface of the surface of the su |
|-------------------------------|----------------------------------------------------------------------------------------------------|
| Company Name (if applicable): |                                                                                                    |
| Address:                      |                                                                                                    |

Postcode:

Tet (Work):

Which computer(s), if any, do you own?

SUBSCRIPTIONS

For this month only! Get a subscription and save £5!

Get a year's subscription to AA for the old price of £29.95. From next month it will cost £34,95

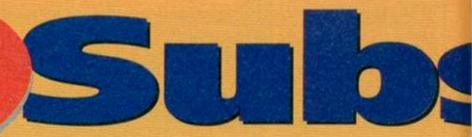

## Free

when you subscribe (or resubscribe!)

## Free Deliver

of your favourite magazine, every month

#### Free Club

All subscribers automatically get a monthly Subs Club newsletter

#### PLUS you get complete INFLATION

PROTECTION for a

year AND you **GUARANTEE** never

missing a copy of **Amstrad Action!** 

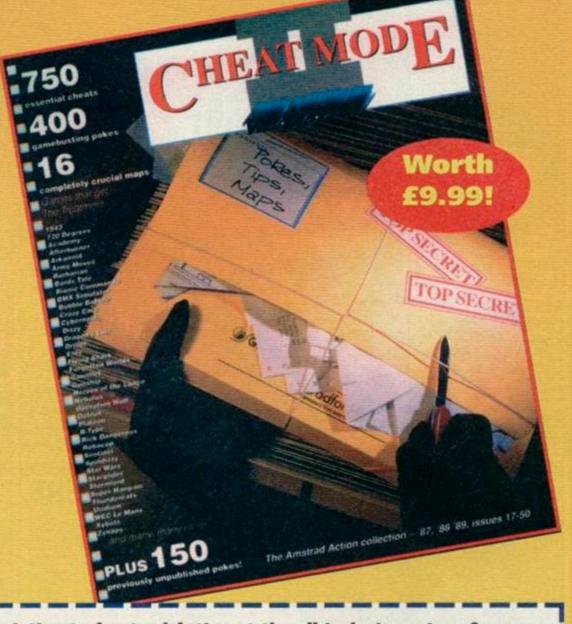

## Yes! Please enter/renew my subscription to Amstrad Action at the all inclusive price of the appropriate price of the appropriate price price of the appropriate price price

☐ UK £29.95.

☐ EUROPE £47.25 ☐ REST OF WORLD £63.10

To ensure you receive your magazine and tape quickly and undamaged, all overseas subscriptions are sent Air Mail If you are an existing subscriber please quote your subscription reference number here - you will find this on your address label

MY METHOD OF PAYMENT IS THE YOUR CHOICE

TOTAL PAYMENT £

VISA ACCESS CHONO

60% OffQUE Make payable to Future Publishing Ltd.

NAME ADDRESS SIGNATURE

POST CODE

Enclose this coupon (together with your chaque if applicable) in an envelope and send to: AMSTRAD ACTION SUBSCRIPTIONS, FREEPOST, SOMERTON, TA11 7BR. NB: YOUR SUBSCRIPTION WILL BE PROCESSED IMMEDIATELY BUT PLEASE ALLOW 28 DAYS FOR THE DELIVERY OF YOUR GOODS, THIS COUPON IS VALID UNTIL 28TH MARCH 1993.

AA/MAG/0393

## scribe to Action!

#### FREE

## when you subscribe, the Cheat Mode II book!

- POKE games for extra lives, energy, time etc
- CHEAT your way through dozens of classic Amstrad games
- EXPLORE uncharted gaming territory with specially drawn game maps

First released three years ago, this book contains countless hints, cheats, tips, pokes and solutions for hundreds of CPC games.

Originally costing £9.99, this book is now available FREE to subscribers!

Complete the coupon and return it today. Alternatively, call our Credit Card Hotline on 0458 74011

YOUR NO-QUIBBLE, NO-RISK

GUARANTEE

You can cancel your subscription at any time in the future and we will refund you in full for all unmailed issues.

You just can't lose out!

## - the magazine that brings you ALL THIS!

#### • A superb covertape

Packed with software including complete games, demos of new releases, serious utilities, readers programs and game cheats

#### • Top game reviews

We don't just give you an opinion, we give you FACTS – plus maps, annotated diagrams, tips and more info than you'll get anywhere else

#### • Budget games latest

Many top games are now being re-released at budget prices. We make sure you don't miss any

#### Game cheats

Stuck in a game? Every month we print pages of tips, hints, help, cheats, passwords, maps and solutions sent in by our readers

#### • The latest news

New products, game previews, industry interviews, reader opinions and show news

#### Technical help

Pages and pages of help, tips and info for those who want to do more than just play games...
PLUS reviews of all the latest serious products

#### Top features

On music, desktop publishing, games, art and more – all the background you need to getting the very best from your CPC

#### • BASIC programming

Learn how to use your machine's built-in pro gramming system to write your own programs AND see what our readers can do in our Type-Ins section

...and there's much, much more!

IF YOU'VE GOT A CPC OR A PLUS, GET AMSTRAD ACTION!

## Back Issues

Sold out! Issues 1-54, 56-65 • Still available! Issues 55, 66, 68, 71-81

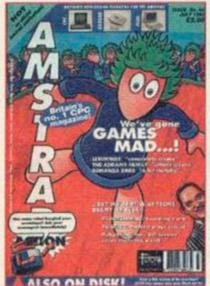

Issue 82; On the tape! PowerPage and playable Lemmings demo. Inside: reviews of Lemmings and The Addams Family. Plus! Buyers' Guide to art packages.

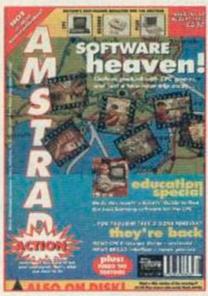

Issue 83: A packed tape with Tetris game, music composer and a full game -Defenders Of The Earth. Inside: CPC bargains in France!

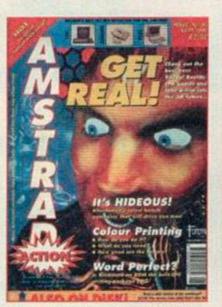

Issue 84; On the tape: Famous Five, the complete game. Inside! Review of Hideous, Virtual Reality special, the best 3D CPC games and colour printing special.

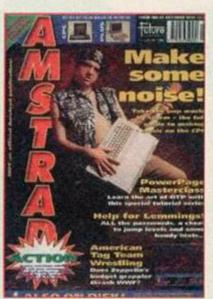

Issue 85; A look at music-making on the Amstrad, a WIMP interface and a PowerPage tutorial. On t'tape, two full games - On The Run and Link.

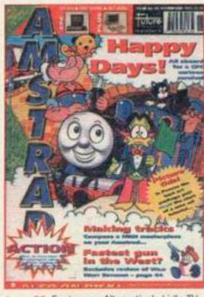

Issue 86; Feature on Alternative's kid's TV licences plus review of the Picasso art package. On the tape - Glider Rider (full game), MIDI demo and three utilities.

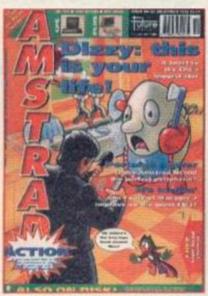

Issue 87; Inside - the complete history od Dizzy and review of the Amstrad NC100 notepad. And! Football Manager 3 reviewed. Full game of Nexor on the tape.

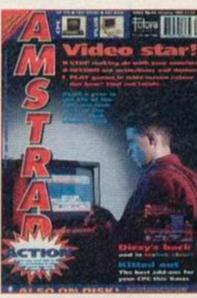

Issue 88; Two complete games on the tape - Tankbusters and Penguins. Inside, Videomaster, Robin Hood: Legend Quest and Crystal Kingdom Dzzy reviewed.

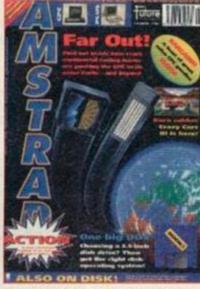

Issue 89; Inside - Buyers' Guide to disk drives, a look at CPC-stretching demos and Crazy Cars 3 reviewed. Plust Wriggler and three great utilities on the covertape.

#### **Amstrad Action Back Issues**

I would like the following back issues...

UK price original cover price Europe £5 Rest of the world £7 Post and packing is £1 per order (regardless of size).

Please make all cheques payable in pounds sterling to Future Publishing Limited, and send the whole lot off to AA Bargain Basement, Future Publishing, FREEPOST, Somerton, Somerset TA11 7BR.

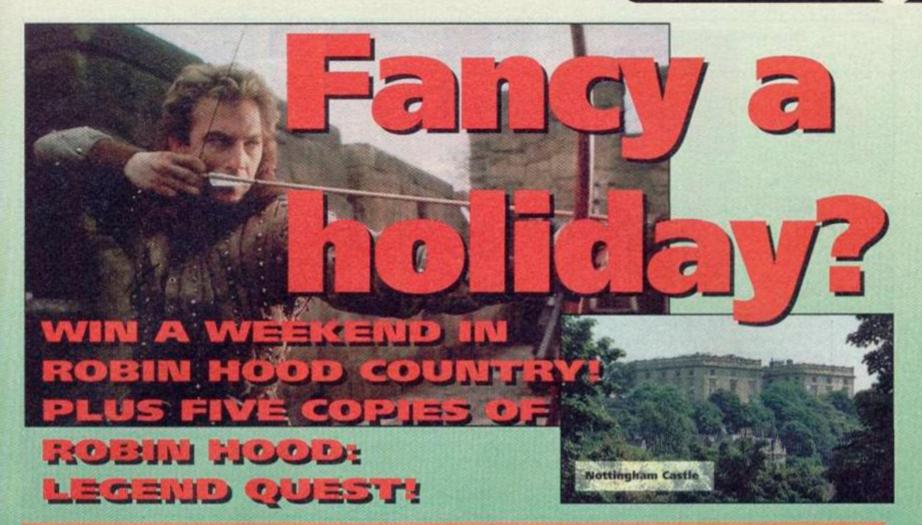

kay, hands up who's seen Robin Hood: Prince of Thieves? It's good, isn't it? Especially the bit where our Kevin swings through the burning trees and jumps on the baddies. That's all supposed to take place in Sherwood Forest, the very same forest that you could be wandering around if you win this rather ace competition.

Simply by filling in that coupon at the bottom of the page, a family of four are in with a winning chance to be taken on a guided tour of Nottingham, taking in the castle, the museums, the rather nice shops and the Tales of Robin Hood. The latter is a sort of interactive exhibition with all the smells, sights and sounds of mediaeval England. But that's not all! You'll also spend the weekend in one of Nottingham's many fine hotels, with breakfast and dinner thrown in. (Well, maybe more 'served' than 'thrown', actually!) And! You'll be taken around Sherwood forest itself. As an extra special treat you may get to meet the Sherrif of Nottingham. We can't promise anything cos he goes away a lot, but if he's in town we're sure he'll be dying to meet you! You don't go away empty-handed either, the City of Nottingham also mentioned some free gifts. Yum!

As runners-up prizes, we've got five copies of the Codies' Robin Hood: Legend Quest. A very smart prize indeed!

#### The Rules

- ★ Employees of Future Publishing, CodeMasters and The City of Nottingham Council are barred from entering this compo.
- \* All entries must be received by the first of April, 1993. Any entries that reach us after that date will, I'm afraid, be chucked in the bin.

(That's after we take the stamps off for charidee.)

- ★ Multiple entries are very naughty and not allowed.
- ★ The Editor's word is absolutely final.

Sherwood Forest - home of outlaws and also the place where Robin and Marian were married. To be in with a chance of winning this fabulous family weekend away, all you have to do is answer the following question...

- \* Which of the following is one of Nottingham's main roads?
  - a) Friar Tuck Avenue
  - b) Maid Marian Way
  - c) Robin Hood Place

Write the answer on the coupon, stick it on to the back of a postcard or envelope and send it off to "I'm With The Bloke In The Green Jerkin", Compo Amstrad Action, 29 Monmouth Street, Bath, Avon BA1 2DL. All entries must be on the Ed's desk by the first of April, 1993.

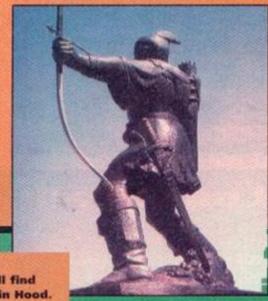

Everywhere in Nottingham, you'll find reminders of Robin Hood.

#### **Robin Hood Compo**

To: I'm With The Bloke In The Green Jerkin, Competitions, Amstrad Action, 29 Monmouth Street, Bath, Avon BA1 2DL

The answer is .....

......Postcode ......

TIM BLACKBOND wants it to be known that he lives in Barnsley and eats coal. We don't believe him, but here's his PD news anyway...

#### Adder

By Simon Walker Available from PD Fun

This is a simple game based on the concept of an ever-growing snake. Hands up those who have heard of it before! The object of this game is to

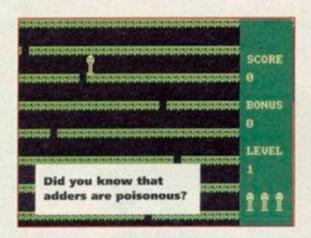

guide your snake around a screen (avoiding the walls), eating the snakey staple-diet – numbers! Each number appears on the screen one at a time and slowly counts down until it reaches zero when... it disappears. If you get to it fast enough, the appropriate number of segments will be added to your body. It starts off easy enough for a two year old to play it, but as you get better the game gets harder as it's difficult to move around with your back legs three miles away. (But snakes haven't got legs. Ed)

The graphics are simple, but then aren't all really lasting games simple in the visual department? Doubtless, this will keep you going for many moons to come.

78%

#### **Spring On A Thing**

By Frederick Nordakke

Not to be confused with the Gremlin game of almost the same name (Thing On A Spring), Spring is another one of those simple concept games to while away Sunday afternoons.

Spring has to get to the top of various multiplatform screens by leaping through the gaps that randomly appear on each row. The gaps wait for a few seconds before being replaced by

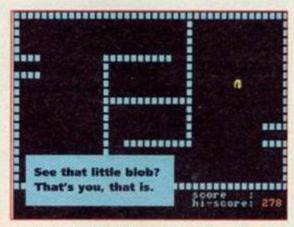

another hole somewhere else along the line.

Sometimes it's possible to accidentally fall down a hole, in which case you'll have to climb back up again and waste valuable and limited time. Death awaits all those springs that are unfortunate enough to drop to the bottom row, so you'll have to be quick if you're to succeed.

Once you've passed the first level, you're treated to more of the same – except that arrows shoot across random rows, giving you something else to worry about. And that's about it. Spring will bring an hour or so of pleasure for the aformentioned Sunday afternoon, but it gets too repetitive for long-term enjoyment.

57%

#### **Loose Talk**

#### Amsof PD address presumed missing...

It's all very well to give a new library a huge plugging, but it all becomes so very, very pointless when the address is left out. (Hear, hear! Ed) This wasexactly what happened in the case of Amsof PD last month. Just to set the record straight, here is that elusive address:

\* Derek Hyland, Lyssanly, Cloyne, Middleton, Ireland

#### **Amstrad Users Unite**

Apparently, the United Amstrad User Group has been running for several years, yet has been constantly ignored by that get who runs the AA Public Domain column. I'm sorry. Anyway, past offences aside, for a paltry £8 per year you get full membership including a bi-monthly fanzine, free Public Domain and a smashing postal-book

lending service. Write for more information to:

★ UAUG, c/o Tony Baker, 26 Uplands Cresent, Fareham, Hampshire PO16 7JY

#### Alive and kicking updates

After the exclusive AA review of Lee Rouane's fanzine, improvements have been made on the presentation front. Now, a font is used that actually has a lower case! The latest issue has no less than thirty-six pages filled with cheats, reviews and even tape-to-disk information. All this for a mere £1.20. Write to:

★ Lee Rouane, 3 Causeway House, Kelstedge, Chesterfield S45 ODW

## Zap T' Balls: the untold story

There are a hell of a lot of angry people on the continent, particularly EGS after the game Zap T' Balls has been freely distributed around Britain. Well, apparently it isn't public domain.

Far from it, in fact. The only public domain version of Zap T' Balls is the one that only has five levels and comes with a preview of the Advanced Edition. This only leaves the problem of what is to be done with the many libraries that have it within their catalogues. The best advice would be to remove it, quickly...

## A short public announcement...

Artificial Intelligence issue eight was released just before Christmas 1992 and as a consequence of the usual poor postal service around this time of year, I have received a few letters from people saying that they have not received a copy. If you have ordered, yet still not seen issue eight of AI, please write and tell me at:

#### \* 19 Lee Street, Liversedge, West Yorkshire WF15 6DZ

You'l get a replacement copy and I'll know who's just trying to get a free one.

#### The mailbag

As the number of letters has dramatically picked up, I can't guarantee a personal answer, so don't waste a stamp by putting a sae in the envelope. Sorry an' all, but what can you do? Letters than cannot be answered in AA will almost certainly be in Artificial Intelligence!

#### NOWHERE TO ROAM

After reading a few issues of AA, various PD items have appealed to me. My problem is that I don't have the distributors' addresses. I would be grateful if you could send me some addresses, in particularly that of Robot PD as Power Tetris looked really radical, Could you possibly tell me how much Power Tetris is? **Gregory Birchall** 

#### Coventry

No addresses printed last month! See what lack of space does to a man (lobby your MP for more PD pages nowl). If you'll care to look elsewhere about this page, you'll find a number of addresses that will come in useful.

Robot PD is temporarily closed for reorganisation, so orders will be ignored until he can clear the backlog. The price of Power cheapest library in Britian is Sheepsoft at a mere 20p per disk side. AA

#### CUE VIOLINS, CUE SIMON BATES AND GET THE HANKIES!

I have been a subscriber to AA since issue one and was very pleased when a PD spot started. However, since then I have encountered nothing but problems. I do realise that these things are not out to make a profit, but I do not mind paying more for a better service.

I spied the Print Enhancer review and sent two disks to Presto at thier new Neath address (which, I believe, has moved again). I got no answer. Also, I sent a letter to Dartsma asking for some of their clip art. I enclosed a sae and got no reply.

I think that all the PD libraries that are plugged in AA should carry some kind of guarrantee that they will return orders, instead of just leaving readers without their disks.

#### **Dave Wilkins** Northampton

Actually, I'm the one who has to take the blame for the Presto delay. I was meant to send Matt Gullam a copy of Print Enhancer, but due to a sudden barrage of other things, his copy was delayed. You were not the only one to be kept waiting - I am sorry.

I must say that, in principle, I agree with you - PD librarians should send disks back as soon as possible. But remember that it is simply no more than a hobby to most, seeing as no money is made. AA

#### WATER, WATER EVERYWHERE!

I am a boating enthusiast (when I can get away from my 6128!) and would like to get hold of a navigation program similar to PC Wayplanner. Does such a package exist for my machine?

John Haas

#### Fesex

I have no knowledge of a boating navigation program on the CPC whatsoever, especially public domain! If anybody else does, feel free to tell me about it. AA

#### Postbox

For those of you who are interested in getting hold of more PD, here a few addresses to write off to. I'll have more for you next month, but I seem to have run out of room already!

ADVENTURE PD Debby Howard, 10 Overton Road, Abbey Wood, London SE2 9SD DARTSMA PD Adam Shade, 47 Kidd Place, Charlton, London SE7 8HF

DEMON PD David Long, 47 Hillton Avenue, Birmingham B28 OPE

DOMAIN PD Graeme Chesser, 44 Echline Grove, S Queensferry EH30 9RU

G.D. PD Dave & Ged Lawson, 49 Woodville, Barnstaple, N Devon EX31 2HL

WORLD PD E Williams, 111 Riverside Road.

#### Fanzine review extra!

If you run a fanzine, no doubt it could do with a good plugging, especially if it wasn't mentioned in the last fanzine round-up in Amstrad Action. Send me a copy and I'll return a sparkly copy of Al for your troubles and a review. You can't say fairer than that!

#### Eurostrad

Editor: La Redaction I Issue Two: £1 I UK: Malcolm Smith, 2 Baily Place, Moray, Scotland IV31 6RW France: Thomas Fournerie, La Hemeliniere, 50450 Hambye ■ Espana: Manuel Laorden Mas, Valldemosa 64, Entlo 2, 08016 Barcelona

Eurostrad claims to be the first European fanzine for the Amstrad CPC. Well, that's what it says on the cover so it must be true. It's a twelve-page A4 fanzine, bound together with one staple in the top-left-hand corner of the page and is written in no less than three languages, these being English, French and Spanish. There should be no disappointments here as I'll bet every reader has a firm grasp on at least one of these dialects.

So what's actually in the mag, then? Firstly, there's a British fanzine round-up of which some rag with the name Artificial Intelligence comes out on top of three others with a spanking nine point five out of ten! I think I'll be buying a copy of that fanzine very soon indeed! (That's enough Al. Ed)

Quite a lot of it is actually in English, and there's a round-up of several British PD libraries, as well as a brief look at French fanzines and a short article on piracy in the United Kingdom.

Unfortunately, no matter how interested you are on the subject, you'll be none the wiser if you can't speak French.

The presentation is good, although in some areas a font is used that is both small and completely upper case. True, if you want a full-English read, this may not be the one for you but is still a very interesting read. It even has a Smurf on the cover!

78%

#### **Amstrad Express**

Editor: Salman Sandhu Issue One: 50p + disk Salman A Sandhu, 17 Cromer Road, London SW17 9JN

Take a look at any French or German disk-fanzine and you'll be astounded at the amazing mix of both graphics and music. Now, stop that and move to Britian. Firstly we have CPC Domain which, and let's be fair, is an example of what not to do with a disk fanzine. Amstrad Express, I'm sorry to say, takes this concept one step further.

The entire magazine spans two sides of a disk. The contents are little more than uncompressed screen files (some of which are ripped straight from computer games) and ASCII text files, bound together with a simple menu system. Oh well, the presentation would have anybody vomiting in loathing and disgust, but it's the content that counts. Isn't it?

Unfortunately, this bit's pretty much the same. There's also some POKEs and keypress cheats (the TMH Turtles POKE I'm sure used to be in AA) and an adverts section which is a collection of

badly drawn screens for WAVE.

There is a good point to the magazine, and you'll be glad to know it's a great one: The Special Offers section. This includes a wide range of software and hardware going at low prices. For example, a GX4000 can be snapped up for £25.

I suppose for 50p and a disk, it isn't too much to ask but when the ASCII reader system does little more than list a file, you might as well import the text into PowerPage 128 or a less-effective DTP.

25%

### Next month

Okay, so Rogues Gallery has been left out again! WHAT?! So have the charts! It's a disgrace! But don't worry yourselves, they'll both return next month along with more letters and reviews of two more fanzines, namely the United Amstrad User Group magazine and Amstrad Fun. In the meantime you can write to me at Public Image, Amstrad Action, 30 Monmouth Street, Beauford Court, Bath, Avon BA1 2BW. Thank you for listening, good night.

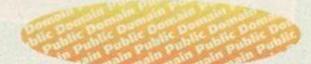

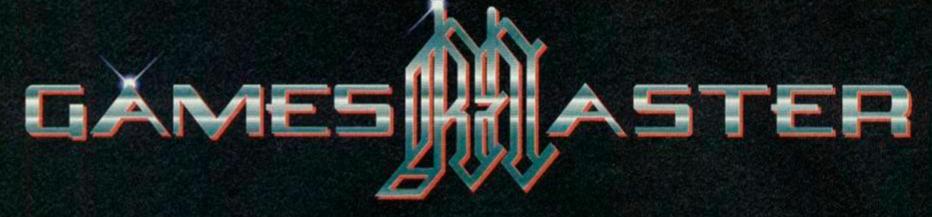

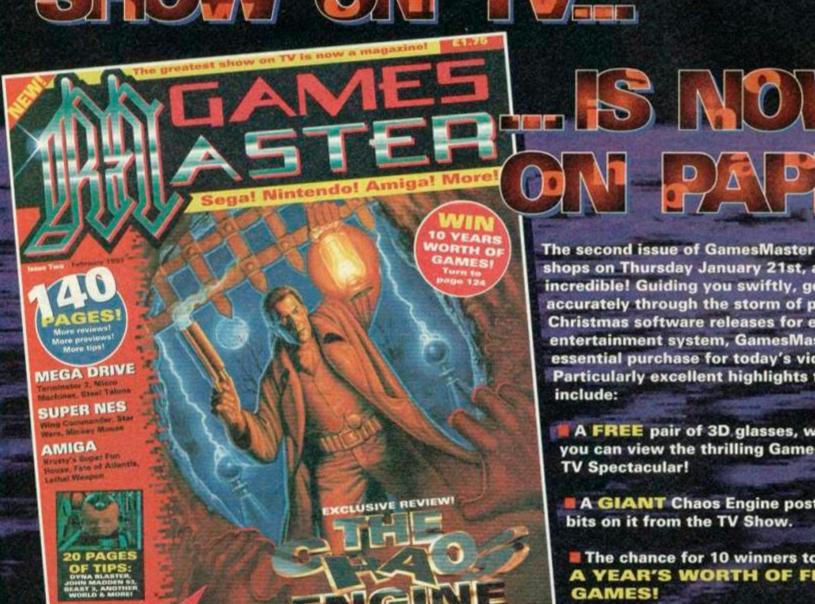

The second issue of GamesMaster is in the shops on Thursday January 21st, and it's incredible! Guiding you swiftly, gently and accurately through the storm of post-Christmas software releases for every major entertainment system, GamesMaster is the essential purchase for today's video gamer. Particularly excellent highlights this month

- A FREE pair of 3D glasses, with which you can view the thrilling GamesMaster 3D
  - A GIANT Chaos Engine poster with 3D
  - The chance for 10 winners to collect A YEAR'S WORTH OF FREE

SECOND ISSUE IS ON SALE THURSDAY 21ST JANUARY

MEGA DRIVE, SUPER NES, AMIGA, NEO GEO, PC ENGINE, MEGA CD, GAME BOY, GAME GEAR AND LYNX!

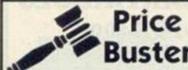

## Price PUBLIC APOLOGY Fast 7 day delivery\*

WE WOULD LIKE TO APOLOGISE TO MAIL ORDER CUSTOMERS WHO HAVE ORDERED FROM OTHER FIRMS AND HAVE BEEN DISAPPOINTED. PRICEBUSTER WILL RESTORE YOUR FAITH.

| CALL COMPANY OF THE PARTY OF THE PARTY OF TH |                     |
|----------------------------------------------------------------------------------------------------|---------------------|
| Amstrad Sellers                                                                                                    |                     |
| ADDAMS FAMILY                                                                                                    |                     |
| DIZZY CARTOONS                                                                                                    |                     |
| DIZZY COLLECTION                                                                                                    |                     |
| DIZZYS EXCELLENT ADVE                                                                                                    | NTURES              |
| Fun School 4 Range (Sta                                                                                                    | ite age)            |
| Hero Quest                                                                                                    |                     |
| LINEKER COLLECTION                                                                                                    |                     |
| Mega Hot (8 titles)                                                                                                    |                     |
| SPACE CRUSADE                                                                                                    |                     |
| Streetfighter 2                                                                                                    |                     |
| Superfighters (WWF, Fine                                                                                                    | al Fight, Pitfigh   |
| Too Hot To Handle                                                                                                    | HITTONIA CONTRACTOR |
| DREAM TEAM (WWF, TER                                                                                                    | MINATOR 9.          |
| THE SIMPSONS)                                                                                                    | 1000                |
|                                                                                                    |                     |
| BUDGET                                                                                                    | V.0500              |
| 30 International Tennis                                                                                                    |                     |
| 3D Pool                                                                                                    | £3.99               |
| Aerojet                                                                                                    | NEW £3.99           |
| Airborne Ranger                                                                                                    | £3.99               |
|                                                                                                    |                     |
| American Tag Team<br>Wrestling<br>Atlantis 4 Pack                                                                                                    | NEW 63.99           |
| Atlantis 4 Pack                                                                                                    | £3.99               |
| Bad Lands                                                                                                    | NEW £3.99           |
| Batman the Movie                                                                                                    | £3.99               |
| Bubble Bobble                                                                                                    | £3.99               |
| Bubble Dizzy                                                                                                    | £3.99               |
| California Games                                                                                                    | £3.99               |
| Captain Dynamo                                                                                                    | NEW 63.99           |
| Castlemaster                                                                                                    | NEW £3.99           |
| Championship Golf                                                                                                    | £3.99               |
| Crackdown                                                                                                    | NEW £3.99           |
| Crackdown                                                                                                    | NEW 63.99           |
| Dizzy Down The Rapids                                                                                                    |                     |
| Dizzy Panic                                                                                                    | 63.99               |
| Dizzy Prince of Yolk                                                                                                    |                     |
| Folk                                                                                                    | NEW 63.99           |
|                                                                                                    |                     |
| Dragons of Flame                                                                                                    | £3.99               |
| Dragon Spirit                                                                                                    | £3.99               |
| Escape from Planet of                                                                                                    | *****               |
| the Robot Monsters                                                                                                    | £3.99               |
| F-15 Strike Eagle                                                                                                    | NEW £3.99           |
| F-16 Combat Pllot                                                                                                    | £3.99               |
| Fantasy World Dizzy                                                                                                    | £3.99               |
| First Past The Post                                                                                                    | £3.99               |
| Footballer of the Year 2                                                                                                    |                     |
| Flimbo's Quest                                                                                                    | NEW £3.99           |
| Fun School & Range                                                                                                    |                     |
| (state age)                                                                                                    | NEW £3.99           |
| Ghostbusters II                                                                                                    | £3.99               |
| The state of the state of the s |                     |

| ٠  |                                                                                                    |                                                                                          |
|----|----------------------------------------------------------------------------------------------------|------------------------------------------------------------------------------------------|
|    | £7.50                                                                                                    | NA                                                                                       |
| Ų  | 67.50                                                                                                    | NA                                                                                       |
|    | £7.50                                                                                                    | NA                                                                                       |
|    | £9.99                                                                                                    | £12.99                                                                                   |
|    | £4.99                                                                                                    | NA                                                                                       |
| ä  | £7.50                                                                                                    | N/A                                                                                      |
|    | 64 50                                                                                                    | N/A                                                                                      |
|    | £7.50                                                                                                    | £10.99                                                                                   |
|    | 69.99                                                                                                    | £14.99                                                                                   |
| á  | hter)_N/A                                                                                                    | £15.99                                                                                   |
|    | £12.99                                                                                                    | N/A                                                                                      |
|    |                                                                                                    |                                                                                          |
|    | £10.99                                                                                                    | £15.99                                                                                   |
|    | Ghouls & Chosts                                                                                                    | £3.99                                                                                    |
| Ŀ  | Go for Gold                                                                                                    | NEW £3.99                                                                                |
| ij | Golden Axe                                                                                                    | £3.99                                                                                    |
| ρ  | Grell & Fella                                                                                                    | NEW £3.99                                                                                |
|    | Gunship                                                                                                    | £3.99                                                                                    |
|    | Heroes of the Lance                                                                                                    | 63.99                                                                                    |
|    |                                                                                                    |                                                                                          |
|    | Hudson Hawk                                                                                                    | NEW £3.99                                                                                |
|    |                                                                                                    | NEW £3.99                                                                                |
|    | Indiana Jones & the Las                                                                                                    | it                                                                                       |
|    | Crusade                                                                                                    | £3.99                                                                                    |
|    | International Tennis                                                                                                    | NEW £3.99                                                                                |
|    | Jacky Wilson's Compendit                                                                                                   |                                                                                          |
|    | Jimmy's Soccer Manage                                                                                                    |                                                                                          |
|    | Klax                                                                                                    | NEW £3.99                                                                                |
|    |                                                                                                    | £3.99                                                                                    |
|    | Last Ninja 9                                                                                                    | 23.99                                                                                    |
|    | Lotus Esprit Turbo Chall                                                                                                   | £3.99                                                                                    |
|    | Magicland Dizzy                                                                                                    |                                                                                          |
|    | Manchester United                                                                                                    | £3.99                                                                                    |
|    | Micropose Soccer                                                                                                    | £3.99                                                                                    |
|    | Midnight Resistance                                                                                                    | £3.99                                                                                    |
|    | Monty Python                                                                                                    | 63.99                                                                                    |
|    | Moonwalker                                                                                                    |                                                                                          |
|    |                                                                                                    |                                                                                          |
|    |                                                                                                    | E4 90                                                                                    |
|    |                                                                                                    | £4.99                                                                                    |
|    | Multimbx 2                                                                                                    | £4.99                                                                                    |
|    | Multimix 2                                                                                                    | £4.99<br>£4.99                                                                           |
|    | Multimix 2<br>Multimix 3<br>Multimix 4                                                                                     | £4.99<br>£4.99<br>£4.99                                                                  |
|    | Multimix 3  Multimix 4  Multimix 5                                                                                         | £4.99<br>£4.99<br>£4.99<br>. NEW £4.99                                                   |
|    | Multimix 2<br>Multimix 3<br>Multimix 4<br>Multimix 5<br>Myth                                                               | £4.99<br>£4.99<br>£4.99<br>. NEW £4.99<br>£3.99                                          |
|    | Multimix 2<br>Multimix 3<br>Multimix 4                                                                                     | £4.99<br>£4.99<br>£4.99<br>. NEW £4.99                                                   |
|    | Multimix 2 Multimix 3 Multimix 4 Multimix 5 Multimix 5 Myth Nerc                                                           | £4.99<br>£4.99<br>£4.99<br>. NEW £4.99<br>£3.99<br>. NEW £3.99                           |
|    | Multimix 2 Multimix 3 Multimix 4 Multimix 5 Myth Nerc Navy Moves                                                           | £4.99<br>£4.99<br>£4.99<br>. NEW £4.99<br>£3.99<br>NEW £3.99                             |
|    | Multimix 2 Multimix 3 Multimix 4 Multimix 5 Myth Narc Nayr Moves Negsthreed                                                | £4.99<br>£4.99<br>£4.99<br>.NEW £4.99<br>£3.99<br>.NEW £3.99<br>£3.99<br>.NEW £3.99      |
|    | Multimix 2 Multimix 3 Multimix 4 Multimix 5 Myth Narc Navy Moves Nightbred Operation Thunderbolt                           | £4.99<br>£4.99<br>£4.99<br>.NEW £4.99<br>£3.99<br>.NEW £3.99<br>£3.99<br>.NEW £3.99      |
|    | Multimix 2 Multimix 3 Multimix 4 Multimix 4 Multimix 5 Myth Narc Nary Moves Nightbreed Operation Thunderbolt Outrun Europa | £4.99<br>£4.99<br>£4.99<br>.NEW £4.99<br>£3.99<br>.NEW £3.99<br>.NEW £3.99<br>.NEW £3.99 |
|    | Multimix 2 Multimix 3 Multimix 4 Multimix 5 Myth Narc Navy Moves Nightbred Operation Thunderbolt                           | £4.99<br>£4.99<br>£4.99<br>.NEW £4.99<br>£3.99<br>.NEW £3.99<br>£3.99<br>.NEW £3.99      |
|    | Multimix 2 Multimix 3 Multimix 4 Multimix 4 Multimix 5 Myth Narc Nary Moves Nightbreed Operation Thunderbolt Outrun Europa | £4.99<br>£4.99<br>£4.99<br>.NEW £4.99<br>£3.99<br>.NEW £3.99<br>.NEW £3.99<br>.NEW £3.99 |

| DISAFF               | Ollivia           |
|----------------------|-------------------|
| Pit Fighter          | NEW £3.99         |
| Pro Tennis Tour      | £3.99             |
| Puffy's Sasa         | 63.99             |
| Quattro Fantastic    | £3.99             |
| Quettro Fighters     | £3.99             |
| Quattro Skills       | £3.99             |
| Quattro Sports       | £3.99             |
| Quattro Power        | £3.99             |
| Quattro Adventure    | £3.99             |
| Quattro Coin Ops     | £3.99             |
| Quattro Arcade       | £3.99             |
| Quattro Combat       | £3.99             |
| Quattro Cartoon      | £3.99             |
| Quattro Firepower    | £3.99             |
| Quettro Recers       | £3.99             |
| Quattro Superhits    | £3.99             |
| RBI2 Baseball        | NEW £3.99         |
| Red Heat             | £3.99             |
| Robin Hood Legend    | 63.99             |
| Quest                | NEW £3.99         |
|                      | £3.99             |
| Robocop              |                   |
| Rick Dangerous       |                   |
| Rick Dangerous 2     | NEW 63.99         |
| Shadow of the Beast  | 63.99             |
| Seymour goes to      | Carried State     |
| Hollywood            | NEW £3.99         |
| Shadow Warriors      | 63.99             |
| Silent Service       | €3.99             |
| Sly Spy              | £3.99             |
| Smash TV             | .NEW £3.99        |
| Snooker Management   | £3.99             |
| Soccer Double 2      | £3.99             |
| Soccer Double 3      | £3.99             |
| Soccer Rivals        | E3.99             |
| Spy Who Loved Me     | 63.99             |
| Spellbound Dizzy     | NEW £3.99         |
| ST Dragon            | 63.99             |
| Streetfighter        | NEW £3.99         |
| Strider              | 63.99             |
| Strider 9.           | NEW 63.99         |
|                      | the second second |
| Striker in the Crypt | £3.99             |
| Stun Runner          | NEW £3.99         |
| Stunt Car Racer      | £3.99             |
| Supercars            | £3.99             |
| Stuntman Seymour     |                   |
| Super Monaco GP      | NEW 63.99         |
|                      |                   |

| Super Off Road        | £3.99     |  |
|-----------------------|-----------|--|
| Super Seymour         |           |  |
| Switchbiade           |           |  |
| Swlv                  | NEW £3.99 |  |
| Sword of the Samurai  | NEW £3.99 |  |
| Terminator 9          | NEW £3.99 |  |
| The Match             | 63.99     |  |
| The National          | £3.99     |  |
| Toobin'               | £3.99     |  |
| Total Recall          | NEW £3.99 |  |
| Treasure Island Dizzy | 63.99     |  |
| Treble Champions      | £3.99     |  |
| Trivial Pursuit       | NEW £3.99 |  |
| Turbo Outrun          | 63.99     |  |
| Turbo The Tortoise    | NEW £3.99 |  |
| Turrican              | £3.99     |  |
| Turrican #            | £3.99     |  |
| Tusker                | 63.99     |  |
| Vendetta              | £3.99     |  |
| Wild West Seymour     |           |  |
| X-Out                 | €3.99     |  |
| CALL US ON 24 HOUR    |           |  |

#### CREDIT CARD HOTLINE 021 440 4108

Please state name, card number, expiry date & goods required

## STOP PRESS

Great New Budget Titles for March and April:

| Shadow Dancer        | £3.99 |
|----------------------|-------|
| Sargeant Seymour     |       |
| Robot Cop            | £3.99 |
| WWF Wrestlemania     | £3.99 |
| The Simpsons         | £3.99 |
| Super Space Invaders | £3.99 |
| April                |       |
| Mercs                | £3.99 |
| Rodland              | £3.99 |
| Final Fight          | £3.99 |
| Darkman              | 63.00 |

#### SPECIAL OFFERS

FIREHAWK Cass £7.99 SUPERSTAR SEYMOUR Cass £9.99

NIGEL MANSELLS WORLD CHAMPIONSHIP Cass £8.99

\*\*\*\*\*\*\*\*\* \*Subject to availability

Release dates of new titles are subject to change by the manufacturer

ORDER FORM AND INFORMATION. All orders sent FIRST CLASS subject to availability. Just fill in the

| RLOCK CAPITALS Name:                                                                                          | Name of game | Computer   | Value |
|----------------------------------------------------------------------------------------------------|--------------|------------|-------|
| Address:                                                                                                    |              | 12.75      |       |
| l                                                                                                    |              |            |       |
|                                                                                                    |              | Workston . |       |
| Postcode:Tel. No:                                                                                             | MI = [7]     | Postage    |       |
| POSTAGE RATES: Please add 50p p8p on all orders. EEC Non EEC countries add £2.50 per item. Cheques payable to |              | Total      |       |

## **ROMBO**

#### ROMBO ROMBOARD

Now only £25.00

The most widely used of all Romboards. 8 sockets; on/off switch for each; high 8 or low 8 ROM slots selectable; facility for a ZIF ocket or 16k RAMROM

#### DISCOUNTS

20% - with the Dual-Mode Drive 10% - with ROM software valued at £20 or more.

#### EPROM PROGRAMMER with eject socket - £30

is 8k, 16k, 32k, 12.5v, 21v, CMOS, non-CMOS eproms; all ar part eprom copying; supplied with its software on ROM and a disc, a PD games ROM file, utility to turn Basic and m/code programs into ROM programs, instructions on ROM layout and using 32k eproms to double a romboard's conceils.

#### 32k RAMROM - £13.95

32k of RAM in two 16k blocks. Each behaves like a ROM, surviving resets, when loaded with ROM software. Ideal for testing ROM programs without the need to blow/ erase program.

#### ROMBO **VIDEO DIGITISER**

Now only £65.00

Captures video pictures from a video recorder, camera or TV with 'video out' to computer Manipulate pictures, save to disc, use in programs, print out, etc.

#### ROMONOFF SWITCH - £7.95

ects to the expansion port to turn all al ROMs OFF or ON as needed. Not le for a 464 with disc drive.

## 3½" DUAL-MODE DRIVE

Includes:-

\* MS800 on disc \* MS800 on ROM \* 10 blank discs \* carriage

\* 10 blank discs \* carriage

Our superior drives do everything that all other
3.5" drives do - and more besides!

CHECK OUT THESE FEATURES.

MODE 2: Full, unimpeded use with Rodos, Ramdos, Romdos and Romdos XI, giving up to 800k per disc without the need to use the SIDE SWITCH. The statement elsewhere that "other drives, will only allow you to access 400k at a time" is a lie as many who have resorted to adding their own side switch to inferior drives can confirm. Full use of MS800, the no.1 high capacity formatter - 800k per disc at 400k per side. MODE 1: works as a complete alternative to the FD1 B drive - 180k per side. Without the side switch, mode 1 is not possible.

OVERALL: Ultra quiet TEAC mechanism, the type used in most professional computers; super small; separate power supply; sleek metal case. You need to buy nothing else to use your drive immediately. MS800 is supplied on disc and ROM whether or not you have a Romboard - see the ROMBO DISCOUNTS.

464 PLUS 1st drive - see this ad. Old 464 1st drive - not suitable.

£79.95

Please state your computer model when ordering.

complete

MS800 is the number one high capacity formatter, allowing up to 800k storage per 3.5" disc. It is the CNLY one that doesn't need to be present for its discs to be used, the ONLY one that is compatible with all software including CPM, the ONLY one that uses no memory whotsoever, the ONLY one that uses no memory whotsoever, the ONLY one that uses no memory whotsoever, the ONLY one that use it discs in drive A (ABBA switch users, please note), the ONLY one that works with the Plus machines. It is supplied with its own copying utility and a menu program that allows many tape to disc transferred games to run from drive B. Check these leatures against any afternative and you'll see why MS800 is simply the best.

| MS800 disc or ROM                  | 9  | .95 |
|------------------------------------|----|-----|
| MS800 disc and ROM                 | 14 | .95 |
| ROM for disc owners (proof needed) | 5  | 50  |

39 CROSSFELL ROAD, LEVERSTOCK GREEN, HEMEL HEMPSTEAD, HERTS. HP3 8RG

MAJOR CREDIT CARDS TAKEN

> No callers please

## 464 PLUS 1st DRIVE - E120

ABBA SWITCH
SIDE SWITCH (kit)
SIDE SWITCH (plugABBA & SIDE combin
DRIVE ADAPTERS

DRIVE ADAPTERS
ROMDOS (ROM only)
Amistrad FD1 3\* B drive
3\* Amisoft discs [10]
3.5\* discs [10]
3\* individual disc case [10]
3.5\* locking disc box (40)

#### **BONZO SUPER MEDDLER**

ceptionally good tape to disc transfer utility, very rge on disc database of verified transfers oduces stand-alone transfers.

#### **BONZO BLITZ**

Transfers all varieties of SPEEDLOCK tapes onto disc, producing stand-alone transfers. On-disc database of verified transfers. Includes 4 adventure games - FREE!

#### **BONZO'S FLASHPACK**

Over 60 additions to Basic, some very powerful. Flash Basic's commands can be used within your Flash Basic's comm

DUAL

CHANNEL

RS-232

own Basic programs but it does not need to be present for the programs to run!

#### **MAXIDOS**

The most comprehensive and effective general disc utility available for the CPC. All features work with Amsdes. CPM, Ramdos and Romdos. Includes: disc/file copy, disc optimise, CAT inc. erased files, restore erased files, disc editor and mark more more.

#### nuch much more. BONZO'S BIG BATCH

Fast, flexible Database; superb pools predictor; screen and sprite designer. FLASHPACK... 9.95 9.95 MAXIDOS .13.95

#### ROM SOFTWARE

| PROTEXT                       | 062               | UTOPIA |     | 225  |
|-------------------------------|-------------------|--------|-----|------|
| PROSPELL                      | £25               | MAXAM  |     | 083  |
| PROMERGE                      | £25               | MAXAM  | 1.5 | €25  |
| PD GAMES R                    | OM (2 g           | ames)  | 3   | 3.50 |
| 6128 UPGRA<br>Supplied with f | The second second |        | £2  | 4.95 |

## 464/6128 PLUS

and external drives around so that A becomes B and vice versa. The SIDE SWITCH gives the Dual-Mode feature to a double headed drive. DRIVE ADAPTERS allow CPC drives to be used on other machines, e.g. PC, PCW, ST, Amiga.

externo

#### Low cost INTERNAL disc/memory upgrades

| 464 PLUS                                        | D.I.Y.<br>kit | Done<br>by us  |
|-------------------------------------------------|---------------|----------------|
| Extra 64k Disc interface*                       | 15.00         | 25.00<br>40.00 |
| 6128 PLUS<br>Tape with remote<br>(tape recorder |               | 30.00<br>ed)   |

Together with the 3.5" drive, this is the lowest costing 1st drive by a very wide margin.

Please write or phone for details before sending your computer.

Monday to Friday

#### TROJAN PHAZER GUN FOR GX4000/464+/6128+ (RRP £34.99) OUR PRICE £29.99

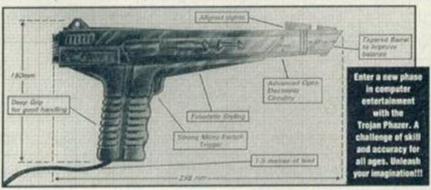

Phazer Gun plugs straight into analogue port (next to joystick port). Comes complete with SKEET SHOOT CARTRIDGE.

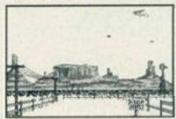

SKEET SHOOT consists of 6 levels, each broken up into two normal rounds and one bonus round. See games review in Amstrad Action - Feb '93

ENFORCER CARTRIDGE. Your job is to gun down the bad guys as they pop up, but not civilians. PRICE £14.99

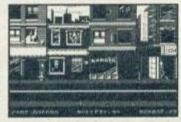

#### AMSTRAD GAME CARTRIDGES FOR 6128+/464+/GX4000

| TITLE                 | BOXED WITH<br>INSTRUCTIONS | UNBOXED NO<br>INSTRUCTIONS |
|-----------------------|----------------------------|----------------------------|
| Klax                  | £24.99                     | £14.99                     |
| Pro Tennis Tour       |                            |                            |
| Batman                |                            |                            |
| Operation Thunderbolt | £24.99                     | £14.99                     |
| Barbarian II          | £24.99                     | £14.99                     |
| Navy Seals            | £24.99                     | £14.99                     |
| Robocop II            | £24.99                     | £14.99                     |
| Pang                  | £24.99                     | £14.99                     |
| Switch Blade          | £24.99                     | £14.99                     |
| No Exit               | £24.99                     | £14.99                     |

\* Special offers: 10 Unboxed games (all different) £100.00 \* **Amstrad GX4000 Games Consoles** with free game £59.99 Amstrad Paddle Controller £8.99 Burnin' Rubber + Locomotive Basic Cartridge £19.99

#### AMSTRAD 464 AND 6128 - GENERAL

| Amstrad MP3 Modulator/TV Tuner, for use with |        |
|----------------------------------------------|--------|
| CTM644 monitor                               | £29.99 |
| Amstrad 464 Light Gun & Games Cassette       | £19.99 |
| Amstrad 6128 Light Gun & Games Disk          | £19.99 |
| Amstrad CT1 Clock Radio                      |        |
| Amstrad CPC464 Cassette Mechanism with       |        |
| tape head and motor                          | £29.99 |
| Amstrad 464 Head Alignment Tapes             | £9.95  |
| Tape Head Demagnetizer                       |        |

Prices include VAT, postage and packing

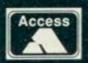

All orders by return: Cheques/Visa/Access/POs Tel/Fax (0952) 462135 TRADING POST, Victoria Road, Shifnal, Shropshire TF11 8AF

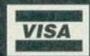

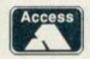

(0257)

## **OFTWARE**

EDUCATION

Fast Friendly Service

| ADVENTURE                       |         |
|---------------------------------|---------|
| CASS                            | DISK    |
| Acheion                         | £11.95  |
| Avon ( with Murdac )            | £11.95  |
| Countdown to Doom               | £11.95  |
| Return to Doom.                 | £11.95  |
| Last Days of Doom               | £15.95  |
| Kingdom of Hamil                | \$11.95 |
| Philosophers Quest              |         |
| Hero Quest + Ret W/Lord £10.95  |         |
| War in Middle Earth             |         |
| Famous Five on Tr. Island £9.50 | \$11.95 |
| Ginet Killer Moths Adventure    | C15 95  |

| ARC                   | ADE    |        |
|-----------------------|--------|--------|
|                       | CASS   | DISK   |
| Addams Family [128K]  |        | £14.95 |
| Captain Blood         |        | £11.95 |
| F16 Combat Pilot      | £3.75  | \$7.95 |
| G-Loc [128K]          |        | £13.95 |
| Gauntlet III          |        | £13.95 |
| Gauntlet III          | £9.95  | £13.95 |
| Lemmings              | £12.95 | £15.95 |
| Monty Python          |        | £11.95 |
| Outrun Europa         | £9.50  | £13.95 |
| Paperboy II           | £9.50. | £12.95 |
| Rodland               |        | £12.95 |
| Sim City              |        | £14.95 |
| Simpsons              |        | £12.95 |
| Space Crusade         |        | £12.95 |
| Street Fighter II     |        | £14.95 |
| Super Monaco G. Prix. | 69.50  | £12.95 |
| Terminator II         | 69.50  | £12.95 |
| Titus the Fax         | 69.50  | £12.95 |
| WWF Wrestlemonia      | £10.95 | £12.95 |

| TTTT TELEGRAPHICATION  | TO THE REAL PROPERTY. |
|------------------------|-----------------------|
| SPECIAL                | S                     |
| Mystical               | 99.62                 |
| New York Warriors      | 99.62                 |
| Super Off-Road         | 99.63                 |
| Off-Shore Warrior      | 99.63                 |
| Wild Streets           | 99.62                 |
| Light Corridor         | 99.62                 |
| BUILDANGE BUIDGET SOFT | WARE STOCKED          |

| COMPILATIONS                                                              | CASS    | DISK    |
|---------------------------------------------------------------------------|---------|---------|
| 2 HOT 2 HANDLE: Golden Axe, Sup. Off Rd, Tot. Recall, Shad. Warriors      | £12.95  | £15.95  |
| FISTS OF FURY; Shinobi, Double Dragon II, Ninja Warriors, Dyn. Dux        |         | 29.99   |
| HOLLYWOOD COLLECTION: Brean Movie, Robocop, G. Busters II, I. Jones L. C. | 29.112  | £15.95  |
| DREAM TEAM: Terminotor II, Simpsons, WWF Wrestlemonia                     |         | £15.95  |
| MEGA SPORTS: 30+ Sporting Events                                          |         | £15.95  |
| MINDSTRETCHERS: Monopoly, Scrabble, Cluedo                                |         | £12.95  |
| SUPERFICHTER: Final Fight, WWF Wrestlemonia., Pit-Fighter                 |         | \$15.95 |
| SOCCER STARS: Kick Off II, Gazza II, Emlyn Hughes, Microprose Soccer      | .211.95 | £15.95  |

| Colossus 4.0 Bridge   | CASS<br>£3.75 | DISK<br>\$7.95 |
|-----------------------|---------------|----------------|
| Colossus 4.0 Chess    | £3.75         | \$7,95         |
| F16 Combat Pilot      | £3.75.        | 27.95          |
| Hunt Red October      |               | \$6.99         |
| Monopoly              |               | £6.99          |
| Scrobble              | 62.99         | STAR .         |
| Scrabble De Luxe 6128 | £3.75         | £12.95         |
| WAR G                 | AMES          |                |
| Avalanche [Italy WW2] | £10.95        | 29.112.        |

STRATEGY / SIMULATION

| BUSINESS/UTILIT              | IES       |
|------------------------------|-----------|
| Advanced Art Studio 6128     | £19.95    |
| Colour Dump 3 [Col Scr Dump] | £12.95    |
| Crash Course Typing Tut 6128 | £20.95    |
| Mastercolc 128 [128k]        | . \$27.95 |
| Masterfile III (128k)        | \$29.95   |
| Maxam (Assembler)            | £23.95    |
| Mini Office II               | £16.95    |
| Money Manager (+PCW)         | \$24.95   |
| Prospell                     | £20.95    |
| Protext £16.95               | \$21.95   |
| Protype (Print Enhancer)     | £23.95    |
| Tas-Spell (For Tasword)      | £20.95    |
| Tasword 6128                 | \$24.95   |

| Accessories                                 |        |
|---------------------------------------------|--------|
| nes, Microprose Soccer£11.95                | £15.9  |
| PitFighter.                                 | \$15.9 |
|                                             | \$12.9 |
|                                             | 215.9  |
| estlemonia                                  |        |
| , G. Busters II, I. Jones L. C., & L. L. Y. |        |

| AMX Mouse & Interface            | £34.95   |
|----------------------------------|----------|
| AMX Mouse + Adv Art + Mouse Mot. |          |
| Amstrod MP1F (464 to Scort TV)   | \$29.95  |
| Amstrad MP2F(6128 to Scart TV)   | £34.95   |
| Above require RGB input          |          |
| Cassette Lead (with REM Conn)    | £3.95    |
| Cassette Rac + Leads (not 6128+) | £23.95   |
| Cover Set [state mach & mon]     | £8,95    |
| Disk Drive Cleaner 3*            | £5.95    |
| Genius Moose & Adv Art           | £49.95   |
| Joystick Splitter                |          |
| Kboard Ext Leads 464 £7.95, 612  |          |
| Kboard Ext Leads 464+/6128+      |          |
| MP3 + P/S for CTM 640 Monitor    | .\$39.95 |
| MP3 TV Toner for 464+/6128+      | £39.95   |
| MP3 TV Tuner for CTM644 Mono     | .232.95  |
| Memory Expansion 64K for 464     | £44.95   |
| Printer Coble 1 Mir £8.95, 2 Mit |          |
| Printer Cable 464+/612+ 2Mir     | 87.95    |
|                                  |          |

| JOYSTICKS                      |        |
|--------------------------------|--------|
| AMSTRAD JY2                    | .87.9  |
| CHEETAH Bog                    | \$13.9 |
| CHEETAH Moch I                 | 211.9  |
| KONIX Speedking                | \$10.9 |
| KONIX Navigator                | \$139  |
|                                | \$14.9 |
| QUICKSHOT Python 1             | 2.012  |
| QUICKSHOT Python 1 Microswitch | 2113   |
|                                | \$14.9 |
| 464+/6128+/GX4000 Games Paddle | 9.83   |

|                            | CASS           | Dise    |
|----------------------------|----------------|---------|
| Fun School I Under 5       |                | .0.83   |
| Fun School I 5-8           |                | \$8.95  |
| Fun School I B-12          |                | 28.93   |
| Fun School III or IV 5-    | £10.95         | £13.95  |
| Fun School III or IV 5-7   | 210.95         | \$13.95 |
| Fun School III or N 7-11   | £10.95         | \$13.95 |
| Lets Play with Words 4-8   | £12.95         | £12.93  |
| Fun with Words 7-          | \$8.50         | 211.95  |
| Read Right Away 1 5-8      | \$9.95         | £12.95  |
| Read Right Away 2 6-9      | £9.95          | \$12.95 |
| Read Right Away 3 7+       |                | \$12.95 |
| Better Spelling 9+         | \$8.95         | \$12.93 |
| Lets Play Numbers 48       | £12.95         | \$12.95 |
| Lets Play Money 48         | \$12.95        | \$12.95 |
| Primary Maths 3-12         | \$24.95        | \$24.95 |
| Fun with Numbers 7-        | €8.50          | £11.95  |
| Target Maths 6-13          |                | \$12.95 |
| Micro Maths 9-16           | \$24.95        | £24.95  |
| Better Moths 12-16         | £8.95          | £12.93  |
| Mega Maths 15+             | \$24.95        | \$24.95 |
| Biology 1 12-16            | £8.95          | \$12.95 |
| Chemistry 1 12-16          | £8.95          | £12.95  |
| Physics 1 12-16            | C8.95          | £12.95  |
| French Mistress 11         |                | \$15.95 |
| German Master 11+          |                | \$15.95 |
|                            | mineral series | \$15.95 |
| Micro English 8-Ad         | \$24.95        | £24.95  |
| The Three 8ears 5+ (6128)  |                | \$12.95 |
| Five an Treasure Island    |                | \$11.95 |
| Granny's Garden 6-10 (61   | 28)            | .216.95 |
| Dragon World 6-10 (6128)   |                | \$20.95 |
| Giant Killer Maths Adv 9-1 | 4              | £15.95  |
| Answer Back Jnr Quiz 6-11  |                | 211.95  |
|                            |                |         |

#### **FACTFILE SERIES FOR ANS BACK** INP OUT

| JITH WOIL            | A STORY |
|----------------------|---------|
| Arithmetic 6-11      | \$7.95  |
| Spelling 6-11        | \$7.95  |
| World Geography 6-11 | \$7.95  |
| Natural History 6-11 | \$7.95  |
| English Words A.1.1  | 27.05   |

#### PRINTERS

All printers listed below are suitable for use with AMSTRAD CPC, ATARI ST, COMMODORE AMIGA, IBM PC & COMPATIBLES

When ordering please state comp

| CITIZEN 120D + 9 Pin Mono     | £139.95  |
|-------------------------------|----------|
| STAR LC20 9 Pin Mono          | £149.95  |
| STAR (C100 9 Pin Mono/Col     | \$189.95 |
| STAR (C24-20 24 Pin Mono      | £209.95  |
| STAR LC24-100 24 Pin Mono     | £219.95  |
| STAR LC24-200 24 Pin Mono     | £259.95  |
| STAR LC24-200 24 Pin Mon/Col. | £289.95  |

All prices include cable & delivery

#### **PRINTER RIBBONS**

| Quantity:                                                                                                    | 1          | 2               | 5             |
|----------------------------------------------------------------------------------------------------|------------|-----------------|---------------|
| DMP 2000/3000                                                                                                    | £3.75      | £7.00           | £16.25        |
| CITIZEN 120D                                                                                                    | £3.75      | £7.00           | £16.25        |
| Personic IOP10/1180                                                                                                    | £3.75      | \$7.00          | £16.25        |
| STAR LC10/20                                                                                                    | £3.75      | \$7.00          | \$16.25       |
| STAR LC24-10/20.                                                                                                    | £3.95      | \$7.50          | £17.50        |
| PANASONIC KXP1124                                                                                                    |            |                 |               |
| STAR (C200 Mono                                                                                                    |            |                 |               |
| Star (C200 Colour,                                                                                                    | 29.95      | £18.95          |               |
| Company of the Party of the Party of the Par | CAST COLOR | Swinter Control | 1 000 UND 200 |

RIBBON REINK. £12.95

#### **BUDGET CASSETTES £3.75 EACH**

| Chuckie tigg        | Chuckie Egg II    |
|---------------------|-------------------|
| Continental Circus  | Dizzy Yolk Folk   |
| Double Dragon II    | Dragons of Flame  |
| Emlyn Hughes Soccer | F16 Combat Pilot  |
| Flimbo's Quest      | F15 Strike Engle  |
| Gunship             | Hudson Howk       |
| Pozznic             | Rick Dangerous II |
| Silent Service      | Streetlighter     |
| Terminator II       | Trivial Pursuits  |
| Turbo Tortoise      | Turricon II       |
|                     |                   |

PRICES INCLUDE POSTAGE & PACKING IN U.K. PLEASE MAKE CHEQUES & POSTAL ORDERS PAYABLE TO: O.J. SOFTWARE AND SEND TO O.J. SOFTWARE, 273 MOSSY L WRIGHTINGTON, Nr. WIGAN, LANCS WN6 9RN (MOST ORDERS DESPATCHED BY RETURN). ACCESS & VISA ORDERS TEL/FAX ON 0257 421915 MON-FRI 9.00

# Type-ims

This month, live from Bath, we have four type-ins. If yours are half as good then send them to Type-ins, Amstrad Action, Beauford Court, 30 Monmouth Street, Bath, Avon BA1 2BW. If your routine is up their with the best, you could earn yourself twenty pounds!

# **ESTI-DIY**

ESTI-DIY by A J Bishop of Daventry, Northants, enables committed DIYers to work out, accurately, the amount of materials they'll need to complete a job. The program is menu-driven and, by prompting for the areas involved, computes the number of bricks or what have you necessary for a project with dazzling speed and accuracy. Interesting, and very useful.

FAPG S.REM ... BY . T. BISHOP ....

BAHP 10 - MODE - 1

FALC 20 - REM · esti · d.i.y.

BAFG 30 -CLS

IADA 48-LOCATE-15,3:PRINT -- "ESTI-D.I.Y"

IAMM 50-LOCATE-15,9:PRINT-"A...BRICKWORK"

IAGA 60-LOCATE-15,12:PRINT-"B...CEMENT"

IACK 78-LOCATE-15,15:PRINT-"C...CONCRETE"

IAMP 80 LOCATE - 15, 18: PRINT - D . . . WALLPAPER"

GAGJ 90 - A\$=INKEY\$: IF - a\$="" - THEN - 90

IAMA 100 . IF . A\$="A" . OR . A\$="a" . THEN . GOTO . 140

IACB 110 . IF . A\$="B" . OR . A\$="b" . THEN . GOTO . 268

IAEB 120 . IF . A\$="C" . OR . A\$="c" . THEN . GOTO . 340

IAKB 138 · IF · A\$="D" · OR · A\$="d" · THEN · GOTO · 468

BAHJ 148-CLS

GADO 150 - PRINT - TAB(15) "BRICKHORK"

MAAN 168-LOCATE-4,6:INPUT-"LENGTH-OF-WALL-IN-

NAED 178-LOCATE-4,9:INPUT-"HEIGHT-OF-WALL-IN-METRES":bri

EAMH 188 · bric=(br\*4.5)

GANK 190 -brick=CINT(bri\*13.3)

IACM 200 bricks=bric\*brick/100\*105

NAJP 210-LOCATE-4,12:PRINT-"BRICKS-225x113x75
-ALL-SIZES-IN-MM"

PABO 228 LOCATE 4,15:PRINT . BRICKS . REQUIRED . .

MABG 238-LOCATE-4,24:PRINT-"RETURN-TO-MAIN-ME NU-?-(Y/N)" GAAN 240 AS=INKEYS:IF AS="" THEN 240

KARH 250 · IF · A\$="Y" · OR · A\$="y" · THEN · GOTO · 30 · ELS E · END ·

BAKJ 268 - CLS

GADN 278-PRINT-TAB(15). "CEMENT-1:4"

LADG 275-LOCATE-4,6:INPUT-"No-OF-BRICKS";bricks

GAIL 290 cement=bricks/250

FAMM 300 sand=cement\*0.2

OREA 310.LOCATE.4,12:PRINT. SAND.REQ.IN.CUBIC
-METRES.; sand

PAGE 328-LOCATE-4,15:PRINT-"CEMENT-REQ-BAGS..
....."CINT(cement)

CAEK 330 - GOTO - 230

BAJJ 348 · CLS

HALG 358-PRINT-TAB(15)-"CONCRETE-1:6"

KALM 360-LOCATE-4,6:INPUT-"LENGTH-IN-METRES";

KALP 378 LOCATE 4,9: INPUT . "WIDTH . IN . METRES"; c

# **Telephone Directory**

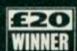

Alasdair Gillies's program Telephone Directory is a basic (2K) but very usable repository

for the telephone numbers of all your friends and relations. The program prompts for a name and, when you've entered it, fires the telephone number associated with that person right back at you. Phone numbers must be entered as data statements while you're typing in the program – although an input routine could easily be added to smooth the whole operation. All instructions necessary are contained within the program. Alasdair hails from Ardrossan, Ayshire and has just made twenty quid!

CAKB 5 . INK . 1, 24

CAKG 6-BORDER-6

KACK 10-DIM-NAME\$(20),N\$(20),T\$(20),YN\$(3),N2 \$(20),T2\$(20)

BAJP 20-MODE - 2

ABAN 30-LOCATE-25,1:PRINT"\*\*-TELEPHONE-DIRECT
ORY-BY-ALASDAIR-GILLIES\*\*"

MAEG 40-LOCATE-25,2:PRINT">>TYPE-'?'-TO-EXIT-PROGRAM<("

NABD S0.LOCATE.25,3:PRINT"PLEASE.ENTER.NAME"; :INPUT.NAME\$

EAMK 60 . IF . NAME \$= "THEN . 20

FAND 70 . IF . NAME #= "?" . THEN . 300

GAND 80 . IF . NAME \$="LIST" . THEN . 500

IAHL 30 PRINT: PRINT: PRINT: "SEARCHING"

CAFN 100 - RESTORE

DALL 110-FOR-N=1-TO-30

DAFA 120 - READ - NS , T\$

GAGL 130 . IF . N\$=NAME\$ . THEN . GOTO . 250

HAFO 140 . IF . N# = "END" . OR . T# = "END" . THEN . 168

CADG 150 NEXT N

MAHK 160-IF-N#()NAME#-THEN-PRINT-NAME#;"'S-NU MBER-IS-NOT"

LAKK 170 - PRINT: PRINT" INCLUDED - IN - THIS - DIRECTO RY."

ABKI 200-LOCATE-25,15:PRINT-"DO-YOU-REQUIRE-A NOTHER-NUMBER":INPUT-YN\$-

LAMH 210-IF-YMS=""-OR-YMS="Y"-OR-YMS="YES"-TH EN-GOTO-28

MAFG 220 · IF · YN\$()"" · OR · YN\$(>"YES" · OR · YN\$(>"Y" · THEN · GOTO · 300

KAPD 250-PRINI-NAME\$; "'S-NUMBER-IS-"; I\$:GOIO-

BAFJ 300 -CLS

CANN 310 · INK · 1, 26, 6

OBMP 320-PRINT."THEN.WHY.DON'I.YOU.GO.AND.SLI CE.YOUR.HEAD.OFF.WITH.AN.AXE.AND.BOIL.II .IN.A.PRESSURE.COOKER.UNTIL.IT.EXPLODES!

EABF 321.FOR.Q=100.TO.200 DALG 322.SOUND.1,Q,1 CAIG 323 NEXT -0

DAIM 324-FOR-@=1-TO-60

GANL 325 SOUND -1, RND(100), 1, 15, 0, 0, 31

CALG 326-NEXT-0

CAFK 330-GOTO-321

FADG 500 - CLEAR: RESTORE - 9800

LAAK S10-CLS:PRINT-TAB-(4)"\*\*-TELEPHONE-DIREC TORY-\*\*"

DAAM 528-FOR-N=1-TO-38

FAOP 530 . IF . N=15 . THEN . GOSUB . 700

DAPG 540 - READ - N2\$, T2\$

IANC SSO-IF-M2#="END"-OR-T2#="END"THEN-600

IADH 568-LOCATE-25,N+8:PRINT-N24;"...-";124

CAJG S70 - NEXT - N

EBCD 680-PRINT:PRINT:PRINT:PRINT"NO-MORE-NUMB ERS....HANT-TO-CONTINUE";:INPUT-YN\$

CADK 610-GOTO-210

ABJI 700 - PRINT: PRINT: PRINT: PRINT" HANT - TO - CONT. INUE - LIST; : INPUT - YN\$

LAJG 710-IF-YN\$=""-OR-YN\$="Y"-OR-YN\$"YES"-THE N-RETURN

CAEH 728-GOTO-28

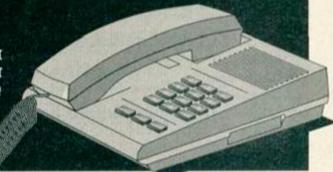

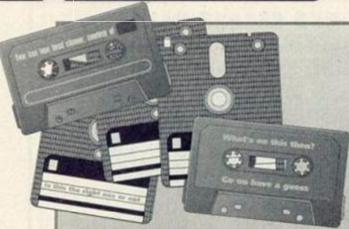

Anyone who's been an Amstrad owner for some time will know that it's often difficult to keep track of the thousands of programs tucked away on disk and tape. Commercial titles, games and utilities typed in from Amstrad Action and other sources, public domain downloads - they all have to be stored somewhere and catalogued. And it's for the latter operation that ProgLib was created. Written by Chris Godfrey of Basingstoke, Hants, ProgLib is a menu-driven database which stores details and whereabouts of all your programs so that, to find one, all you have to do is enter its name and the computer coughs up the relevant info. A print routine means you can get a hard copy listing of your software at any time.

JAPK 10.DIM-name#(1880):DIM-author#(1880)... IAKA 20-MODE -2:BORDER -0:INK -1,26:INK -0,0 JABM 30-PRINT".....PROGRA M.LIBRARY" IALA 48 PRINI"..... FAAK 50 - PRINT : PRINT : PRINT GAIO 60-PRINT"1....ENTER-LIST".... FAMC 78-PRINT"2....LIST"....

EAAI 80 PRINT"3 .... BYE." FAPP 90 PRINT"4 .... SAVE-LIST" GAJB 100 - PRINT"5.... LOAD - LIST" GACG 118-PRINT"6....CLEAR-LIST" GAIG 128 PRINT"7 .... PRINT-LIST KAIE 130-INPUT"What-do-you-choose"; as

# ProgLib - which disk?

JALE 140.0N.ms.GOSUB.180,280,370,450,530,610, KABE 150 LOCATE . 7, 25 : PRINT"Press any key" GAKO 160 . IF . INKEYS="" . THEN . GOTO . 160 CADH 178-GOTO-28 LANI 180-MODE-2:PRINT"..... ······ENTER·NAMES" IANK 198 PRINT" ..... FANM 200 - PRINT: PRINT: PRINT

EAEH 218-FOR-x=1-TO-18888 MAII 220-INPUT" Name of Game/Program"; NAMES(X

MAIK 230 · INPUT" · Name · of · Publisher"; author\$(x) HAED 248-IF-NAME\$(X)=""-THEN-GOTO-268

BACP 258-NEXT

HAHL 260 PRINT" No more input."

COLL 270 - RETURN

LAME 288-MODE-2:PRINT"..... .....LIST-NAMES" IABI 290-PRINT".....

FAOM 388-PRINT: PRINT: PRINT

EAFC 310-FOR-X=1-T0-1000

HADD 328 . IF . NAME \$ (X) = " . THEN . GOTO . 358

MAEN 330 PRINT NAMES(X); :PRINT" BY . "; :PRINT - A UTHOR\$(X)....

BAGP 340 NEXT

IAEE 350 PRINT: PRINT" - LIST - FINISHED."

CAJJ 360 RETURN

LAAB 370 PRINT: INPUT . "Are . you . sure . (Y/N) . ";at

IAPB 388 · IF · UPPER\$(a\$)="N" · THEN · GOTO · 448

KALC 390 . IF . UPPER\$(a\$)="Y" . THEN . GOTO . 400 . ELSE

JAKA 460 - PRINT : PRINT "Bye then." : CLEAR

GAMJ 410 PRINT"press-a-key"

FAPI 420 · IF · INKEY := " · THEN · 420

BABK 430 NEW

CAPD 100 . INK . 0, 0

CBPE 450 PRINT: PRINT: PRINT\* - Insert - tape/disc

then press a key"

FACG 460 · OPENOUT "data" · · · · ·

EAME 478-FOR-x=1-T0-1888

JAJA 480-WRITE#9, name\$(x), author\$(x)

BAMP 498 - NEXT

DADC 588-CLOSEOUT

GAEF 518 PRINT data saved

CAHJ 520 - RETURN

CBOK 530 PRINT: PRINT: PRINT\* · Insert · tape/disc · then pressakey ...

EAAM 548.OPENIN"data"...

FALA 558 FOR x=1 TO 1888 .....

JANA 560 INPUT#9, name\$(x), author\$(x)

CALH 578 NEXT ....

CAKM S80 - CLOSEIN

GACL 590 PRINT"data · loaded"

CAGJ 600 - RETURN

JACK 610 . PRINT: INPUT" . Are . you . sure"; a\$

IAJC 620-IF-UPPER\$(a\$)="Y"-THEN-GOTO-648

KANA 630 . IF . UPPER\$(a\$)="N" . THEN . RETURN . ELSE . 6

CABC 640 - CLEAR

BAAL 658 - RUN

EANC 650 - FOR - X=1 - TO - 1000

HAMO 678-IF-AUTHOR\$(X)=""-THEN-GOTO-788

JAJO 688-PRINT#8, NAMES(X); :PRINT#8, AUTHOR\$(X)

BAOP 699 NEXT

CAHJ 700 - RETURN

CACH 110-TNK-1.14

CAKH 120 - INK - 2.16

CAHE 130 . INK . 3 . 2

CAIE 140 . INK . 4 . 1

CAME 150 - INK - 5,3

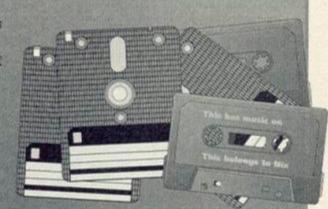

LAKM 380 LOCATE . 4,12: PRINT . "ONE . INCH . = . 0.025 . OF . A . METRE"

MAJL 398 LOCATE 4, 15: INPUT . THICKNESS . IN . METE

HANP 400 concreco\*con\*conc\*0.15

GAEE 410 . concre=concr\*5.6

HAOB 420 . concret=concre\*5.6

OAFI 430 LOCATE - 4, 18: PRINT - "CEMENT - BAGS...... ............;concret

PALB 448 LOCATE . 4, 21: PRINT . "BALLAST . IN . CUBIC . METRES...."; concre

CAHK 458-GOTO-238

BAMJ 460 .CLS

GACO 470 PRINT TAB(15) "WALLPAPER"

LAKJ 480-LOCATE-4,6: INPUT-"WALL-DROP-IN-METRE S":wd

NAOI 498 · LOCATE · 4, 9 : INPUT · "DISI · AROUND · ROOM · I N-METRES";dr

EAOA 500 pap=wd\*dr

EAOD 518 pape=pap/5

MAKJ 520 LOCATE . 4, 12: PRINT "ROLLS - WALLPAPER - RE Q":pape

CACK 538-COTO-238

Alpha Scroll

You've all seen those funky scrolling messages on computer screens in shop windows, estate and travel agents, railway stations and the like which display on an endless sideways scrolling loop information and advertising, right? Well now you too can create scrolling messages. Manchester boy David Hall's Alpha Scroll reads a previously saved text file (or enables you to enter one and save it) which it then scrolls smoothly right to left across the CPC's screen. Fun for all the family!

JAJM 10. ' .\*\* ALPHA · SCROLL · \*\* · · · Bu · David · Hall JAAD 20. '. (C) . Mar . 1990 . . . . . . and . Andy . Hall KAPA 40.'.----- Amstrad CPC version -----HANP 50. '.for .. A.M.S.I.R.A.D...A.C.I.I.O.N. FAHM 70 - IF - HIMEM = 9999 - THEN - 100 EAEH 80 - SYMBOL - AFTER - 31 DAGG 90 · MEMORY · 9999

CAAF 160 . INK . S , 6 CACI 170 - INK - 6, 15 CAFI 180 · INK · 7,16 CAII 190 · INK · 8, 26 CAAM 288 BORDER - 8 EAOA 210-store=10000 FABG 220 - FOR - loop 1=1 - TO - 46 CAHH 230 - sum=8 GABA 240 READ codes, total HAPA 258-FOR-loop2=1-TO-24-STEP-2 KAPF 268-value=VAL("&"+MID\$(code\$,loop2,2)) GAOH 270 . POKE . store, value FAJO 280 sum=sum+value FAOK 290 store=store+1 DAOP 300 NEXT - loop2 HAPB 310-IF-sum=total-THEN-340 LAPC 328 PRINT . "Error · in · line · ";1128+loop1\*18 BANI 330 - END EABA 340 NEXT - loop1

IADI 1140 DATA CD6D27C921F47E360011F57E,1399

IALG 1150 - DATA - 018007EDB03E80326F9D21DF, 1313

CAOC 358 - MODE - 1 BAPO 360 - PEN - 3 HAAG 370 PRINT . "A.L.P.H.A...S.C.R.O.L.L" CAIE 380 - PRINT BABP 390 - PEN - 2 MABI 400 PRINT . Type . name . of . file . to . load . or " NAOI 410 PRINT . "press . ENTER . to . create . a . messa CADE 420 PRINT BALO 430 - PEN - 1 HAHE 440 LINE · INPUT · " > . . . . " , Iname\$ GAFC 450 · IF · Inames="" · THEN · 480 FAKE 460 - LOAD - Iname \$ . 12000 CACL 478 - GOTO - 958 BACK 480 - x=1 BAEK 498 - u=1 EACE S00.store=12000 CANC S18 - MODE - 2 BALO 520 - PEN - 1 NAEO 530 PRINT . " . ALPHA . SCROLL . by . David . Hall . -·Please .": OAHF 540 PRINT . "type your . message . . ( . SPACE . LE IABL 550 PRINT.".====:.(c).Mar.1990" FAGL 580 PRINT STRING\$(80, "\*") DAIF 570 LOCATE - 1.25 FADP S80 PRINT STRING\$(80,"\*"); EANO 590 WINDOW #1,1,80,4,24 EALC 600 · LOCATE · #1, x, y EAOM 610 . PRINT . #1, CHR\$(143) DAGC 620 - i \$= INKEY\$ EALH 630 . IF . i \$= " . THEN . 600 GAKG 640 · IF · i \$ ( ) CHR \$ (127 ) · THEN · 690 EAAD 650 LOCATE . #1, x, y DANE 668 - PRINT - #1, " . " DAFO 670 . SOUND . 4, 1888, 2 CAHL 688 - COTO - 888 FAGP 698 · IF · i \$= CHR\$ (16) · THEN · 600 KAON 788 · IF · i\$() CHR\$(13) · AND · store() 32888 · THE

LAAM 730 PRINT . "press . ENTER . to . continue .: - "; GALF 740 · LINE · INPUT · " , sname\$ CADL 758 - GOTO - 958 GAEA 760 · IF · ASC(i\$)>180 · THEN · 850 DAGL 770 - SOUND - 4, 180, 2 GANK 780 . POKE . store, ASC(i\$)-31 FADL 790 - store=store+1 EANC 800 · LOCATE · #1, x, y DADH 810 . PRINT . #1 . is CADE 828 - x=x+1 GACK 830 · IF · x=81 · THEN · x=1 : y=y+1 HALL 840-IF-y=21-THEN-PRINT-#1:y=y-1 DAKE 858-LOCATE - 71.1 FAKL 860 PRINT 32000-store CAOK 878 - GOTO - S88 GAEF 880 . IF . x=1 . AND . y=1 . THEN . 500 CAME 898 x=x-1 GAAK 900 . IF . x=0 . THEN . x=80: y=y-1 FAFM 910 . IF . y=0 . THEN . y=1 : x=1 EAEJ 920 . POKE . store, 1 FABL 930 - store = store-1 CADL 940.GOTO.850 CADD 958 - MODE - 8 JAJI 968 . FOR . loop=store . TO . store + 22 EAGC 970 . POKE . loop , 1 DAKN 980 - NEXT - loop EADJ 990 . POKE . loop , 255 GALH 1000 · IF · sname \$="" · THEN · 1020 JANJ 1010 - SAUE - sname \$ , b , 12000 , store - 11960 BAFM 1020 . CLS CAFH 1030 . INK . 2, 1 BADP 1840 - p=10 FAMP 1050 FOR . t=1 . TO . 640 . STEP . 4 NAIB 1868 PLOT . t, 398, p: DRAWR . 0, -158: MOVER . 8, -180: DRAWR . 0, -180 GALN 1070 .p=p+1: IF .p=16 . THEN .p=10 CAIC 1080 - NEXT EAPF 1890 . p=10:CALL . 18800 HAKK 1100 · INK · p , 1 : CALL · & BD19 : CALL · 10006 IAON 1110 · INK · p , 0 : p=p+1 : IF · p=16 · THEN · p=10

CAPP 1128 - GOTO - 1188

# **Famous** Five!

LAHP 720 PRINT . "Type · in · filename · to · SAVE · or "

N-768

BAKJ 710 . CLS

That's what we're offering: five minutes of glorious fame, and masses of cash (well, your name in print and twenty quid, anyway...) . So if you're a brill BASIC programmer writing code which knocks spots off anything published here - send it in! Your name in lights and big prize money is awaiting. Here's a few dos and don'ts to help you on your way:..

- O DO include your name and address with your tape or disk.
- O DO include a sae if you want material returned.
- O DO write your application on the back of a fiver if you want to jump to the head of the queue. (Oi! Behave. Ed)
- O DO include a written description of your program and details of its operation - on-disk doc files won't do!
- O DON'T include instructions saying "...here's my program Hot-Dots, the name speaks for

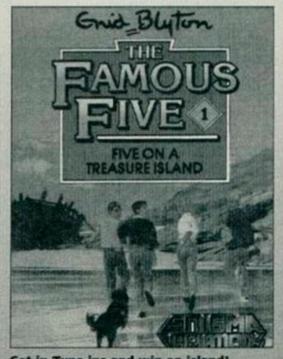

IAKL 1130 DATA CD2027CD3B27CDBE27CD8D27,1398

Get in Type-ins and win an island!

itself...", because it doesn't! If you can't be bothered to describe what it does, I can't be bothered to load it up, okay?

# IACH 1160 DATA - 2E226D9DC30C28DD21D08406,1193 IAAB 1170 DATA 0BCSDDES2135281150000E20,927 IAFH 1180 DATA 06087EDD7700DD232310F7DD,1255 IAKF 1190 . DATA . 190D20F0DDE1110800DD19C1, 1220 HAFP 1200 DATA 10DB21010022409CC91120C3,968 IANC 1210 · DATA · 2188900520C5D5015000EDB0,1255 IAND 1220 DATA DIEB7CC6086730040150C009,1211 IAPJ 1230 · DATA · EBC110E9C921D084ED5B409C, 1799 HAJO 1240 DATA 191188903E20015000EDB001,911 IAFA 1250 DATA 0800093D20F411F47E210893,929 HAGO 1268 DATA 0E1886581AFE882881772313,618 IAOG 1270 DATA 10F60D20F1C93A409C3DE607.1325 IAMD 1288 DATA 32489C21F57E11F47E818885,1867 IADJ 1290 DATA EDB021437FDD212D280E08ED.1238 IAOI 1300 DATA SB6B9D1A473A6F9DA0FE0028,1232 HANO 1318-DATA-03DD7E00D511500006027719,812 IAHI 1320 DATA 10FCD113DD230D20E23A6F9D,1349 IAFI 1330 - DATA - 1F326F9DFE80C03E80326F9D, 1303 IAAK 1340 DATA 2A6D9D23226D9D7EFEFF2007,1317 IABE 1350-DATA-21E02E226D9D7E11080021F4,1031 IALX 1368-DATA-9F471910FD226B9DC9F03CFC,1575 IAJF 1370-DATA-03FC3CF0F0CC883030303064,1427 HAGN 1380 DATA CC0C2000000000440C0C2030,420 HAHL 1390 DATA 303030640C0C2000000000044,368 HAMK 1400 DATA OCOC2000000000440C302000,216 HAEI 1410 DATA 0000000443000000044880000,320 HAPI 1420 - DATA - 00000000088440000000080044,280 HANJ 1430-DATA-000088000404008800004400,348 HAMI 1440 - DATA - 080044000000000400008800, 216 HAMF 1458 - DATA - 00000000800440008000000400,88 HAJE 1478 - DATA - 889489988888888888488888 , 16 HAJF 1490 DATA 08040000020000400000800,56 HAIE 1500 - DATA - 101000080000040020000400,80 HACF 1520 DATA 000400200000100008080010,84 HAEE 1530 DATA 000020000400000020100000,84 HAMK 1540 DATA 0000000010200000000CC8800,388 HALL 1558 DATA 00000044CC0C2000000000044,384 HAJM 1568 DATA - 0000200000000044000002030,228 HAHL 1570-DATA-303030640C0C2000000000044,368 HAOJ 1580 DATA 003020303030306430000000,432

# **Imagination**

Each month, we get a lot of Type-Ins. We get a lot of really good software. However, we also get a lot of stuff that really isn't worth printing. Why? It's not because it's too long, too short, or badly programmed. The reason a lot of programs fail to get on these pages is a lack of imagination.

If you want to guarantee your program a place on the most coveted listings pages this side of Venus, theres one simple rule to stick to - make it original! We've had thousands of file copiers, maths programs, graph drawers, etc. Why not try adding a twist? Why not take an old idea and give it a bit of life? Also, try sending in modifications to old Type-Ins. If we get enough we might try starting a regular feature of updates for popular programs.

Finally, don't worry about listings being to short. If your program does the job and is still incredibly short, so much the better.

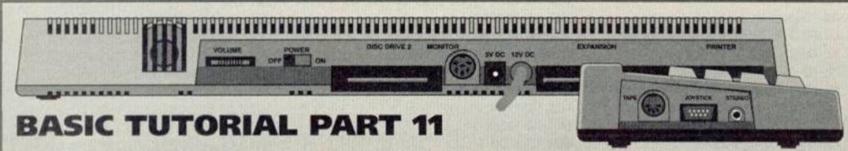

Last month we examined the password routine in detail and saw that, by combining BASIC constructs such as ON BREAK with simple string checking code we could work up an – albeit minimal and rudimentary – form of password protection. Here it is for those who missed it:

5 REM This is a program to count the characters in a string

10 VALIDS="valid"

15 ON BREAK GOSUB 500

20 FOR CNT=1 to 5

30 etc

500 REM This code checks for a valid code examination

510 CLS: LOCATE 15,7

520 PRINT "ACCESS ATTEMPT - ENTER PASSWORD"

530 LOCATE 20.10

540 INPUT "Enter password:"; PASSS

550 IF PASSS="" THEN 540

560 IF ASC(PASSS) <> ASC(VALIDS) THEN

CLS:LOCATE 15,15:PRINT "INVALID

PASSWORD": NEW

570 RETURN

Of course, the password routine in this program doesn't actually stop anyone from running the code – ie by checking that they're valid users, all it does is stop unscrupulous persons from examining what took you hours, days or even weeks of hard work to produce. In other words, it helps to keep out unwanted program crackers, by deleting the code if the 'cracker' doesn't know the password.

BASIC isn't terribly good at providing suitable tools for protection. The password routine given here would probably insult the intelligence of anyone even half familiar with breaking into programs, but it does, at least, serve to illustrate a point. And when you become more

Oh wow! It's a CPC464+! We've got one of these in the office, you know!

conversant with BASIC and the machine in general, you can write more effective protection routines in both BASIC and machine code (the latter offering the only real solution to effective copy and cracking control).

But what if you want to check user validity before allowing them to even use the program let alone examine its workings? Easy. Simply insert something like this new line 15:

5 REM This is a program to count the characters in a string

10 VALIDS="valid"

15 GOSUB 500

20 FOR CNT=1 to 5

30 AS="

40 INPUT "Please type a string"; AS

50 etc

Now every time the program is run it will expect the user to hack in a valid password before allowing them to continue operation (and thereby do anything useful). This kind of checking is common on multi-user installations in offices and the like where even operating the computer is limited to the privileged few. If you want to check for valid operation and examination rights, use the ON BREAK GOSUB and the new line GOSUB 500, with slightly ammended (separate) routines and two different passwords.

5 REM This is a program to count the characters in a string

10 VALID\$="valid": EXAM\$="AUTHOR"

15 ON BREAK GOSUB 500

20 GOSUB 600

25 FOR CNT=1 to 5

30 AS="

40 INPUT "Please type a string"; AS

50 etc

Here, two levels of password are in effect allowing operation of the program and containing unauthorised examination. You'll come across this kind of user-interrogation, known collectively as testing and branching, throughout your excursions into BASIC programming. It's a useful and does more than simply provide an answer to a computed equation. Look at the following

10 INPUT "Would you like to play a game": A\$

20 IF AS="yes" THEN 100 30 PRINT "OK, bye for now"

40 END

100 INPUT "Which level, (Hland or (E)asy", AS

When the program is run it interrogates the user as to whether they'd like to play a game or not. If the answer is in the negative, then operation simply falls through to line 30 – a simple goodbye type message, and the program ends. If however, the user wants to play, then operation is restarted from line 100 – the start of the program proper. Line 10 gets a user response, line 20 makes a decision based on that response.

You can also make use of ON GOTO and ON GOSUB when testing and branching by using it to enable the user to select from a range of options, and we'll look at that next month.

So, include plenty of interrogation in your programs – that way, you'll ensure the user is getting exactly what he or she wants from it, and always encode pieces of the program which will be used more than once as subroutines. Unique code can be included in the main part of your program, oft-used stuff as subroutines placed in order at the beginning or end. Try multi-layer protection with one of your programs, and have fun until next month.

Speaking of next month, there'll be some slight changes to Type-Ins. The main difference is that it'll be hosted by Simon Forrester, the newie here at AA. Also, the tutorial section will be very different. Instead of the usual topics, he'll be dissecting a reader program each month, and taking you through the workings and uses of BASIC that way. There comes a point where you can learn nothing more by reading tutorials, and you've just got to dive straight in, and so that's what we're going to help you to do. Also, from now on, we'd like to see more assembly (machine code) listings in the mag. We've had plenty of tutorials on the subject, so we won't be covering them in that sense, but there's no reason why you shouldn't send your assembly listings in.

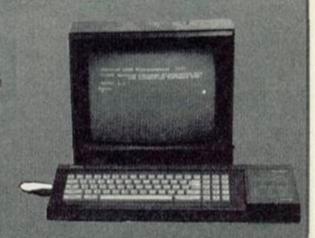

And here's a CPC6128. Very useful if you want to use this programming column.

# OFTWARE CITY

PO Box 888, Wolverhampton WV1 1TP Tel: 0902 25304

Call us on: 24 Hour Credit Card Hotline 0902 25304

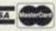

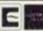

# AMSTRAD 464/6128

|                                         | DOM: NO.                                                     |
|-----------------------------------------|--------------------------------------------------------------|
| 1st Division Manager                    | 63.0                                                         |
| 3-D Pool                                |                                                              |
|                                         | 13.9                                                         |
| Action Fighter                          |                                                              |
| Airborne Ranger                         |                                                              |
| Altered Beast                           | £3.9                                                         |
|                                         | New £3.9                                                     |
| Badlands                                | £3.9                                                         |
| Bangers And Mash                        | £3.9                                                         |
| Batman The Caped Crusader               |                                                              |
| Batman The Movie                        |                                                              |
| Boxing Manager                          |                                                              |
| Bubble Bobble                           | £3.9                                                         |
| Bubble Dizzy                            | £3.9                                                         |
| Bully's Sporting Darts                  | New £3.9                                                     |
| California Games.                       | £3.9                                                         |
| Castlemaster                            |                                                              |
| Cavernania                              | £3.9                                                         |
| Chase H.Q.                              | £3.9                                                         |
| Chuckie Egg 1 or 2                      | £3.9                                                         |
| Colossus Bridge                         |                                                              |
| Colossus Bridge (Disk)                  |                                                              |
| Colossus Chess 4                        |                                                              |
| Colossus Chess 4 (Disk)                 |                                                              |
|                                         | €9.9                                                         |
|                                         | 62.9                                                         |
|                                         | £3.9                                                         |
| Crazy Cars 9                            | £3.9                                                         |
| Daley Thompsons Decathlon               | £3.9                                                         |
| Daley Thompsons Olympic Challenge       |                                                              |
| Dizzy Prince of the Yolk Folk           | 13.9                                                         |
|                                         |                                                              |
| Double Dragon 1 or 2                    | 53.9                                                         |
| F-15 Strike Eagle                       | Mary 52.0                                                    |
| F-16 Combet Pilot                       | F2.0                                                         |
| F-16 Combet Pilot (Disk)                | 67.0                                                         |
| Fantasy World Dizzy                     |                                                              |
| Fire And Forget 1 Or 9                  | New 53.0                                                     |
| Fireman Sam                             |                                                              |
|                                         | £3.9                                                         |
| Gauntlet 1, 2 & Deeper Dungeons         | £4.0                                                         |
| Gazza's Super Soccer                    | 63.0                                                         |
|                                         | £3.9                                                         |
| Grahem Gooch Match Cricket              | 69.9                                                         |
| Graham Gooch Match Cricket Gunship      | £3.9                                                         |
| Hideous                                 |                                                              |
| Indiana Jones Last Crusade              |                                                              |
| International Karate +                  |                                                              |
| International Tennis                    | £3.9                                                         |
| Italia 1990                             |                                                              |
| Jimmy's Soccer Manager                  | £3.9                                                         |
| Jimmy's Superleague Manager             | £3.9                                                         |
| Kenny Dalglish Soccer Manager           | £2.9                                                         |
| Last Ninja 9                            | £3.9                                                         |
| Lotus Esprit                            | £3.9                                                         |
| Magicland Dizzy                         | 63.9                                                         |
| Men. Utd                                | £3.9                                                         |
| The Match (Socoer)                      | £3.9                                                         |
| Microprose Soccer                       |                                                              |
| Midnight Resistance                     | 53.9                                                         |
| Mini Office                             |                                                              |
| The Munsters                            |                                                              |
| Myth                                    | 53.9                                                         |
| New Zealand Story                       | Nov. 63.9                                                    |
| Off-Shore Warrior Operation Thunderbolt | NEW 23.9                                                     |
| Operation Wolf                          | 63.9                                                         |
| Operation Wolf                          | 23.9                                                         |
| Outrun Pegasus Bridge (War Game)        | 63.0                                                         |
| Pictionary                              | 63.9                                                         |
| Pipemania Pipemania                     | 63.0                                                         |
| Pitfighter                              | 630                                                          |
| Popeye 1 or 9                           | 600                                                          |
| Popper 3                                | 63.0                                                         |
| Popeye 3                                | 69.0                                                         |
| Postman Pat 3                           | 63.0                                                         |
| Pro Tennis Tour.                        |                                                              |
| Quettro Adventure (Dizzy etc)           | £3.0                                                         |
|                                         | £3.9                                                         |
| Quattro Cartoon (Little Puff)           | £3.9                                                         |
| Quattro Cartoon (Little Puff)           | £3.9<br>£3.9<br>£3.9                                         |
| Quettro Coin Ops (Fast Food etc)        | £3.9<br>£3.9<br>£3.9                                         |
| Quettro Coin Ops (Fast Food etc)        | £39<br>£39<br>£39<br>£39                                     |
| Quettro Coin Ops (Fast Food etc)        | £3.9<br>£3.9<br>£3.9<br>£3.9<br>£3.9                         |
| Quettro Coin Ops (Fast Food etc)        | £3.9<br>£3.9<br>£3.9<br>£3.9<br>£3.9                         |
| Quettro Coin Ops (Fast Food etc)        | 639<br>639<br>639<br>639<br>639<br>639<br>639                |
| Quettro Coin Ops (Fast Food etc)        | £39<br>£39<br>£39<br>£39<br>£39<br>£39<br>£39<br>£39<br>£39  |
| Quettro Coin Ops (Fast Food etc)        | £3.9<br>£3.9<br>£3.9<br>£3.9<br>£3.9<br>£3.9<br>£3.9<br>£3.9 |
| Quettro Coin Ops (Fast Food etc)        | £3.9<br>£3.9<br>£3.9<br>£3.9<br>£3.9<br>£3.9<br>£3.9<br>£3.9 |

| A STATE OF THE PARTY OF THE PARTY OF THE PAR |           |
|----------------------------------------------------------------------------------------------------|-----------|
| Seymour Goes to Hollywood                                                                                                    |           |
| Shadow of the Beast                                                                                                    |           |
| Shadow Warriors                                                                                                    |           |
| Silent Service                                                                                                    | €3.99     |
| Skate Wars                                                                                                    | £3.99     |
| Slicks                                                                                                    | New £3.99 |
| Smash TV                                                                                                    | New £3.99 |
| Snare Sooty and Sweep                                                                                                    | New £3.99 |
| Sooty and Sweep                                                                                                    | €2.99     |
| Spellbound Dizzy                                                                                                    | £3.99     |
| Spitfire 40/Harrier Attack                                                                                                    | £4.99     |
| Steve Davis Snooker                                                                                                    | £2.99     |
| Streetfighter                                                                                                    | €3.99     |
| Stryker in Crypt of Trogan                                                                                                    | £3.99     |
| Stun Runner                                                                                                    | €3.99     |
| Stunt Car Racer                                                                                                    | £3.99     |
| Stuntman Seymour                                                                                                    | €3.99     |
| Super Cars                                                                                                    | £3.99     |
| Super Monaco G.P.                                                                                                    | €3.99     |
| Super Off Road Racer                                                                                                    | £3.99     |
| Super Seymour                                                                                                    | £3.99     |
| Switchblade                                                                                                    | £3.99     |
| Swiv                                                                                                    | New £3.99 |
| Sword and Sorcery                                                                                                    | €3.99     |
| Sword of Samurai                                                                                                    | £3.99     |
| Terminator 2                                                                                                    | New £3.99 |
| Testmester Cricket                                                                                                    | £3.99     |
| Thomas The Tank Engine                                                                                                    | £0.00     |
| Toyota Celica                                                                                                    | £3.99     |
| Trapdoor 1 and 9                                                                                                    | £2.99     |
| Treasure Island Dizzy                                                                                                    | £3.99     |
| Trivial Pursuit                                                                                                    |           |
| Turbo Outrun                                                                                                    | £3.99     |
| Turbo Tortoise                                                                                                    |           |
| Turnican 1 or 9                                                                                                    |           |
| Wild Streets                                                                                                    |           |
| Wild West Seymour                                                                                                    | £3.99     |
| Wonderboy                                                                                                    | 63.99     |
| World Class Leaderboard                                                                                                    |           |
| Leaderboard & Tournament                                                                                                    | 64.00     |
| World Championship Boxing Manager.                                                                                                    | 63.00     |
| World Cup Glory                                                                                                    | 63.99     |
| The second control of the second control of the second control of  |           |
| SOFTWARE CITY SPECIAL                                                                                                    |           |
| SOFTWARE CITY SPECIAL                                                                                                    | 13110     |

| DOOR ID USE TURNED A OF STREET | 21.001111011111111111111111111111111111 |
|--------------------------------|-----------------------------------------|
| Cisco Heat                     | 62.99                                   |
| Deliverance (Stormlord Ω)      | £3.99                                   |
| European Super League (198K)   | £3.99                                   |
| European Super League (Disk)   | £4.99                                   |
| Galaxy Force                   | £2.99                                   |
| Loopz                          | £2.99                                   |
| Ninja Remix                    | £3.99                                   |
| Rock 'N' Roll (Disk)           | £1.99                                   |
| Shadow Dancer                  | New £3.99                               |
| Spherical (Disk)               | £2.99                                   |
| Tusker                         | £3.99                                   |
| World Class Rugby              | £3.99                                   |
| W.W.F. Wrestlemania            |                                         |
|                                |                                         |

| FULL PRICE                   | CASS        | DISK   |
|------------------------------|-------------|--------|
| Addems Fernily               | 68.99       | £12.99 |
| Avelanche (CCS)              |             | £10.99 |
| Battle of the Bulge (CCS)    | £9.99       | £10.99 |
| Crete 1941 (CCS)             |             | £10.99 |
| Crystal Kingdom Dizzy        | £7.99       | N/A    |
| Dalek Attack                 | 67.99       | N/A    |
| Desert Rats (CCS)            | £9.99       | £10.99 |
| Football Manager 3           | €7.99       | £10.99 |
| Indiana Jones - Atlantis (Ac | tion) £8.99 | £12.99 |
| Lemmings                     | £10.99      | £13.99 |
| Liverpool                    |             | £13.99 |
| Space Crusade                | £7.99       | £10.99 |
| Street Fighter 9             | New £8.99   | £12.99 |
| Super Cauldron               | New £7.99   | £10.99 |
| Titus The Fox                | £7.99       | £10.99 |

| EDUCATIONAL                            | CASS  | DISK   |
|----------------------------------------|-------|--------|
| Better Maths (12-16)                   | 68.99 | £14.99 |
| Better Spelling (9-14)                 | £8.99 | £14.99 |
| Biology (19-16)                        | €8.99 | £14.99 |
| Chemistry (19-16)                      | £8.99 | £14.99 |
| Fun School 2 (U6 or 6-8 or 8+)         | £3.99 | N/A    |
| Fun School 4 (U5 or 5-7 or 7+)         | £8.99 | £11.99 |
| Geography Quiz (10+)                   | £8.99 | £14.99 |
| Physics (12-16)                        | £8.99 | £14.99 |
| The Three Bears (5-10, reading skills) | N/A   | £14.99 |

# COMPILATIONS

SUPER FIGHTER
Final Fight, W.W.E. & Pit-Fighter Disk only £13.99

THE DREAM TEAM Cass £10.99 Disk £13.99

THE R.T. SMITH COMPENDIUM (CCS) Cass £12.99 Disk £14.99

SUPER ALL-STARS Steg, D.J. Puff, Magiciand Dizzy & Capti Cass £8.99

MEGA SPORTS

MULTIMIX 5 Monty on the Run, Jack The Nipper 2 & Auf Wiedersehen Monty Cass £4.99

SUPER HEROES Last Ninja 2, Spy Who Loved Me, Indiana J Crusade & Strider 2 Cass £5.50

KIDS PACK 2 Fireman Sam, Hudey Pig, Postman Pat 2, Bangers Mash, Popeye & Count Duckula 2 Cass £9.99

LINEKER COLLECTION occer & Italy 1990 Cass. £7.99 Disk £10.99

4 MOST WORLD SPORTS Grid Iron 2, Baseball, Uchi Mata Judo & Baske Cass £3.99

SMASH 16 Politergeist, MIG 99, S.A.S. Combat, Karnikazee, K.G.B. Super Spy, Super Hero, Ghost Hunters, Sky High Shintman, Super Robin Hood, Lazer Force, Frankenstein Jnr, Terra Cognita, Ninja Massacre, Arcade Flight Sim & Super G Man Cass £13.99

CLASSIC ARCADIA 1/2 trivaders, Municher, Axiens, Grecon, Missile Cass £4.99

NINJA COLLECTION Shadow Warrior, Double Dragon & Dragon Ninja Cass £4.99

CLASSIC ARCADIA 3

Previous customer Y/N.....

MAGNUM 4

Turbo Boet, BMX Kidz, Skateboard Jos Pogostick Olympics Cass 2.99

CLASSIC ARCADIA Inveders, Muncher & Axeens Cass £2.99

SUPREME CHALLENGE

SOCCER 6 Treble Champions, European Champions, World Soccer League, Euro Boss, World Champions & Trevor Brooking Cass £5,99

4 MOST BALLS, BOOTS AND BRAINS

Soccer Challenge, Soccer Boss, Rugby Boss Australian Rules Football Cass £3.99

SOCCER STARS Cass £8.99 Disk £12.99

DIZZY'S EXCELLENT ADVENTURE

AIR/SEA SUPREMACY Thunderbolt & F15 Strike Eagle Cass 13.99 Disk 17.99

CHART ATTACK

The Beast, Supercass, Lotus Esprit, ile, & Ghouls and Ghosts Cass 7.99 ADDICTED TO FUN

Bubble Bobble, Rainbow Islands I New Zealand Story Cass £7.99

DIZZY COLLECTION Dizzy, fast Food, fantasy World Dizzy, Tri Island Dizzy & Masic Land Dizzy Cass £7.99

HIT PACK VOL. 1 rsh Soccer Manager, Mazie, Railly Sim & Para Assault Course Cass £3.99

4 MOST SUPER SPORTS U.S. Basket Mester, Kentucky Racing, Champio Sprint & Cricket Internstional Cass £3.99

| O | RDE | RFC              | RMA         | ND         | INFO          | RMA               | TION  |
|---|-----|------------------|-------------|------------|---------------|-------------------|-------|
|   | Al  | orders sent      | FIRST CLASS | subject to | availability. | Just fill in the  |       |
|   | -   | and named in the | Cathanan Ci | NA DO DOW  | Onn Mahahan   | discounting 1871. | H ATD |

----- ORDER FORM (Block Capitals)---

| lame          |
|---------------|
| ddress        |
|               |
| ostcodeTel No |

Reference No.

| Name of game | Computer                                                                                                    | Value     |
|--------------|----------------------------------------------------------------------------------------------------|-----------|
|              | THE WAY                                                                                                    | RIGHT     |
|              | Manager Street, Street, Street | 1939      |
|              |                                                                                                    | ESDAME.   |
|              |                                                                                                    |           |
|              |                                                                                                    | The Ut    |
|              | Postage                                                                                                    | Barrier . |
|              | TOTAL                                                                                                    | 10000     |

POSTAGE RATES - Please add 75p for post and packaging on all orders und EEC countries add £1 per item. Non EEC Countries add £4 per item Paying By Cheque - Cheques payable to Software City

| CREDIT CARD NO. |        | EXPIRY DATE | EUROPEAN           |
|-----------------|--------|-------------|--------------------|
| SIGNATURE       | DATE . |             | ORDERS<br>ACCEPTED |

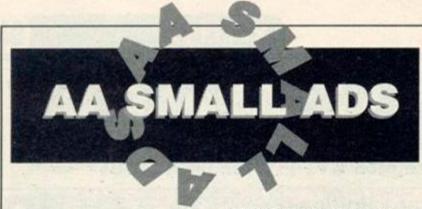

# **For Sale**

LISTINGS - lots of them on 3" disk. Mostly games or graphics, some from 1985, for £3.00 only. From Angela Allum, 22 Point Royal, Bracknell RG12 7HH

AMSTRAD CPC464+ with colour monitor. One year old, Mini Office 2, some games and manual. Offers around £260. Phone (060548) 5485 after 6pm. AMSTRAD 6128 colour monitor, joy-stick, printer, tape deck, 85 games, £275 o.n.o. Tel: 081-460 7079 after 6pm. AMSTRAD CPC6128 colour monitor cassette player with lead. Also printer lead, lots of disks, tapes and books including Mini Office II, Pyradev and many games, £275 o.n.o. Phone Roger (0646) 684423 after 6pm. SPECTOR 5: (STRATEGY) Buy weapons and armour to win all five sectors of an Alien Planet, and dominate the world. 1-2 players. Homebrew. £2.00 + tape/disk. A Swinbourne, 11 Vicarage View, Redditch, Worcs 897

DDI DISK DRIVE plus Interface and manual £50. ROM Board with RODOS, Protext, Pascal and 6128 ROM £40.

Tel: Brian (0425) 477229 (Hampshire). DISK GAMES for sale, including Lemmings, Turrican, Hollywood and many more. Originals in boxes. Tel (0582) 606888.

AMSTRAD 6128 colour monitor, manual, magazines, Datacorder and all leads. Lightgun plus loads of games on disk and tape including some covertapes. £150, no offers. Call Paul 051-928

FOR SALE: Loads of games, tapes only. Titles include Continental Circus, Lotus Esprit, Target Reneage, Wonder Boy, Out Run, Stunt Car Racer. All games for CPC464 only. For a list send an SAE to: Paul Garratt, 28 Howe Dell, Hatfield, Herts AL10 8BD.

\_\_\_\_\_\_

AMSTRAD 464 MPI modulator. 10 games, joystick, instruction book, £85 o.n.o. Tel (0642) 467413. SOFT 968 Firmware book for 464/664/6128. ROM routines and explanations. Any reasonable offer. Tel: Dave 061-427 7222.

ROMBOARD XTRA (7 sockets) for CPC464, complete with 40025 (CPC6128 system) ROM. Switchable between 464/6128 operating systems. Upgrade your CPC464 for just £40 including P+P. Phone Tim (0291)

627732 Chepstow.

AMSTRAD 464 plus with green screen monitor, 1 joystick, many games plus two cartridges, AA mags and manual, £150. Tel (0482) 795170.

CPC464 with colour monitor, joystick, manual, 30 games, 25 magazines £150 o.n.o. or will swap keyboard and cash for 6128 keyboard and manual. Phone Jimmy on 7998266 anytime. AMSTRAD CPC6128 PLUS, colour monitor and paddle controller! Some software, including Mini Office II, £185 o.n.o. Tel: Chester (0928) 725904. ONE THOUSAND games, 84-92, tape and disk from £1. Speech Synth, mono monitor, Light Pen, every Amstrad mag, Multiface, upgrading so all must go. details phone Wayne (0532) 572154. 464+ COLOUR MONITOR, Multiface, DK Tronics Lightpen, 64K expansion, 2 joypads, 4 cartridges, £120 worth of software, 19 copies of AA. Worth £600, accept £320. Tel: Dean (0253) 770391. Buyer collects (F

accept £320. Tel; Dean (0253)
770391. Buyer collects (Fleetwood).
COMPLETE PACKAGE. 464 colour monitor, DDI drive, printer, Light Pen.
Multiface 2, 6128 expansion memory, all manuals. £400 worth software, including Mini Oflice 2, Devpack 80, Tassign, Lemmings, Rick Dangerous 2, Hero Quest, Back to the Future 2 and many more. £200. Tel: Geoff (0305) 854012.
ROMBO ROMBOX with Protext and Maxam 1 1/2 ROMS £45. 3.5" second drive with RAM DOS and ROM DOS, £40. RS232 Pace Interface with Commistar software, £35. Multiface 2, £40. Phone (0271) 24843.

# Wanted

DOOMDARKS REVENGE by Mike Singleton wanted desperately for the Amstrad CPC464 on cassette. Will pay £10 for working boxed tape. Write to: Paul Suttle, 11 Bath Place, Margate, Kept CT9 2BN

OLD 464 GAME Who Dares Wins Two, desperately wanted, will pay reasonable price. Contact Craig on (0670) 855013. Please help!

AMSTRAD ACTION magazines, issues 1-19 and 22-45. Also wanted the following games, on disk. Grand Prix Circuit, The Cycles, Lotus Exprit Turbo Challenge, Super Monaco GP and Dominator. Nigel Soal, 12 St Margarets Avenue, Sidcup, Kent DA15 7NP. WANTED: SSA1 Speech Synthesisor or Modulator for CPC464. Will swap Multiface 2 Lightgun Phaser and games, or Quickshot Aviator joystick. Swap 1 for 1. Interested? Write to: Richard Latham, 31 Oriel House, Black Cat Close, Birmingham B37 5DG. DDI-1 DISK DRIVE wanted with Interface. Reasonable price for unit in

good condition. Chris Rivers, 1 The Butts, Steeple Ashton, Near Trowbridge, Wiltshire. Tel (0380) 870782. AMSTRAD 6128 with colour monitor. I must buy one - mine is bust. Good price paid. Tel (0536) 518780 (Kettering).

must buy one - mine is bust. Good pric paid. Tel (0536) 518780 (Kettering). JACK NICKLAUS Golf disk wanted: Tel (0734) 596884.

DESPERATELY NEEDED! Devpac Assembler from AA71 also magazine issue if possible - pay cover price + postage. Also AA72 magazine only. Call Paul 051-928 3207 anytime. PENPALS WANTED - male or female especially 6128 owners for swaps, info etc. Also games for sale: Wrestlemania, Moonwalker, Starwars. Write to: Teresa or Mark, 28 The Rally, Arlesey, Beds

DOES ANYONE out there have a copy of Poolsmaster on tape? Phone Bill 061-436 1812.

ELITE on disk. Will pay the original price. Wanted desperately. Stuart Henshall, Flat 49, University Hall, Parry's Lane, Bristol BS9 1AR. WANTED DESPERATELY. North and South, Nightbreed Adventure for the CPC464, tape only. Will pay up to £9

each. Phone (0376) 516352 (lan)

(Witham).

# Services

AMSTRAD HOME programmed computer games for sale. Including Adventure and Arcade games. Word processors and other programs. For list, send SAE to: Derek Payne, 89 Wolverhampton Road, Codsall, Wolverhampton WV8 1PL.

FREE BASIC Programming help. Send specific enquiry (I don't have time to run a correspondence course!) with SAE to: Sean McManus, 226 Chertsey Rise, Stevenage, Herts SG2 9JQ.

FREE! BASIC and assembly language programming advice for everyone! Don't forget to send an SAE to: Robin Gilbert, 9 Brynglas Terrace, Pyle, Mid Glamorgan CF33 6AG.

BROKEN JOYSTICK? For cheap

BROKEN JOYSTICK? For cheap repair call Wrexham (0978) 362808 after 6pm and ask for Martin. Send to 19A, Kenyon Avenue, Wrexham, North Wales LL11 2SP.

DEMON PD LIBRARY the largest CPC Library in the UK with over 300 selections at only 50p each! Write to: 47 Hilton Avenue, Hall Green, Birmingham B28 0PE.

TUCK PD - for a stock list and more details send an SAE to: Matthew Tuck, 15 Ravencar Road, Eckington, Sheffield S31 9G.1

PD FUN!!! For a free catalogue send an SAE to: 41 Mitchelgate, Kirkby, Lonsdale Via Carnforth, Lancs LA6 2BE. We offer 100% fun! Games, demos, adventures and more (nothing boring).

# Other

WILL SWAP MY Amdrum Digitial drum system for use on 464 664 6128 for any game on the 464+ machine. Call Dave (0222) 860581 (Caerphilly).

NUMEROUS CASSETTE Compilations (History in The Making, Go Crazy, Five Star) swap for console, disk games (Rainbow Islands, Pang, Toki, Protext, RoboCop 2, Space Gun, Addams Family, X-Out). Tel (0935) 25974.

I WANT TO SWAP my Tamiya Radio controlled car for a CPC5128 with a case

controlled car for a CPC6128 with a cassette datacorder. Can't be bad! Tel: Gareth (0691) 778493.

MAN UTD FANZINE coming out. It'll grow with support, £1. 'Football Premier' Fanzine on all your results, letters, predictions and more, £1.50. To order: ring 061-799 4533 and ask for Matt.

HARD CORE PD is open for orders. For details send SAE to: Hard Core PD, 'Bradda' Crowborough Road, Georgeham, North Devon EX33 1JZ. You choose the programs you want!

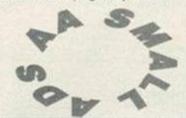

| ORDER FORM              | SEND TO AA SMALL ADS, AD PRODUCTION, FUTURE PUBLISHING LTD, BEAUFORD COURT, 30 MONMOUTH STREET, BATH, AVON BA1 2 |
|-------------------------|----------------------------------------------------------------------------------------------------|
| Disease place the falls | wing advertisement in the part available issue of Ametrad Action                                                 |

| Address                   |            |          | in         | FREE READER ADS! It's true - from now on you can advertise in Amstrad Action for NOTHING! It's all part of our continuing efforts to provide you with the best value magazine possible. |       |  |
|---------------------------|------------|----------|------------|----------------------------------------------------------------------------------------------------|-------|--|
| Classification, Tick box: | ☐ For sale | ☐ Wanted | ☐ Services | User Groups                                                                                                    | Other |  |
|                           |            |          |            |                                                                                                    |       |  |

Write your advertisement here, one word per box. Include your name and phone number if you want them

# 

ACTION TEST pages 44-49 • ACTION REPLAY pages 56-57 • CHEAT MODE pages 51-54

Hurrah! It's finally arrived and it's absolutely beautiful. What are we talking about? Why, Nigel Mansell's World Championship, of course!

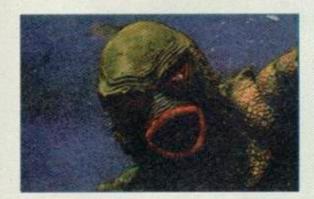

# Simon Forrester

We all get the distinct feeling that Simon struck some kind of publicity deal with Nigel Mansell this month, what with his rave review. Why should we think such a strange thing? Well, maybe the new Porsche parked outside AA Towers has got something to do with it. (I wish! Si) Simon spook fact number 528: He's related to Lady Godiva! Yep, the one who rode through Coventry with no clothes on!

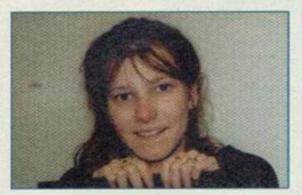

# Linda Barker

Linda didn't review any games this month, instead she just subbed everybody elses stuff. (It's not true, I did The Popeye Collection! Ed). She's also recently become the proud owner of an orange VW beetle. Stand aside Nigel Mansell, Barker's on the road. Linda spook fact number 834: She can actually stomach (and find) salmon and black pepper flavoured crisps! (I just thought I'd point out that I can't actually drive. Ed) Oh dear!

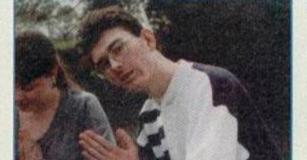

# Jonathan Nash

John, as usual, didn't actually appear in print this month either, but he did a lot of behind-the-scenes work and other such vital what-would-we-dowithout-you type stuff. We can't actually tell you what Jonathan's been doing, because a lot of it counts as delicate information! Jonathan spook fact number 395: He's world famous for his collection of Pinky and Perky memorabilia!

# Reviewed this month

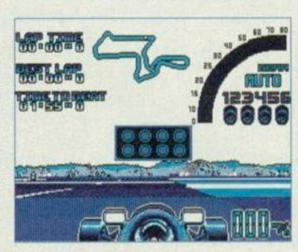

**NIGEL MANSELL'S WORLD** CHAMPIONSHIP ......93%

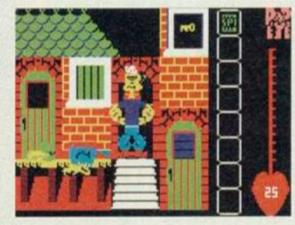

| KIDS PACK 288%                    |  |
|-----------------------------------|--|
| THE POPEYE COLLECTION60%          |  |
| THE POSTMAN PAT HIT COLLECTION89% |  |
| CLASSIC ARCADIA89%                |  |

# The hit parade

# **NEW ZEALAND STORY Hit Squad**

2 DIZZY DOWN THE RAPIDS CodeMasters

- 3 DIZZY PRINCE OF YOLKFOLK ..... C/MAsters
- 4 STREET FIGHTER ..... Kixx
- 5 BUBBLE DIZZY ..... C/Masters
- 6 FUN SCHOOL 2 OVER 8 ...... Hit Squad
- 7 FUN SCHOOL 2 6-8 ...... Hit Squad 8 LOTUS TURBO CHALLENGE ....... GBH
- 9 MINI OFFICE ...... Alternative
- 10MAGICLAND DIZZY ...... C/Masters

# ELSPA PENGUIN

- 11 FUN SCHOOL 2 U6 ....... Hit Squad
- 12 CRYSTAL KINGDOM DIZZY ...... C/MAsters
- 13 PIT FIGHTER ..... Hit Squad
- 14 GOLDEN AXE ...... Tronix
- 15 BUBBLE BOBBLE ...... Hit Squad
- 16 SPELLBOUND DIZZY ...... C/Masters
- 17 TRIVIAL PURSUIT ...... Hit Squad
- 18 SOCCER DOUBLE ..... E&J
- 19 SMASH TV ..... Hit Sqaud
- 20 TERMINATOR 2 ...... Hit Squad

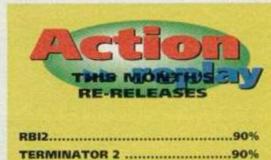

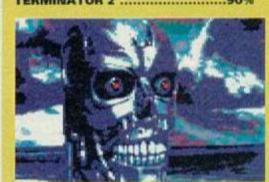

School holidays? Off work? Ready to strangle the kids? Don't. Apart from being highly illegal, it's not very nice. SIMON FORRESTER thinks that buying them Kids Pack 2 from Alternative is a much better option!

This little bundle contains six games - Count Duckula 2, Fireman Sam, Popeye, Postman Pat 2. Huxley Pig and Bangers & Mash. In case you hadn't noticed, some of these are reviewed elsewhere in this issue, so turn a few pages for those reviews, but as for the rest...

# and buckets

No, don't laugh, it's really on here, and it's abysmal. It's a simple platform game with bland monochrome sprites, hideously slow and jerky movement, an ice-skating main figure (it kinda helps if the legs move roughly in time with Duckula's movement) and pathetic moving platforms that don't so much move as vanish and re-appear elsewhere. Count Duckula 2 isn't a game, a game is fun. This is like sitting your Alevels again.

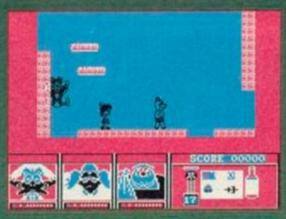

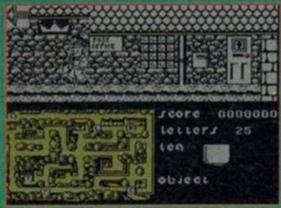

eh? Just what the postman ordered.

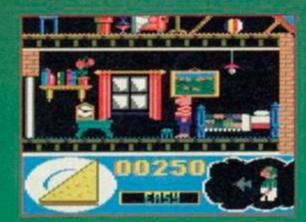

Pigs love toast. It's a fact.

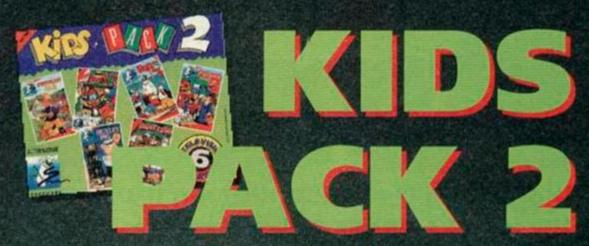

Alternative Software £9.99 cassette 0977 797777

Heaven knows why it was released the first time round, let alone out out again. In fact, it doesn't even deserve a ratings box. (You can't do that, it's got to have a score, Ed) Oh okay, how about zero? (Come on. Ed) Alright, it can have a crap 2%

That's Postman Patt No it's not. It's Fireman Sam. It may look pretty similar, but there are major differences. The fire engine is faster that Pat's van and there's lots of little subgames to have fun with too. These can vary from platform games to putting out fires, finding skateboards and getting kites off roofs.

Fireman Sam is a slightly more frantic version of Postman Pat, with loads more arm work and less time to doze.

The only drawback is the loading system. The main game loads all at once, but the bits which involve putting out fires, climbing up the sides of houses and the like, load separately. Still, the newfangled kids of today should be able to figure it out. That said, don't ever make the mistake of thinking this is just for kids. If a twenty year old reviewer can sit and get addicted to this stuff, it really doesdeserve to be taken seriously

The obvious reaction to this game would be the loading sequence does nothing to quench see the graphics. You move around the house. Scream. It's Craaaap! Don't despair, things could be worse. They get worse.

The game is based more around a bloke avoiding spiders than Huxley, looking slightly over-done and moving like he's broken both his legs, interacting with his friends. Yet another opportunity for a fun licence has been wasted.

Bangers & Mash

Oh no! It's the one with the theme tune by Chas 'n' Dave! Bangers & Mash, Bangers & Mash, Rabbit Rabbit Rabbit Wotcha Rabbit Rabbit Wotcha Bangers & Mash. Classic musicians. (It took him two hours to work that out. Ed)

Bangers (or is it Mash?) is a rather acrobatic, chimp who has to jump along the jungly platforms and collect fruit (for his mum's pies) and diamonds (for points). At the same time he's got to stun, and escape from, the baddies.

The graphics are reminiscent of an enlarged Rick Dangerous and the sound is limited to appropriate spot effects and a nice meandering little tune whenever a ghost or witch is near.

Death, though inevitable, is especially irritating in B & M, as it comes in the most unexpected forms. A witch may fly up directly underneath you, and you'll die. Or maybe you'll jump and the screen will scroll upwards, you'll hit a previously unseen ghost, and you'll die. Failing that, you'll be standing on a platform, a poisonous plant will grow where you're standing, and you'll die. Persevere and you'll survive!

Bangers & Mash is definitely one of the better games on this compilation. It's fun to play, challenging, and teasing. Each time you play you do progress a little further, though expect to find toothmarks in your joystick! It can get very frustrating.

By the way, Postman Pat 2 is reviewed on page 48 and Popeye on page 45. Both games have been taken into consideration when awarding an overall mark.

# ERDCI

## GRAPHICS

You'd have to play it to realize just how nice some of these graphics really are.

# SOMMES

Sonically restricted, but the whine doesn't grate and a nice tune sets the whole thing off.

# **GRAB FACTOR**

This game will leap out of your CPC, grab you by the ears and scream in your face - it grabs you.

## STAVING POW

It maybe easy, but it's fun, and you'll go back again and again.

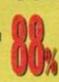

This is probably the most beautiful game you'll see for quite a while.

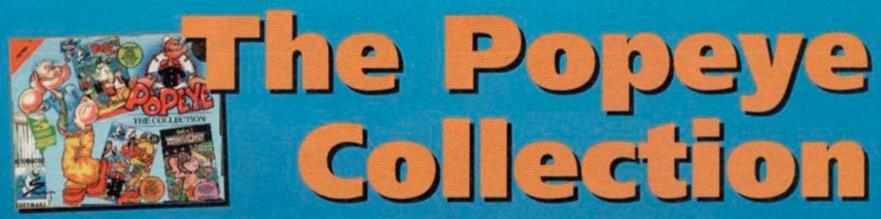

Alternative # 0977 797777 # £6.99 cassette

Blistering barnacles and shiver me timbers if it ain't Popeye! LINDA BARKER checks her sea legs and wades in...

Popeye is a perennial favourite, these Killer Tomatoes may come and go but the world's most famous sailorman lives on in these three games from Alternative. What a shame then, that they're not that good. Actually, that's a bit unfair cos Popeye is a bit of a laugh and Popeye 2 does have its good bits. Anyway, lets take a look at them one by one, shall we?

# Popeye

This is undoubtedly the best of the bunch – it's big, it's blocky and it's a bit beaut! The sprites are massive and dead colourful yet, despite their bulk, they manage to move with ease. You play the part of our Pops and you have to collect enough hearts to convince the fickle Olive that you really love her. If you don't... well, she might just run off with that brute Bluto.

Popeye is kind of 3D, its difficult to explain but you can take refuge in doorways and window alcoves. Y'see, even though they look exactly like the rest of the scenery, they are actually set back from the rest. As well as being very clever, this is also very useful and is therefore a very good thing. So whenever Bluto comes blundering towards you, or a vicious vulture vrooms straight for your jugular – find a doorway! Ah, talking of doorways, you need to collect keys too as these give you access to other areas of the game.

As for the baddies, they seem to have absolutely no connection with the game, or with each other - apart from the fact that they all knock you out. I mean, one minute you're fighting off a witch and the next a floating shark knocks you out! It's mad. It's also quite a laugh.

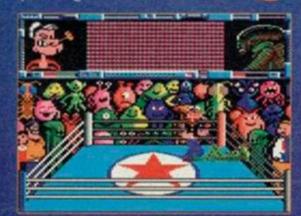

You've been a swell crowd - I love you all!

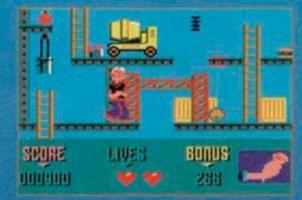

What a smart Tonka toy!

# Popeye 2

Oh no, that silly sausage Olive has gone and fallen foul of Bluto's burly biceps! He's grabbed her and made a run for it and you've got to save your babe. Lucky of Olive, eh? Popeye 2 is a platform game and it looks lovely. The characters, the platforms, the ladders and the various bits and bobs are all beautifully drawn. It really does look like it's going to be a complete treat to play.

But wouldn't you just know it – appearances are playing that old deceiving trick again. Popeye 2 plays like a particularly spoilt child losing at Frustration – badly! The little Popeye sprite is wonderful until you actually try moving him. It's at this point that you begin to realise that this isn't going to be the pleasant experience that you were anticipating.

Popeye insists on falling down gaps rather than jumping over them and sometimes refuses to get off the ladders when you want him to. What's more, he has a marked fondness for death. Death comes in many guises but, whatever the means, Popeye always falls flat on his back with a rather large pot-belly stuck in the air. This confuses me. Popeye, standing upright, looks like rather a thin little chap – where does this belly come from? Oh well, pot-belly or no pot-belly – it's still not a very good game.

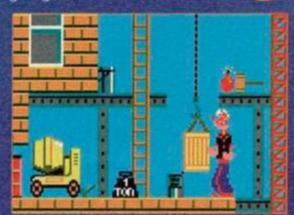

He'll never fit in that little box!

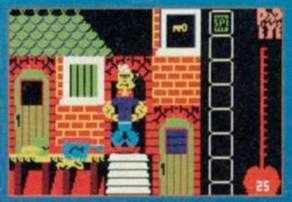

I thought carrots made you yellow?

# Popeye 3

Popeye 3 isn't very good at all because the basic concept behind Popeye 3 is crap. It really does seem as if Alternative thought they should get in on the wrestling thang, and quickly. So they came up with the idea of some alien fiends called KRAGGS kidnapping Popeye and forcing him to save the earth by, erm, wrestling. The gameplay was tied to this conceptual plot and it really shows. The main sprites are murky and undefined and the gameplay is simply dull. Popeye 3 doesn't work as a wrestling game. You could have fun with it, but not for very long.

# VERDICT

# GRAPHICS

Popeye 1 and 2 look pretty darn good. Both are pretty darn good, Popeye 3 has smart aliens.

# SOMMES

We've got the Popeye theme tune and various blips and blops. Good, but not great.

# **GRAB FACTOR**

These games are easy to grasp and quite easy to settle down with – but for how long?

# STAVING POWER

You'll play Popeye for ages, Popeye 2 for a while and Popeye 3 is only for serious wrestling fans.

Popeye is the only game of the three that you should own. The other two are okay, but nothing special at all.

RATING 60%

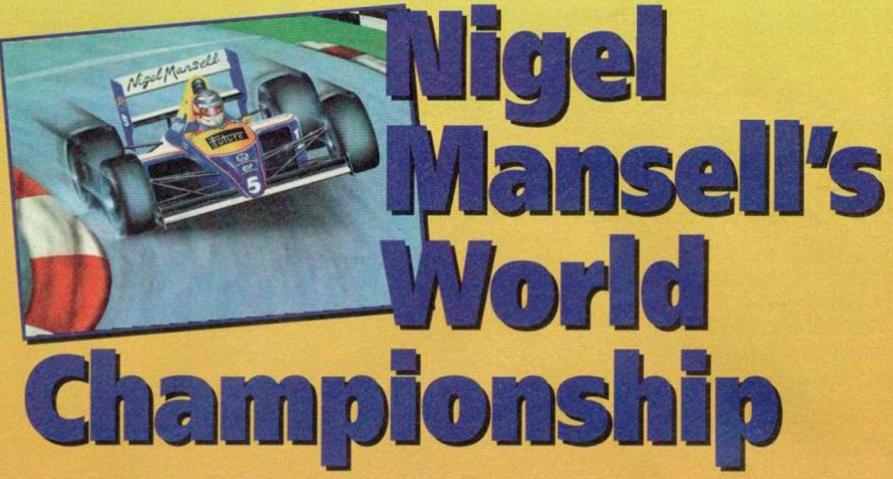

Gremlin # 0742 753423 # £15.99 disk

The true British classics, eh? Monty Python, Carry On films, Gazza and now, says SIMON FORRESTER, Nigel Mansell (and his fairly natty set of wheels)...

Okay, so Gazza is a bit of an idiot, and Carry On films aren't exactly tasteful, but Monty Python and Nige make us all stand proud. We at AA towers awaited the CPC version of Mansell with baited breath, hoping that it would measure up to what we'd seen on other formats.

When you first run Mansell, you'll see a Gremlin logo, and think 'Hmm... that's pretty'. If this is the case, the odds are you'll probably spit your teeth out once the main game gets going. You're

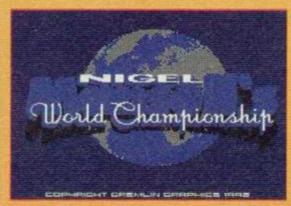

What a logo! What a world! Have you ever seen anything so absolutely gorgeous?

greeted with some of the most beautiful graphics ever to grace the CPC. Forget demos – they're all the same anyway. Just spend a while playing Mansell to find out what your machine can really do with some decent software.

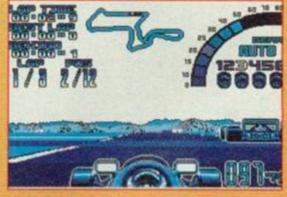

It's a very blue kind if game is Nigel Mansell's World Championship.

We've all heard this kind of slobbering rant several times before, and we all know that beautiful sounds and graphics do not a stunning game make. So it's time to prise open the box and check under the hood, so to speak!

Nigel Mansell's World Championship is a, erm, racing game. Basically. (We gathered that. Ed). Okay, right – you, as Nigel Mansell, burn round as many courses as you can and get to be the world champion a lot. If this sounds a bit limiting, don't worry – it's not. You work your way round the world, with plenty of different tracks, varying weather conditions (which you must accommodate by modifying your car), and

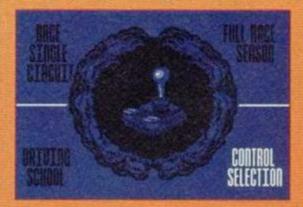

Some lovely huge graphics on the joystick controlled main menu screen.

# **Possible Downers**

# DISK FLIPPING

So, you've loaded the game and you want to get burning. That's all very well, but with a game this size, it would have been impossible to fit it on to one side of a disk. This does have quite an unfortunate effect – you'll have to do a lot of side-swapping throughout the various sequences in the game. This isn't too much of a hindrance, but there seems to have been very little planning as to what section goes where. For example, you'll sometimes find yourself swapping to the other side just to display the leaderboard, and then swapping back again. It's hardly a major flaw, but it could mar your enjoyment slightly.

# CASSETTES?

Now, for all you 464 owners who are slightly miffed at missing out on such a great game, you still have a chance. Gremlin aren't sure whether a cassette version will be released, but there's an outside chance. We must stress the word outside here, as the game wouldn't really lend itself to a huge multiloader. However, no doubt thousands of 464 owners will give Gremlin untold grief until they release a tape version that, due to the nature of the game, would be abysmal. You'd spend most of your time rewinding cassettes, screaming at tape loaders, and getting annoyed with tape counters. Sorry and everything!

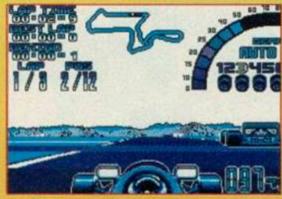

It's like a busy shopping day in Bath city centre minus the gawping grannies.

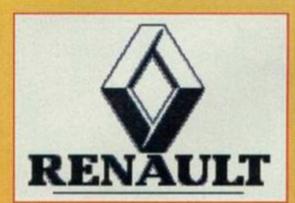

Was if Ford? How about Flat? Ferrari? Lotus? Honda? Or maybe Renault...

various opponents. In each race, you must first qualify to decide your position on the grid. The qualifying race usually consists of two to three laps. After that, you'll be entered in the 'real' race, where twelve of the best drivers in your field are waiting to destroy and humiliate you. After the race comes the award ceremony, complete with a podium (no champagne though), and a chance to view the leaderboard to see just where you are in the big scheme of things.

If you're not exactly God's gift to drivers, you have the option to go to driving school, which involves whizzing round the track a few times in order to get the hang of the game (a nice idea), and check out the competition.

It's weird. The only way to describe it is that it's as if someone really loved this game and spent all their time working on it until there was absolutely nothing more they could possibly add. When you want to modify your car to handle varying weather conditions, etc, there's this lovely sideways view of the car, and any alteration you select is played out via an animated sequence. At the beginning of the whole game, you are presented with a spinning globe, stopping at your current location. The options menu has some of the most scrumptious

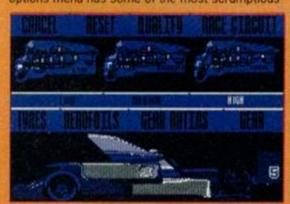

A gorgeous animated sequence accompanies any changes you make to your car.

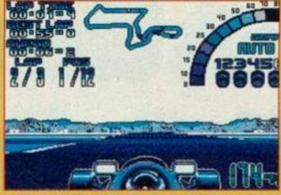

A nice open stretch and a chance to get some speed up, ready to fly off a corner!

icons you're ever likely to see, and all the menus throughout the game are joystick controlled and beautifully presented. (By Jove, I think he rather likes it. Ed)

Another thing you'll notice about Mansell is that it runs at incredible speeds. Granted, the screen update is slow, but this doesn't seem to impair the game play, as it seems to create the impression that your car's going really fast. I suppose that what I'm trying to say is that it isn't at all flickery in the conventional sense.

There are varying difficulty levels and the easier ones are quite unbelievably, erm, easy. Once you've been on one practise run, you'll be able to handle the car with no problems, and you'll probably find yourself well ahead of the other drivers whether you started in pole position or not. But don't for a minute you go thinking that this detracts from the gameplay, because it doesn't! We all know just how irritating it is to play a racing game, make a slight slip, and know

> that no matter what you do in the next few laps, you've lost and won't qualify for the main event. It makes a nice change to actually play a game where you stand at least a fighting chance of progressing. Still, even on the easier levels there are a few challenges. Overtaking, for example, is very difficult, as Mansell didn't seem to be at the front of the queue when they handed out track width.

And of course, once you've got the hang of things, you can try out the harder levels.

So what separates this game from the average driving game, such as Crazy Cars III last month? Well, the emphasis in CC3 is on money. That's all very well, but Mansell allows you to explore all the lovely things you can do to your car without worrying about cash. It also lets you advance around the world freely, as your progress depends on your skill rather than your

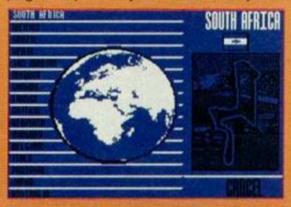

world with this spinning globe.

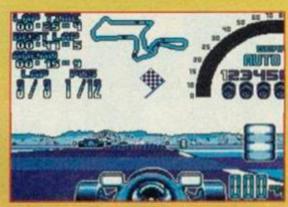

That flag at the top means you're on your last lap of the circuit.

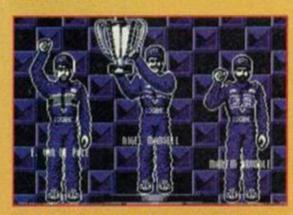

I was wondering how I'd survive without my daily dose of Nige... Thank heavens for **Gremlin Graphics!** 

luck at betting. Also, you're racing against a more logical opposition, as opposed to cars that just appear out of nowhere. When you overtake the pack, you don't have to dodge cars, just stay in the lead (unless you lap them - ahem).

Flashy bits aside, Mansell is a very enjoyable game. Of course, if you don't like racing games, then don't bother, but if you do then this is most definitely one of the best there is.

If, however, you're not into this kind of thing, don't worry, because neither was a certain staff writer before seeing probably the best racing game released to date.

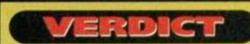

# GRAPHICS

You have to play it to realize just how wonderful these graphics really are. Buy it!

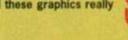

# SOMNCE

Sonically restricted, but the whine doesn't grate and a nice tune starts the whole thing off.

# GRAB FACTOR

This game will leap out of your CPC, grab you by the ears and scream in your face - it grabs you.

# STAYING POWER

It maybe easy, but it's fun, and you'll go back again and again.

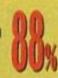

This is probably the most beautiful game you'll see for quite a while.

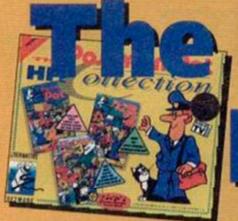

# Postman Pat Hit Collection

Alternative Software 🛮 £6.99 cassette 🛍 (0977) 797777

You've seen the film. You've read the book and heard the hit rave theme. Now play the games. That's what SIMON FORRESTER'S done!

First there was Pat. In Pat 2, the battle continues. Pat 3 sees the final battle against rising postal costs with Pat sporting an Uzi and bandana. (He lives in his own world, y'know. Ed)

# **Postman Pat**

PP sees you on a basic delivery run on a standard sunny day. No aliens, no bad guys, no ramps, jeeps or rocket launchers – just Pat, the cat, and the van. This game is blissfully puerile. The most you will ever have to worry about is getting Miss Hubbard's prescription to the chemist's, and drinking tea with the postmistress. When you're not leading this frantic social life, you're lazily driving around in this funky roadster of a Pat van. If you can't find your way to the doctor's house, don't worry – just keep driving round until you find it. Backwards if you want – nobody cares.

This game is absolutely perfect for its target age group. It doesn't have power-ups, continues, guns, or anything that anyone could possibly object to. It's just plain nice. The one mistake to

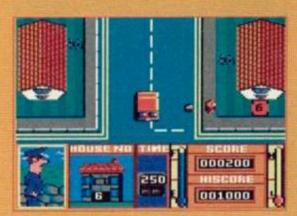

Not so much Paperboy as Paperpat!

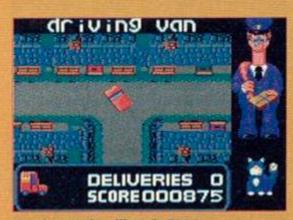

Burning up the village in Pat 1.

March 1993 AMSTRAD ACTION

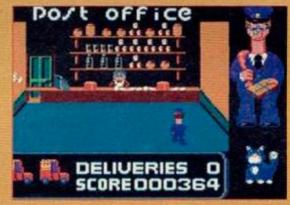

There's lots of nice locations in PP1.

make would be to restrict this masterpiece to children. Everybody should try to live like this. (Like, wow man!)

If you don't fall in love with this game, something is quite obviously hideously wrong with you.

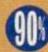

# Postman Pat 2

He's back, he's mean, and he's broken his van. That's why he's on foot, and that's why they haven't bothered with the colour red.

Pat 2 is a lot like Pat 1, but with a little less reliance on the cute factor. In fact, the emphasis seems to be on more lifelike characters, that aren't in the least bit cuddly.

Graphically, it's a Speccy port (or a very close conversion), and is distinctly unappealing. The addition of a radar to help you seems a little tacky, as do the moving counters representing other characters. Stylewise, it's a fast version of *Tir Na Nog*, with the added bonus of being able to tell which way you're facing.

Pat 2 turns a lazy drive round town into a boring trudge round the streets, and the colours give the impression that it's going to rain any minute.

# Postman Pat 3

Oh no! Delivery man Dan has broken his leg! Who will deliver all those phone directories? If you

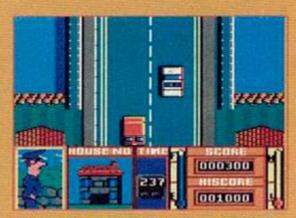

Eek! It's the rozzers! We've been rumbled!

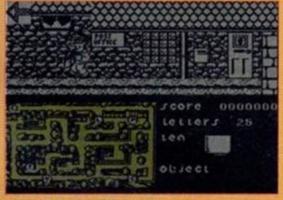

More Speccy port action in PP2.

have a problem, if no-one else can help, and if you can find him, maybe you could hire Pat.

Paperboy fans will love this one. It runs in overhead view, a view that sees Pat screaming down a road chucking phone books at houses. That's not all. There are roadworks and other cars to avoid, as well as the police who, however cuddly, probably have a distinctly unsavoury cell waiting for Pat.

You must deliver a set number of directories to specified houses within a certain time limit. It seems logical that the roads get progressively harder through the game, but this is not all that evident. All in all, it's a nice way to round off the collection.

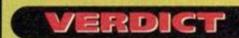

## GRAPHICS

The emphasis here is definitely on cute, but what's wrong with that, eh?

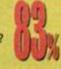

## SOMICS

There's only so much you can do with van noises, and these games don't exactly stretch the limits!

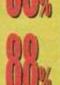

# GRAB FACTOR

Quite frankly, if this stuff doesn't appeal to you, there has to be something wrong!

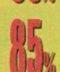

# STAYING POWER

They will be played quite a bit, if not just to complete the various tasks throughout the game.

Never before has the CPC seen such hideously cute releases. We love this stuff!

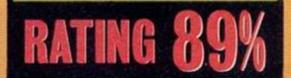

NORTH MARINE ROAD, SCARBOROUGH, NORTH YORKSHIRE, Y012 7EY IF YOU'RE IN THE SCARBOROUGH AREA, COME IN AND SEE US. OPEN 9am -5.30pm 6 DAYS A WEEK. TEL: 0723 376586

AMSTRAD CASSETTE

| AMSTRAD DISKS                  |                                 |  |  |  |
|--------------------------------|---------------------------------|--|--|--|
| ACTION FORCE£5.99              | LOOPZ 2 COLLECTION              |  |  |  |
| D.A.T£7.99                     | EMLYN HUGHES ARCADE QUIZ/HELTE  |  |  |  |
| CLUEDO£7.99                    | SKELTER KICK OFF COLLECTION     |  |  |  |
| CAPTAIN PLANET                 | 3 FOOTBALL GAMES                |  |  |  |
| COLOSSUS CHESS£6.99            | MONTY PYTHON'S FLYING CIRCUS    |  |  |  |
| CISO HEAT£7.99                 | MERCS                           |  |  |  |
| DAN DARE III                   | LOTUS ESPRIT TURBO CHALL        |  |  |  |
| DARK SCEPTRE£6.99              | LEMMINGS                        |  |  |  |
| DALEY THOMPSON'S OLYMPIC       | MAXIM II MACRO ASSEMBLER, EDITO |  |  |  |
| CHALLENGE£9.99                 | MONITOR CPC 6128/CPW 8256-8512  |  |  |  |
| DOUBLE DRAGON/RODLANDS £9.99   | NEW YORK WARRIORS               |  |  |  |
| DARK FORCE NIGHT BREED/        | NINJA REMIX                     |  |  |  |
| MIDNIGHT RESS£9.99             | POP UP                          |  |  |  |
| BATTLE OF THE BULGE£9.99       | NO LIMITS-UN SQUADRON/STRIDER 9 |  |  |  |
| BACK TO THE FUTURE             | OUT RUN EUROPA + G LOC          |  |  |  |
| PARTS II + III£9.99            | PIT FIGHTER                     |  |  |  |
| FAIRLIGHT£9.99                 | RODLANDS                        |  |  |  |
| FUN SCHOOL 3 5-7 YRS£10.99     | SHADOW DANCER/ALIEN STORM       |  |  |  |
| FUN SCHOOL 4 UNDER 5's £10.99  | ROCK N ROLL                     |  |  |  |
| FUN SCHOOL 3 OVER 7's£10.99    | SAINT DRAGON                    |  |  |  |
| EUROPEAN SUPERLEAGUE£8.99      | TOYOTA CELICIA GT RALLY         |  |  |  |
| GALACTIC GAMES                 | TAS SIGN SIGNMAKER FOR CPC 6128 |  |  |  |
| HUNT FOR RED OCTOBER£6.99      | CPW 8256 + 8512                 |  |  |  |
| 1.5.5£6.99                     | SIM CITY                        |  |  |  |
| SOCCER SPECT (5 GAMES)£9.99    | TETRIS PCW                      |  |  |  |
| SCRABBLE DELUXE PCW£6.99       | TOLKIEN TRILOGY                 |  |  |  |
| SCRABBLE/MONOPOLY/CLUEDO £9.99 | THE HOBBIT/LORD OF THE RINGS/   |  |  |  |
| SNOOPY£6.99                    | SHADOWS OF MORDOR               |  |  |  |
| SPORTING TRIANGLES QUIZ£7.99   |                                 |  |  |  |

|                        | AMSTRAD CASSETTE                                                                                                    |                                                                                                    |  |  |  |
|------------------------|----------------------------------------------------------------------------------------------------|----------------------------------------------------------------------------------------------------|--|--|--|
| ON£9.99                | BLACK TIGER                                                                                                    | £2.99 NINJA REMIX £2.99                                                                                                    |  |  |  |
| CADE QUIZ/HELTER       | DARKMAN                                                                                                    | £3 50 PUZZNIC £9.99                                                                                                    |  |  |  |
| COLLECTION             | HUDSON HAWK                                                                                                    | £3.50 PIT FIGHTER £2.99                                                                                                    |  |  |  |
| \$£9.99                | JAHANGIR KHAN SQUASH                                                                                                    | £2.99 R B I BASEBALL£2.99                                                                                                    |  |  |  |
| FLYING CIRCUS£6.99     | LINE OF FIRE                                                                                                    | £3.00 R TYPE £2.99<br>£2.99 SHADOW DANCER/ALIEN STORM £3.99                                                                                                    |  |  |  |
| £9.99                  | MERCS                                                                                                    | £2.99 SHADOW DANCER/ALIEN STORM£3.99                                                                                                    |  |  |  |
| O CHALL£9.99           | MYTHMIDNIGHT RESISTANCE                                                                                                    | £2.99 SUPER SPACE INVADERS£3.50                                                                                                    |  |  |  |
| £11.99                 | MIDNIGHT RESISTANCE                                                                                                    | £9.99 TRIVIAL PURSUIT£3.50                                                                                                    |  |  |  |
| SSEMBLER, EDITOR,      | MONTY PYTHON                                                                                                    | £2.99 WELLTRIS                                                                                                    |  |  |  |
| B/CPW 8256-8512 £11.99 | MONOPOLY                                                                                                    | £2.99 WAR IN MIDDLE EARTH£2.99                                                                                                    |  |  |  |
| RS£6.99                | CO                                                                                                    | MPILATIONS                                                                                                    |  |  |  |
| €6.99                  | FISTS OF FURY 2                                                                                                    |                                                                                                    |  |  |  |
| £6.99                  | 11515 OF PURT X                                                                                                    | DRAGON 9                                                                                                    |  |  |  |
| ADRON/STRIDER 2£9.99   | KIDS PACK 1£6.99                                                                                                    |                                                                                                    |  |  |  |
| + G LOC£9.99           | Mary Proce Financial Control of the Control of the  | SUPER TED/COUNT DUCKULA                                                                                                    |  |  |  |
| £6.99                  | KIDS PACK 9£8.99                                                                                                    |                                                                                                    |  |  |  |
| £5.99                  |                                                                                                    | /HUXLEY PIG/BANGERS + MASH                                                                                                    |  |  |  |
| ALIEN STORM            | GRANDSTAND£5.99                                                                                                    |                                                                                                    |  |  |  |
| £6.99                  |                                                                                                    | LEADERBOARD/CONT CIRCUS                                                                                                    |  |  |  |
| £5.99                  | SUPER HEROES                                                                                                    |                                                                                                    |  |  |  |
| FRALLY                 |                                                                                                    | LAST CRUSADE/STRIDER 2                                                                                                    |  |  |  |
| CER FOR CPC 6128/      | MEGAMIX£4.99                                                                                                    |                                                                                                    |  |  |  |
| 69.99                  | THE 817 64 00                                                                                                    | BARBARIAN II DOUBLE DRAGON'R TYPE/OPERATION WOLF/BATMAN                                                                                                    |  |  |  |
|                        | POSTMAN PAT COLLECTION 66.99                                                                                                    |                                                                                                    |  |  |  |
| £9.99                  | POPEYE COLLECTION                                                                                                    |                                                                                                    |  |  |  |
| £9.99                  | GINORMOUS PACK£9.99                                                                                                    |                                                                                                    |  |  |  |
| OF THE RINGS/          |                                                                                                    | OSS/EVERYONE'S A WALLY/SOCCER CHALLENGE/THE REAL                                                                                                    |  |  |  |
| RDOR                   |                                                                                                    | R BOSS/RUN FOR GOLD/DEAD OR ALIVE/TURBO                                                                                                    |  |  |  |
|                        | AND COMPANY OF THE PARTY OF THE PARTY OF THE | The state of the state of the s |  |  |  |

NEW TITLES ARRIVING DAILY ALL FORMATS PHONE FOR DETAILS

BIKE/AUSTRALIAN RULES FOOTBALLIGUN BOAT/PUNCH + JUDY/GAME OVER/RALLY DRIVER/STRIKE

GAMES SUP LEGY TO AVAILABLE OF THE PROPERTY OF THE PROPERTY OF TH GAMES SUBJECT TO AVAILABILITY. PRICES INCLUDE POSTAGE + PACKING. PLEASE NOTE - A PHONE CALL RESERVES YOUR ORDER.
CHEQUES + POSTAL ORDERS MADE PAYABLE TO WIZARD GAMES.

PLEASE ALLOW 7 DAYS FOR DELIVERY

# ADVERTISERS INDEX

| AVATAR               | 17     |
|----------------------|--------|
| BOXFORM              | 49     |
| C.A.V.E. ELECTRONICS | OBC    |
| DATEL ELECTRONICS    | IBC    |
| G.V.L. MICROFORM     | 11     |
| M.J.C. SUPPLIES      | 18     |
| O.J. SOFTWARE        | 36     |
| P.R. FREEDMAN        | 17     |
| ROMANTIC ROBOT       | 11     |
| SILICA SYSTEMS       | 27, 35 |
| SIREN SOFTWARE       | 11     |
| SOFTWARE CITY        | 41     |
| TRADING POST         | 36     |
| WIZARD GAMES         | 49     |
| W.T.S. ELECTRONICS   | 49     |

# ONLY POOLS AND HORSES

FOOTBALL BOXFORM The ONLY pools program written by a GENUINE EXPERT who has been employed as such by Littlewoods. He KNOWS how to help you win. no has been employed as such by Littlewoods. He KNOW3 how to help you win.
e can't guarantee you'll become a millionaire (if he could he'd be one himself) but he
an GREATLY IMPROVE YOUR CHANCES OF WINNING ON THE POOLS OR FIXED ODDS. The
togram consistently forecasts 50% more draws than would be expected by chance.
A.P.C.W. mag. A RECORD UNMATCHED BY ANY OTHER PROGRAM OR POOLS EXPERT
ornes, aways, draws shown in order of merit. True odds for every match. Covers league
an league. Australian Pools program included in the price.

SUPER PLANNER THE BEST PERM GUIDE OF ALL TIME. Details of OVER 400 ENTRIES of LIT.
V- and newspaper plans and perms, ALL CHECKED IN SECONDS by your computer.

RACING BOXFORM Fast and profitable. Quite remarkable results. strike rate of 64.8% overaging 3/1 per winner. G.S.U.G. mag. Price includes HANDICAP WINNER 1000 Winners every year - 25% at 5/1 or better.

PRICES \$21.95 for one, \$32.95 any two, \$42.95 all three.

FOOTBALL TOOL KIT Football Boxform, Super Planner, Littlewoods Block Perms Planner, program to work out bets, Dividend Forecaster. £39.95

RACING TOOL KIT Racing Baxform plus 5 further programs which end own records, produce and amend form and time ratings, work out almost any bef. cords, produce and amend form and time ratings, work out almost any ber... \$ 39.9 PLEASE MAKE CHEQUES OR POSTAL ORDERS PAYABLE TO: BOXFORM

( AA ) 65 Allans Meadow Neston, South Wirral, L64 950 Tel: 051 336 2668

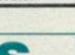

BOTH TOOL KITS

£64.95

# COMPUTER

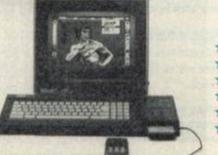

# \* AMSTRAD AUTHORISED \*

# Quality Assured!

\* Fixed price repairs on many machines

Over 2500 square foot engineering complex

Top quality technicians at your disposal

\* All work warranted

Fast turnaround

Simply post or hand deliver your machine and we will do the rest

Please supply evening and daytime telephone numbers

Amstrad 464 Amstrad 6128

£37.00

£41.00 (extra if disk drive needs complete

replacement)

All monitors

£15.00 Diagnostic charge

plus quote

Others

P.O.A.

WTS Electronics Ltd reserve the right to refuse machines that in their opinion are beyond reasonable repair. Full charge applies.

Tel: 0582 491949 (4 lines) WTS Electronics Ltd, Chaul End Lane, Luton, Beds LU4 8EZ

# ssic Arcadia 29700

Alternative Software 📕 £4.99 cassette 📕 (0977) 797777

Well, the answer to that very question depends both on the games and whether you were around when these games were the 'in thing'.

Classic Arcadia Collection consists of six of the earliest (and some believe the best) games ever seen: Invaders, Axiens, Muncher, Missile. Crazy Er\*ert (I never did understand why the star was there. Is Er\*bert a swear word, or something?), and Grebit. For all those who quietly snigger at games like this whilst loading up Blasterzombiephaze, just remember that these games were the predecessors to all the techojunk floating around.

So... The games. Graphically and sonically, these games won't astound you. On the plus side though is the fact that, that from a programmer's point of view, the whole selection is very tightly designed. For anyone who's never played any of these oldies, here they are one by one.

Im warefile # 5.
This is the standard shoot-em-up (I can't believe I'm explaining Invaders). Take away all the

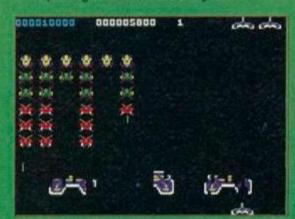

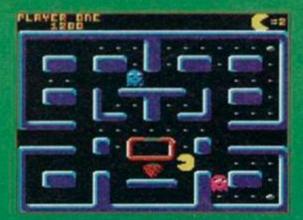

What exactly, if anything, is a Pac? March 1993 AMSTRAD ACTION

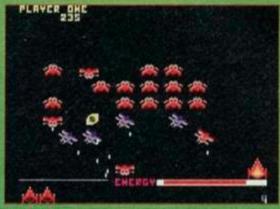

Oh no! The invaders are fighting back!

phazers, smart bombs, thrusters, etc and you're left with something like the screenshot. The block of ships at the top move left and right, gradually getting lower, and your mission is to kill them. Basically.

As a faithful representation of an alltime classic, this has to be worth a second look.

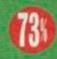

In the history of shoot-'em-ups, this came next. It involves the same old Space Invaders stuff (no doubt something to do with it being a straight conversion of Galaxians!), but with the invaders bombing down the screen with the intention of severely hurting you. There's enough extras here to make this a darn playable game.

You've seen it on the covertape, you've played it to death. Now buy an official version and play that to death as well.

Muncher is nice as a PacMan clone but it doesn't really gel. Come to think of it, maybe the original didn't either...

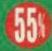

This one involves an alien race attempting to blow you to smithereens. And, erm, that's it. If you're looking for fast fun and excitement then this game is definitely one to be avoided.

This was known as 'The Game That No-One Could Control' and it's just as blimmin' difficult today. The easiest way to describe this game is as an isometric beat-em-up on a mountain. (You have to change the colour of the blocks by jumping up and down on them. Ed)

It's too confusing, and it really isn't much fun. Another duff one, methinks.

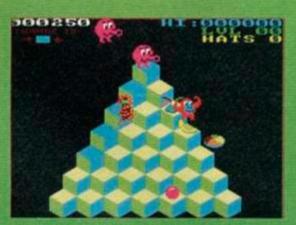

Could you run those keys by me a

If you've ever played Frogger, then you'll understand Grebit. The idea is to guide your frogs across a busy road, and to the safety of a lily pad on the other side.

Frogger is as Frogger does, it wasn't all that thrilling then and, well, you can work out the rest yourself.

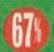

So, we've seen a bundle of old classics, some good, some bad. But whether a collection such as this is worthy of a re-release is debatable. In the end, it's got to be subjective. Remember though that this stuff started tit all.

# GRAPHICS

They're faithful to the originals but, still, they're not exactly impressive.

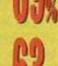

# SOMICS

Don't expect miracles here either the odd beep or rasp is all you'll get out of these.

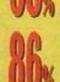

# GRAB FACTOR

As with all the early stuff, their simplicity will definitely grab you. These were here first, remember!

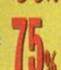

# STAYING POWER

The fascination will wear off, but not before you've played some of them to death.

A nice package giving faithful covers of the old classics. Worthwhile for posterity, and fun

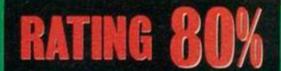

That Phil Howard, eh? What a chap and no mistake. Once you've worked your way through his cheats special (back on page 12) get going with this little lot. Does this man never rest? Save Phil a bit of work by sending in YOUR maps, cheats, tips and pokes to Cheat Mode, Amstrad Action, Beauford Court, 30 Monmouth Street, Bath, Avon BA1 2BW.

FAGG 180 . DATA - 01, 3e, d0, dd, 77

FAOG 190 . DATA . 80 , 3e , 6f , dd , 77

FACJ 200 . DATA . 81, 3e, cd, dd, 77

FANI 210-DATA-02,dd,e1,f1,f3

POKEs for CodeMasters compilations are this month's flavour to be savoured. Dug up from past issues and requested by lots (and lots) of people are the following tape cheats. Most of the Quattro cheats will work on the individual games if you have them.

# The Quattro compilations...

Adventure, Arcade, Cartoon, Combat, Firepower, Power, Racer, and Superhits. Dunstable's Andy Price has, in his time, cheated on games almost too numerous to mention, here are some.

# Quattro **Adventure:**

Dizzy - Lives Vampire - Lives Super Robin Hood -Invulnerability Ghost Hunters - Start room/energy

Withstand the arrows of outrageous fortune with a few well-placed numbers!

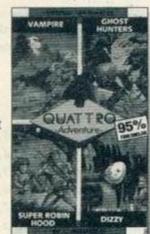

HAGF 1. '. Quattro Adventure EADF 2. '.bu. ANDY. PRICE AAMH 5." FAJC 10.DATA.2a, 38, bd, 22, 2d FAJI 20.DATA.be,ac,ad,21,37 FAED 30 DATA bd, 3e, c3, 77, 23 EAEN 48 DATA - 3e, 21, 77, 23, 3e EALM 50 DATA be, 77, 21, 40,00 EA00 S0.DATA.e3,11,00,bb,00 EAKP 70.DATA.c3,4a,3a,41,50 FAID 80-DATA-af, 32, 3a, 95, 3e EAEH 90.DATA.04,32,25,89,00 FAKF 100 . DATA - 21, 3d, be, 22, 4f FAIL 118 DATA bf, c3,00, bf, c3 FAAA 120 DATA 88, 13, 21, 23, be FAED 130-DATA-22,e3,39,3e,c3 EAOM 148 · DATA · 32, e2, 39, 21, 40 FAAC 150 DATA 00, 11,00, bb, e5 FANJ 160 DATA · eb, e5, c3, b7, 39

FAJJ 170 DATA dd, e5, dd, 21, 91

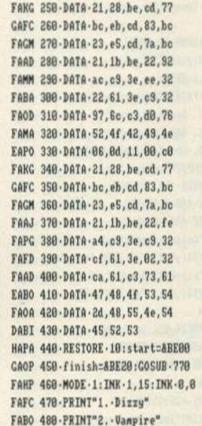

FAFD 228 DATA - c9, 3e, 34, 32, 5b EAGP 230 . DATA . 2d, 18, c5, 00, 00 EABP 240 DATA 86,85,11,00,ac IANB 490 . PRINT"3. . Ghost . Hunters" IALN 500 - PRINT"4. - Super - Robin - Hood" IABC 510-PRINT: INPUT "Number > . ", no GAFP 520 - ON - no - GOSUB - 530 , 600 , 650 , 700 HOUR SOM RESTORE - 89 - start = 4 RE21 HAHA 548 . finish=ABE29: GOSUB . 770 JADK SSB-CLS:PRINT"Inf.lives.active" JANK S60 INPUT Speed of Dizzy (1..10), s HADE 578-POKE-&BE26, s:POKE-&BE2A, &CF HAAE 588 POKE - &BEB4 , &2B : MEMORY - &2FFF GAPN 590 - LOAD"dizzy": CALL - &BE80 HAND 600 · RESTORE · 100 : start=&BE00 HABA 610 finish=&BE43:GOSUB . 770 JAOB 620 . CLS:PRINT"Infinite . lives" IAOG 630 MEMORY & A2FFF: LOAD "vampire" DAGB 640 - CALL - &BEOC HAHE 650 RESTORE . 330 : start=&BE00 HAGA 660 . finish=&BE34:GOSUB . 770

JALO 678 .CLS:PRINT\*Invulnerabilitu\* LAPC 680 PRINT: INPUT"Enter . start . room";r GAPD 690 . POKE - ABE21, r : CALL - ABE88 HADE 700 - RESTORE - 240: start=&BE00 HAAB 710-finish=&BE2C:GOSUB-778 MADI 720 . CLS: PRINT" Invulnerability active" JAMK 730 PRINT: INPUT Faster Robin"; y\$ GAPP 748 · IF · LEFT\$ (y\$,1)="n" · THEN · 768 DAII 758 . POKE . ABE1C, 8 DAGA 768 - CALL - & BE88 HAFP 778 - FOR -a = start - TO - finish FAJK 780 - READ - b\$: b=VAL("&"+b\$) GABJ 790 . POKE . a , b : NEXT : RETURN

# Quattro Arcade:

Advanced Pinball -Ralls Fruit Machine -

Credits 3D Starfighter -Invulnerability

Grand Prix Sim -Track

Endless cost-effective arcade fun!

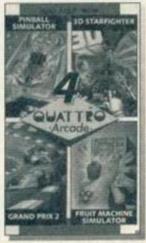

KACJ 1. . . Quattro · Arcade · Cheat · System EADF 2. '. by . ANDY . PRICE AAKH 3." FARE 10.FOR.x=&BE00.TO.&BE24 GALJ 28-READ-cd\$:cd=VAL("&"+cd\$) EAGL 38 · POKE · x , cd : NEXT JAJK 48-MODE . 1: PEN . 2: PRINT"Choose . Game: " IAOE 58 · PEN · 1 : PRINT" 1 . · Pinball · Sim" HABP 60 . PRINT"2 . . 3D . Starfighter" GAKN 70 - PRINT"3. - Grand - Prix - 2"

JADA 88 - PRINT"4. - Friut - Machine - Sim" HABI 90 - PRINT: INPUT "Number: . " , n

GABH 188 · ON · n · GOSUB · 128 , 148 , 168 , 288 CAHK 118 - GOTO - 398

FALP 120 RESTORE - 330: GOSUB - 220 CAEJ 130 · RETURN

GABA 140 · RESTORE · 370 : GOSUB · 220

CAGJ 150 - RETURN

KANF 160 . PRINT: PRINT"Grand . Prix . cheat:"

KAPI 170 . PRINT: PRINT"Re-define . name . as";

HACJ 180 - PEN - 3: PRINT" - INTEGRA" : PEN - 1

BADP 190 - RUN""

FAMP 200 · RESTORE · 350 : GOSUB · 220 CADJ 210 - RETURN FAII 220 FOR . x=ABE25 . TO . &BE2B GABP 230 - READ - a\$: POKE - x , VAL("&" +a\$) EAPA 248 - NEXT : RETURN FAMA 250-DATA-ED, SB, 38, BD, ES FADA 260 DATA AC, EL, ED, S3, 2D FABA 278-DATA-BE, AD, 11, 37, BD EABN 280 · DATA · 3E, C3, 12, 13, 3E EACN 290 - DATA - 25, 12, 3E, BE, 13 EAPJ 300 DATA 12,21,40,00,E3 EAKL 310 . DATA . 11,00, BB,00,C3 EACL 320 DATA 4A, 3A, 41, 58, 80 EAAO 330 DATA AF, 32, 15, 04, EE EAGI 340.DATA.41,00,00,00,00 EALP 350 DATA AF, 32, 3F, 73, EE EAII 360 DATA - 50,00,00,00,00 EAGO 370 DATA AF, 32, 3A, 7F, 32 EAIK 380 DATA - 15, 7F, 00, 00, 00 EAIA 390 . POKE . ABEZC . &CF FAFH 400 MEMORY - & 2FFF : LOAD"" CAOP 410 - CALL - ABERO

# **Quattro Cartoon:**

Frankenstein Jnr – No ghosts Wizard Willy – Lives Olli and Lissa 3 – No ghosts Little Puff – Invulnerability

GAOH 1.' . Quattro . Cartoon EADF 2. '.by. ANDY. PRICE AAKH 3." HAGI 4. '. Frank . Jnr: . No . Ghosts NABB S.'.Wizard-Willy: Inf.lives.&.Firepower LAHF 6.'.Little.Puff: Invulnerability IABM 7.'....and.move.location IAFK 8.'.Ollie-&.Lissa:-No-Ghosts AAAI 9.' FANI 18.DATA.2a,38,bd,e5,ac FAEI 20.DATA.el.22.2c.be.aa FALF 30.DATA.ab.21.37.bd.3e EAEN 48-DATA-c3,77,23,3e,23 FAPA 50.DATA.77,3e,be,23,77 EABJ 68-DATA-21,40,00,e3,11 FAEF 78 - DATA - 00 , bb , c3 , 4a , 3a FAGG 88-DATA-af, 32, 85, 5d, ee FAAD 90 DATA 41, ee, 50, cf, 88 FAEF 100 . DATA - af , 32, 1c, 1c, 32 FABF 110 . DATA . 4c, 1d, 00, cf, 00 EAPN 120 DATA - 00,00,0a,00,0a FABG 138 . DATA . 21, de, 7f, 22, 4b EAEN 140.DATA.80,21,18,8e,22 EAPJ 150 DATA - 70,80,18,22,21 FABJ 160 . DATA . ec, 7f, 11,00,fc FAPE 170 DATA - 01, 0a, 00, ed, b0 FAOM 188 . DATA . c3,4d, fc,3e,c9 EAFN 190 DATA - 32,68,63,01,8d EABN 200 . DATA . 7f . 18 . 69 . 00 . 00 FADI 210.FOR.x=&BE80.TO.&BE2E FALJ 220 - READ - a\$: a=UAL ("&"+a\$)

FAIR 310 - RESTORE : CLEAR : RUN JAHD 320 · CLS:PRINT \* Keypress · Cheat: \* KABA 330 PRINT:PRINT"Press-Kegs .. ";:PEN-2 MACH 340 PRINT"D-R-A-G-O-N"; :PEN-1:PRINT"-all ·together" MAGF 350 PEN · 1: PRINT Gives · Invulnerability LAPP 360 PRINT"Also, Press SHIFT Plus Arrow" KAKB 370 PRINT"Keys . To . Move . Location" BAEP 380 - RUN"" DABJ 390 - RESTORE - 100 FAJI 400 · FOR · x = & BE23 · TO · & BE2E GABP 410 READ as: POKE x, UAL("&"+a\$) HAAH 420 NEXT: LOAD "wiz": CALL . & BEOO IAKB 430 . LOAD "frank . jnr" : CALL . &BE00 DAAJ 440 · RESTORE · 130 FANI 450 FOR x=&7FD0 TO &7FF5 GAGP 460 READ as: POKE x, UAL("&"+as) IAHB 470 · NEXT: LOAD "candlelight" DAPA 480 - CALL - & 7FD0

# **Quattro Combat:**

Arcade Flight – Lives

Death Stalker – No ghosts

SAS Combat Sim – Lives

KAIK 1.'.Quattro.Combat.Cheat.System EADF 2. '. by - ANDY - PRICE JAIA 3. '.\*.use.Typewriter.codes.\* AALH 4." FAND 10-FOR-x=ABE00-TO-ABE21 FAGJ 20 READ .p\$:p=VAL("&"+p\$) EAPF 30 - POKE -x, p:NEXT IAKD 40-MODE-1:PRINT"Choose-Game:" HARL SO.PRINT"1. Death Stalker" HANH 68-PRINT"2. . SAS-Combat-Sim" IAAO 78.PRINT"3. Arcade Flight Sin" HAAI 88 PRINT: INPUT"Number: . " .n FAII 90.0N.n.GOSUB.100,180,200 FAOI 91-RESTORE-448:GOTO-500 FAOP 100 - RESTORE - 400: GOSUB - 290 IAPH 118 - INPUT "Ground ghouls"; y\$ GAMP 120 . IF . LEFT\$ (y\$, 1) = "y" . THEN . 168 JAHC 130 · INPUT"Fireball · demons"; y\$ GAPP 140 · IF · LEFT\$ (y\$, 1) = "y" · THEN · 170 CAGJ 150 · RETURN GAIA 168-POKE-&BE24,&3C:GOTO-138 GABA 178 . POKE . &BE29 . &3C : RETURN GANA 180 - RESTORE - 380 : GOSUB - 290 CAKJ 190 - RETURN GABA 200 · RESTORE · 420 : GOSUB · 290 JADF 210-CLS:PRINT\*Infinite·lives:\* GAAC 240 · INPUT"Player · 1"; y\$ HAFA 245.IF.LEFT\$(y\$,1)="y".THEN.260 DACO 250 POKE - &BE24 , &3D GADC 268 · INPUT"Player · 2"; y\$ HAJA 265-IF-LEFT\$(y\$,1)="y"-THEN-280 DAJO 278 - POKE - &BE29, &3D CAKJ 288 - RETURN FAAJ 290.FOR.x=&BE23.TO.&BE2E HANA 300 READ .p\$:POKE .x, VAL("&"+p\$) EANA 310-NEXT: RETURN FAHB 320 DATA ED, 5B, 38, BD, EB FAAH 330 DATA 22,34,BE,11,37,BD FANI 340-DATA-EB, 3E, C3, 77, 23, 3E FADH 350 DATA 23,77,3E,BE,23,77 FAAD 360 DATA 21,48,08,E3,11,00 FANH 370-DATA-BB,00,C3,4A,3A,91 FAAL 388-DATA-AF, 32, AA, 49, 3E, FF FAGE 390-DATA-32,86,32,32,8B,32

FALF 400 DATA 3E,00,32,1C,17,3E

FAPD 410 DATA 00,32,BD,18,00,00

FALG 420 DATA 3E,00,32,8A,89,3E

FAMD 430 DATA 00,32,4E,89,00,00

FABE 440 DATA 00,41,50,00,CF,00

FANI 500 FOR x=8BE2F TO 8BE34

HAAB 510 READ p\$:POKE x,VAL("&"+p\$)

GAAL 520 NEXT:MEMORY 83000:LOAD""

DABA 530 CALL 8BE00

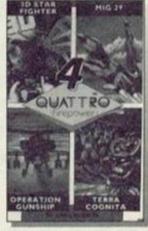

# Quattro Firepower: Mig 29 Fighter -

Lives
Operation Gunship
- Invulnerability

3D Starfighter – Invulnerability

Zap 'em out of the skies and remain invincible!

HALF 1. '. Quattro · Firepower EADF 2. '. by . ANDY . PRICE AAKH 3." KAFM 10 . MODE . 1: PRINT "Quattro . Firepower" HAJL 28 PRINT . TAB(13) "by . ANDY . PRICE" KAOB 30 PRINT"1. Mig-29 Soviet fighter" JAEI 40.PRINI"2. . Operation-Gunship" HABP 50 PRINT"3. . 3D . Starfighter" HAPJ 68 PRINT: INPUT "Number"; jp FACL 78 · ON · jp · GOTO · 340 , 188 , 568 CACE 88-GOTO-18 AAAL 98." HAHK 188 . ' . Operation . Gunship HAML 118 . ' . Quattro . Firepower 00KN 128. EAFL 130 . ' . by - ANDY - PRICE AAMN 140. DABJ 150-RESTORE-160 GAFI 168-DATA-2a,38,bd,eS,ac,e1 FADP 170 DATA - 22,35, be, ad, 21,37 GAOC 180 DATA bd 3e, c3, 77, 23, 3e FAFN 190 DAIA 23,77,3e,be,23,77 FAJE 200 DATA 21,40,00,e3,11,00 GADH 210 . DATA . bb . 00 . c3 . 4a . 3a . af GADA 220 . DATA . 32, 9b, 8e, 32, Sf, 8d FALL 238-DATA-32.53.84.32.b1.85 FAPO 248-DATA-3e.41.3e.58.cf.88 FANA 258-DATA-80,00,00,00,00,00 FAKH 268-FOR-x=ABE88-TO-ABE36 FAAK 270 READ as:a=UAL("&"+a\$) HAGP 288 · POKE · x , a : chk=chk+a : NEXT GAED 298 · IF · chk() & 1546 · THEN · 328 · FAEH 388-MEMORY-&2FFF:LOAD"" CANP 318-CALL-&BESS IAGN 328-PRINT"Error in poke": STOP AANN 338. IAJC 348. '. Mig. 29. Soviet Fighter HACM 358. ' . Quattro . Firepower AAA0 368." EALL 370 . ' . by - ANDY - PRICE AACO 388." DAEJ 390 · RESTORE · 400 GACI 400 DATA - 2a, 38, bd, e5, ac, e1 GAMB 410-DATA-22,2b,be,ad,21,37

GALC 428 DATA bd, 3e, c3, 77, 23, 3e

FACN 430-DATA-23,77,3e,be,23,77

GACD 230 . POKE .x , a : NEXT : MODE . 1

HAPA 250.PRINT"1.→Little.Puff"

HAEJ 260 PRINT"2. Wizard Willy"

HAIH 290 . PRINT: INPUT"Option"; n

JAGC 270 PRINT"3. +Frankenstein-Jnr"

IRIE 280 PRINT"4.+011ie-&-Lissa-III"

GALD 380 · ON · n · GOTO · 328 , 398 , 438 , 448

FAHE 240 MEMORY - & 2FFF: PEN-1

FAPE 440 DATA 21,40,00,e3,11,00 GAJH 450 DATA . bb, 00, c3, 4a, 3a, af FAHM 460 DATA 32, c8,08,32,f1,0c FAKH 470 DATA cf, 00,00,00,00,00 FAKI 480 - FOR - x = & BEOO - TO - & BE2C FAEK 490 · READ · a\$:a=UAL("&"+a\$) HABP 500 . POKE . x , a : chk=chk+a : NEXI GAPD 510 · IF · chk <> & 116D · THEN · 540 · FAIH 520 MEMORY & & 2FFF : LOAD "" DABA 530 - CALL - ABEBO IAKN 540 . PRINT"Error . in . poke": STOP AABO SSB. " CAMB SER. '. 3D. Star. Fighter HAGM 570. '. Quattro. Firepower AAE0 588." EAPL 598 . ' . by . ANDY . PRICE AANN 688 . " DAGJ 610 - RESTORE - 650 FAFI 620 FOR -x=ABE00 TO -ABE2B GACN 638 · READ · cd \$ : cd = VAL("&" + cd \$) EANO 640 . POKE . x , cd : NEXT FAAB 650 DATA ED, SB, 38, BD, ES FAHA 668-DATA-AC, E1, ED, 53, 2D FAFA 678 DATA BE, AD, 11, 37, BD EAFN 680 DATA - 3E, C3, 12, 13, 3E EAGN 690 DATA 25,12,3E,BE,13 EADK 700 DATA 12, 21, 40,00, E3 EAOL 710 DATA 11,00, BB,00,C3 EAGL 720 DATA 4A, 3A, 41, 50,00 EAGO 730 DATA AF, 32, 34, 7F, 32 EAIK 740-DATA-15,7F,00,00,00 EAIA 758 . POKE . &BE2C , &CF FAOH 768 MEMORY & AZFFF : LOAD ""

# Quattro Power:

Motorcross Sim -

DAHA 770-CALL-&BE88

**Bikes** 

Twin Turbo V8 -

Time/lives

Pro Powerboat -

Lives

ATV Sim - Time

Stay ahead simply by tapping in this list.

FAFL 1. '. Quattro . Power EADF 2. '. by . ANDY . PRICE AAMH 5.

FAOL 10 . MODE . 1: INK . 1, 15: INK . 0, 0 HAEO 20 PRINT"1 . . Moto . Cross . Sim"

HAAF 30 PRINT"2. . Twin . Turbo . U8"

JADC 40 . PRINT"3. . Pro . Powerboat . Sim"

HADX 50 . PRINT"4 . . ATV . Simulator"

HABP 60 PRINT: INPUT "Number > ", no

CAIF 78.0N.no.GOTO.888,668,328,98

CACE 88 - COTO - 18

HAAM 90. '. ATU. Simulator . cheat

EACL 108. '. by - ANDY - PRICE

WAPF 118. '. Function: . stops . the . clock

DALI 120 - RESTORE - 138

EADJ 130 DATA - 21, 78, 91, 11, 35

EALN 140 DATA 04, 3E, 16, CD, A1

EAGP 150 DATA BC, 2A, 0E, BC, 22

EACP 168-DATA-BS, BE, 3E, C3, 32

FAFA 170 DATA DE BC. 21.9F.BE EABP 180 DATA 22, OF, BC, CD, 80

EAMO 190 DATA 01, ES, 21, AB, BE EALO 200 DATA 22,8E,98,E1,CD FAIB 210 DATA B4, BE, C9, F5, AF EANN 220 DATA - 32, 1E, 4C, F1, C3 EAMK 230 . DATA . 00, 04, CF, 00, 00 FAMN 240 . FOR . ad = &BE80 . TO . &BEB6 FADO 250 READ . x 1:x = UAL("&"+x1) GAHP 260 . POKE . ad . x : z = z + x : NEXT FANE 270 - IF - z() & 1880 - THEN - 300 HANJ 280 - MODE - 0: PRINT"Press - PLAY" DAMA 290 - CALL - & BE80 HAIG 388 · PRINT"DATA · error": STOP AALN 318." HAAH 328 . ' . Pro . Powerboat . Sin' EAHL 330 . ' . by . ANDY . PRICE FAKJ 340. '. tape method . 1 AAPN 358." DAHJ 360 - RESTORE - 370 FAOB 370 DATA . ED . SB . 38 . BD . ED FAIA 380 DATA 53, 3D, BE, AD, 3E FADA 390 DATA S9, A4, CB, 77, AF EAPN 400 . DATA . 21, 37, BD, 3E, C3 EACM 410-DATA-77,23,3E,28,77 EAFN 420 DATA - 3E, BE, 23, 77, 21 EAPJ 430 DATA - 40,00,E3,11,00 EAFO 440 - DATA - BB, 00, C3, 4A, 3A EAOM 450.DATA.3E,09,32,2C,88 EAIL 460 DATA - 3E, 12, 32, 31, 88 EAAN 470 DATA . 3E, 88, 32, 30, 88 EAAM 488-DATA-3E,17,32,41,88 DATJ 498 DATA - CF . 88 . 88 FADN 500 FOR ad AREOG TO ARESE FANJ SIG.READ.af:a=UAL("A"+af) GAGM 528.y=y+a:POKE.ad,a:NEXT FANG 530 · IF · u() &168E · THEN · 640 FAJD 540 - MEMORY - #3888 : LOAD \*\* HAEI SSO · INPUT "lives · for · p1"; p DAJL 588 POKE - &BE33,p HAHI 570 · INPUT "lives · for · p2" ;p DAAM 588 . POKE . &BE29, p HACI 590 · INPUT mines · for · p2" ;p DAFM 600 . POKE . ABEZE, p HAKH 610 . INPUT mines . for .p1";p DALL 620 . POKE . &BE38, p DACA 630 - CALL - & BEOO IAGE 640 - PRINT"Error - in - DATA" : STOP AACO 658." FAPH 668 . ' . Twin . Turbo . V8 EAOL 678 . ' . by . ANDY . PRICE AAFO 680." DAKJ 690 - RESTORE - 700 FADA 700 DATA - 2A, 38, BD, ES, AC EAMO 710 . DATA . E1, 22, 31, BE, AD EAEO 728-DATA-21,37,BD,3E,C3 EACM 730 DATA . 77, 23, 3E, 23, 77 EAKN 740.DATA.3E, BE, 23, 77, 21 EAEK 750 DATA 40,00,E3,11,00 EAKO 768 DATA BB, 88, C3, 4A, 3A EAMN 778 DATA AF, 32, 58, 65, 3E FAHA 780 DATA 99.32 EE.18 EE EALF 790 DATA 41, EE, 50, CF FAID 888 - MEMORY - 43888 : LOAD "" FAGH 810 - FOR - y=&BE00 - TO - &BE30 FAOM 820 - READ - p\$:p=VAL("&"+p\$) GAKJ 838 · x=x+p:POKE · y,p:NEXT FAOG 840 · IF · x () & 14A8 · THEN · 860 DAGA 850 - CALL - ABEOD

HADH 860 PRINT"DATA error": STOP

AAGO 878.'

IAAL 880. '. Moto. Cross. Simulator EACM 890 . ' . by . ANDY . PRICE AAAO 900 - ' DAJJ 910 · RESTORE · 920 FAHA 920 DATA - 24, 38, BD, ES, AC FAEA 930 DATA E1, 22, 2F, BE, AD EAIO 940-DATA-21,37,BD,3E,C3 EAGM 950 DATA - 77, 23, 3E, 23, 77 EAON 960 DATA 3E, BE, 23, 77, 21 EAIK 970 . DATA . 40,00, E3,11,00 EA00 980 DATA BB, 00, C3, 4A, 3A EAMN 990-DATA-AF, 32, C7, 85, 32 EADN 1808 DATA - 28,80,88,88,88 DABD 1010 DATA - 00, CF FADG 1828 - MEMORY - & 3888 : LOAD "" FAFL 1030 FOR y= ABE00 TO ABEZE FAJP 1040 - READ - p\$: p=UAL("&"+p\$) HALG 1858 · ch=ch+p:POKE · y,p:NEXT GADB 1868 · IF · ch() & 1888 · IHEN · 1888 DARD 1070 - CALL - & BEOO HAFB 1888 PRINT error in DATA"

# Quattro Racer:

BMX Freestyle -Oualify BMX Sim 2 - Time ATV Sim - Time Championship Jet Ski - Course

Race to the front and

stay there whilst

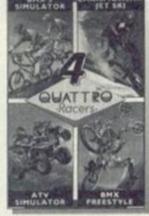

others look on in awe! GAIA 1. '. Quattro . Racers EADF 2. '.by. ANDY. PRICE AAKH 3.'

HAOC 4.'.ATV.Sim.-.stop.clock GAPL S.'.BMX.2...-clock.speed

NAGC 6. '. BMX. Freestyle. -- nefarious oddities!

KARL 7. '. Champ. Jet. Ski -- choose course

AAPH 8.

EAPI 18 DATA 21,38,6c,11,38

FAFC 28-DATA-ac.81.91.81.ed

EAKP 30 - DATA - b0, 21, 94, be, 22

FALI 40 DATA Sf.ac.c3.30.ac

EALM 58-DATA-3e,81,32,43,5b

FAAA 60 DATA - 03,40,00,4f,6f

FAJG 78-DATA-4f,4f,b8,a8,a8

FAEJ 80 DATA - 2a, 38, bd, e5, ac

FABJ 90-DATA-e1.22.2f.be.ad

FAMF 100 DATA 21, 37, bd , 3e, c3

EAKN 110 . DATA . 77, 23, 3e, 23, 77

FACD 120.DATA.3e, be, 23, 77, 21

EAML 130 . DATA . 40,00, e3,11,00

FACI 140 . DATA . bb , 00 , c3 , 4a , 3a

FAAA 150 DATA 3e, c3, 32, 10, 66

EAFP 160 DATA - 21, 31, be, 22, 11

FAPC 170-DATA-66, cf, 00, 00, 3e

FAKA 180 . DATA . 02, 32, f9, 65, c3

FAIN 198 . DATA . 13, 66, ff, ff, ff

EABJ 200 . DATA . 21, 70, 01, 11, 35

EAJN 210 DATA . 04, 3E, 16, CD, A1

EAEP 220 DATA BC, 2A, 0E, BC, 22

EAAP 230 DATA BS, BE, 3E, C3, 32

FADA 240 DATA OE BC, 21, 9F, BE EAPO 250 DATA 22, 0F, BC, CD, 80

EAKO 260 DATA - 01, E5, 21, AB, BE

March 1993 AWSTRAD ACTION

EACP 278-DATA-22,8E,98,E1,CD FAPE 280 DATA B4, BE, C9, F5, AF EAEO 290 · DATA · 32, 1E, 4C, F1, C3 EAKK 300 - DATA - 80, 84, CF, 80, 80 DALM 385 MEMORY - & 2FFF JAFK 318 . MODE . 1 : PRINT "Quattro . Racers" HAMO 328 PRINT - TAB(13) "by - ANDY - PRICE" HABN 330 PRINT"1. ATV Simulator" IABC 340 .PRINT"2. .BMX .Simulator .2" HAEM 350 PRINT"3. BMX Freesytle" KAJH 360 PRINT"4. · Championship · Jet · Ski" HADN 378 PRINT: INPUT "Number"; jp GAFL 380 · ON · jp · GOTO · 490, 400, 530, 580 CAJK 390 - GOTO - 310 DAJE 488 - RESTORE - 18 FABJ 418-FOR-x=ABE88-TO-ABE9B GACP 420 READ as: POKE x, UAL("&"+a\$) FALN 430 NEXT:LOAD"BMX2", &6C30 JACP 440-PRINT"Clock-Speed (1-is-fast)" IABG 450 PRINT - TAB(13)"(5 · is · normal)" TAFA 460 PRINT TAB(13)"(255 is slow)" JAHJ 470 · INPUT"Enter · Speed · Value: ", v GADF 480 POKE - ABESS, v: CALL - ABESS DADJ 490 - RESTORE - 200 FAOI 500 - FOR - x=ABE80 - TO - ABEB6 GACP 518 READ as: POKE .x , UAL("&"+a\$) EARI 520 - NEXT: CALL - ABE 80 LAFJ 530.MODE.1:PRINT"Keupress.Cheat:":PRINT KAIL 540 . PRINT "Redefine . each . players"; HABE 558 - PRINT - name - as: ": PRINT LAEC 568 PEN - 2: PRINT"TAEHC - ('CHEAT' - reversed 311 BAFP 570 - RUN""

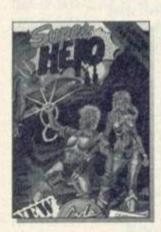

DAJG S80 RESTORE - 80

FACI 590 FOR .x=&BE00 · TO · &BE38

GAOB 618 · NEXT: LOAD "jetski"

GACP 688 · READ · a\$ : POKE · x , UAL ("&" +a\$)

JACF 620 · INPUT "Start · Course · (0-8)"; tr

GAPK 630 . POKE . &BE32, tr: CALL . &BE00

# Quattro Superhits:

Super Tank Sim -Lives

Super Hero - Lives Italian Supercar -Time

Gain superhuman qualities with this simply super routine!

HAPG 1. '. Quattro . Super . Hits EADF 2. '. by . ANDY . PRICE AAKH 3." FANE 10 - FOR - x = & BEOG - TO - & BEZA

GALJ 28 · READ · cd \$ : cd = VAL("&" + cd \$)

EAGL 30 . POKE . x , cd : NEXT

JAJK 40 . MODE . 1 : PEN . 2 : PRINT "Choose . Game : "

JAMM 50 PEN 1: PRINT"1. - Super - Stuntman"

GAEJ 60 PRINT"2. Super Tank"

GAGJ 70 PRINT"3. Super Hero"

JACA 80 PRINT"4. Italian Super Car"

HABI 90 . PRINT: INPUT "Number: . " , n

GABH 180 · ON · n · GOSUB · 160, 120, 140, 288

CAHK 110 . GOTO . 390

FAOP 120 RESTORE - 360 : GOSUB - 220

CAEJ 130 - RETURN

GACA 140 · RESTORE - 380 : GOSUE - 220

CAGJ 150 - RETURN

KACB 160 - PRINT: PRINT "Super - Stuntman: "

KAOI 170 PRINT: PRINT Type LIVEWIRE into";

IAOK 180 PRINT" . high . score . table"

BADP 190 . RUN""

FALP 200 RESTORE : 340: GOSUB : 220

CADJ 210 - RETURN

FAFI 220 · FOR · x = & BE2B · TO · & BE31

GABP 230 READ as: POKE x, VAL("&"+as)

EAPA 240 · NEXT : RETURN

FAMA 258 DATA . ED . SB . 38 . BD . ES

EAGP 260 DATA AS . ED . 53 . 33 . BE

EACP 270-DATA-E1, AC. DD. 21.37

FAOA 280 DATA BD. 3E.C3.DD. 77

EAHO 298 DATA - 88 . 3E . 2B . DD . 77

EADP 300 DATA 01, 3E, BE, DD, 77

EAPJ 318-DATA-82.21.48.88.E3

EATM 328-DATA-11.88.88.37.3F

EAPL 330 DATA . C3.44.34.00.00

EAFN 348-DATA-AF.32.C8.17.32

EAGK 350-DATA-91.4F.00.00.00 EAKN 360 DATA AF, 32, F6, 37, 32

EAKK 370 - DATA - 2B, 99,00,00,00

EAJM 380 - DATA - AF, 32, 63, 37, 32

EALK 385-DATA-6A, 37,00,00,00

DAIP 390 . POKE . &BE32 . &CF

FAED 400-MEMORY-&3000:LOAD""

CAOP 410 . CALL . & BEOO

Graham Smith of Street has bashed together cheats for The Dizzy Compilation and The Cartoon Collection, get stuck into them too.

# Cartoon Collection:

Seymour goes to Hollywood - Lives Spike in Transylvania - Lives Slightly Magic -Lives Dizzy (again) - Lives Little Puff -

Invulnerability

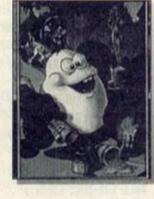

NAKI 1. . . Cartoon . collection . by . Graham . Smith . . HDKK 18-DATA-86,88,11,11,11,cd,77,bc,d5,eb,cd ,83,bc,e5,cd,7a,bc,01,10,00,11,00,be,21, c2,90,ed,b0,e1,d1,7a,fe,3a,20,28,7d,fe,4 3,c0,2a,38,bd,22,0a,be,21,37,bd,36,c3,23 ,36,00,23,36,be,11,00,bb,21,40,00,e3,c3, 4a,3a,21,38,90,22,22,3b,c3,e9,3a,d5,01

GDLE 28.DATA.71,00,11,1e,02,21,5b,90,ed,b0,d1 ,c3,1e,02,7a,b7,20,10,21,2a,02,22,7f,00, eb, e9, cd, 9f, 00, af, 32, 91, 16, c9, fe, 03, 20, 1 0,21,3e,02,22,3e,03,eh,e9,cd,98,03,af,32 ,f1,40,c9,fe,8a,c2,00,00,21,59,02,22,56, 8b,21,00,00,22,60,8b,eb,e9,cd,52,fe,01

CCKN 38-DATA-1d,00,11,00,00,21,68,02,ed,b0,c9 ,cd,52,fe,af,32,b8,61,21,c8,61,36,7e,23, 36, h7, 23, 36, c2, 23, 36, 82, 23, 36, 61, 23, 77, 2 3,77,c9,af,32,3a,95,3e,c9,32,18,95,cf

CCKL 40 DEFSTR a -e: FOR . j=49880 . TO . 498CB: READ . a:POKE.j, UAL("&"+a\$):NEXT:a=STRING\$(22,4 2):b="\*"+STRING\$(20,32)+"\*":c=STRING\$(15 ,42):d="\*"+STRING\$(13,32)+"\*"

FBNC S0.e="-Infinite.lives.":GOSUB.80:PRINT" +Seymour .goes .to .Hollywood

IAPA Spike in Transylvania

FABF Slightly Magic

CAKB Dizzy

EAPB Little Puff

JAIL (+";e;e;e;e;"Invulnerability

JANE +(";a;b;b;b;a;"CARTOON -COLLECTI

GAOG ( Insert game tape

RADP 4( .... "

GAMP 60 . CALL . # 9888 : GOSUB . 88 : PRINT"

KENC .. During . the . game . press . keys . D . R . A . G . O . N at the same time for invulnerability .... from most things ... This also lets you. change · location · by · holding · down · shift · · · and · pressing an arrow key . · · If · you · do · get killed then ";

DBLB 70.PRINT"re-enter-the-cheat-after"; "rest arting the game.

HAEE . ";c;d;d;d;c;"LITTLE.PUFF

MAGI \*((.Press.any.key.)....

":CALL-&BB18:CALL-&9042

MAFC 80 . PRINT"+AMS

TRAD - ACTION - CHEAT - MODE" : RETURN

# The Dizzy Collection:

Dizzy (yet again) - Lives Treasure Island Dizzy - Immunity Fantasy World Dizzy - Lives Magicland Dizzy - Lives Fast Food - Lives

MAKK 1. '. Dizzy . Collection . . By . Graham . Smith .

MAGA 2. Also for original games, except

GAKJ 3. ' . (perhaps) . Dizzy . 4.

JALH 4. '. Dizzy, Dizzy. 3, Dizzy. 4. and

KAGA 5. '. Fast . Food . - . infinite . lives .

MAKH 6. . Dizzy. 2 . - . immunity . from . drowning,

LAPP 7. flames, cages and sea creatures

IAJI 8. '. Save to tape, not disc.

AAAI 9."

IACP 18 DATA 11,08,01,43,cd,77,bc,d5,eb,cd JAFJ 20 DATA 83, hc, cd, 7a, hc, e1, 7c, fe, 3a, 28

IAND 30-DATA-4e, fe, af, 28, 25, 01, 17, 00, 11, 85

IANM 40.DATA.8a,21,27,be,ed,b0,c3,91,8a,21

HAHP 50-DATA-00,c3,22,4b,3e,11,80,40,c3,71

IAJB 68-DATA-be,21,19,8b,36,c3,23,36,85,23

IAAK 70.DATA-36,8a,21,47,he,22,c0,af,c3,80

IAPM 80 DATA af, 21, 8a, 8b, 7e, fe, 20, 3e, 18, 20

HA00 98 DATA 86,77,32,92,8a,18,86,32,1c,8b

IAEF 180 DATA 32, a4, 8a, 32, 2e, 81, c3, 40, 80, 2a JAEA 110 DATA 38, bd, 22, 9e, be, 21, 37, bd, 36, c3

IABG 120.DATA.23,36,7e,23,36,be,11,00,bb,21

IADJ 130.DATA-40,00,e3,c3,4a,3a,21,0c,57,7e

IAKD 148.DATA.ee, 3d, 20, 03, 77, 18, 14, 21, 63, a0

IAKK 158 DATA ?e, ee, 3d, 20, 03, 77, 18, 09, af, 32 HAAG 160 DATA . 3a, 95, 3e, c9, 32, 18, 95, cf

HANF 178 FOR . j=48648 . TO . 48797: READ . a\$

JAIN 180 · x=VAL("&"+a\$): y=y+x:POKE · j, x:NEXT

GACN 190 · IF · y=15354 · THEN · CALL · 48640

GAFE 200 . PRINT "data . error

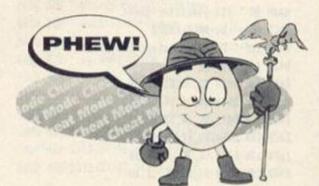

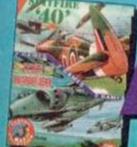

# AIR ATTACK

Alternative Software | Tel 0977 797777 | £4.99 cassette

Up there, flying through the clouds, soaring with the birds, swooping like an eagle, diving like a heron (getting blown to bits like a clay pigeon), playing in the fluffy pink clouds, and back in time for tea - life in the Air Force is good, handsome, brave, dashing... or is it. SIMON FORRESTER thinks not.

That's dross. Your lifespan was ten minutes in a Spitfire, and probably not much longer in a Harrier. You were cold, scared, and exhausted and filled with the cold dread of sudden, unheroic death. So especially for you, Alternative have allowed us all to relive the experience with their flight sim compilation pack containing Spitfire 40 and Strike Force Harrier – two of the biggest selling sims on the CPC. But are these games any good? In reality, it all depends what lights your candle. Personally, my candle positively melts when I think of hanging upside down 30,000 feet up in the air!

# Spitfire 40

This game must have been a nightmare to program, seeing as not only have you got to write a flight sim, but a faithful conversion from reality. Whether they've achieved this is, quite frankly, anybody's guess (when was the last time you went up in a Spitfire then?).

The game is simple; fly over England blasting as many bells as possible out of your opponents. That's it. Your opponents, like everything else in this game, are essentially vector graphics, but the speed at which this game runs excuses that – if those straight lines were all filled in with colour and stuff like that, the game would be too slow to be playable.

On loading, you have the choice of practice

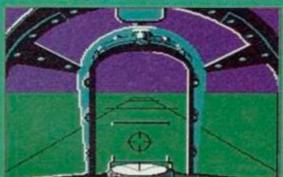

Chocks away, and I supose I'd better start the plane up (It usually helps).

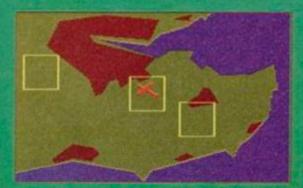

Oooh, it's a bit of Blighty! Some of it's a bit brown, but it's what we call home.

mode (no evil villainous bad guys), combat mode (the real thing, chocks away etc), and finally combat practice (this sees you already in the air being attacked by a stream of Red Baron style blokies). This makes Spitfire 40 more than just a mediocre fly-and-shoot-em-up.

The graphics in Spitfire 40 aren't exactly beautiful, with not much on the ground, the horizon, or indeed, the air. Life isn't all dull though, as getting used to the controls and learning to fly a plane that has great difficulty maintaining height will keep you too occupied to worry about the lack of ground detail. Sonically, this game is just a tad annoying. The problem with any simulator is that programmers always seem to feel compelled to simulate a whining engine with a really heavy flange.

When you're flying, certain things are bound to confuse you at first. The scariest problem you'll have is suddenly toping forwards and flying towards the ground. Aaaaaaueargh!

Spitfire 40 isn't the smoothest or flashiest game in the world, but it's fun.

# **Strike Force Harrier**

Time to dispense with all the 'Tally Hols' and such like, and move to more modern quotes such as, I'll see you in hell, Jack!' as we move almost bang up to date with Strike Force Harrier, and if you though reviewing Spitfire 40 was difficult enough, you ought to try taking an authoritative stance this one! However, I suppose I'd better do my job (When? Ed) and appear the all-seeing, all-knowing reviewer.

The quality of the simulation is still open to question, but what about the quality of the game? The first problem you'll encounter is the fact that there don't seem to be any instructions. You're not even told how to speed up, let alone climb! Always assuming you don't want to use them, there are a lot of features on the Harrier. There's loads of weapons (what is a chaff anyway?) and

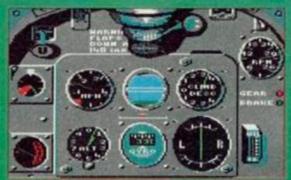

Oh I see, these are the controls are they? So how do I fly this thing?

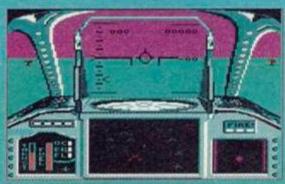

Life on the ocean waves, la da da ... Oh sorry, wrong game.

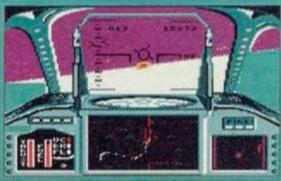

Die, you planey-type flying thing that's probably British. Oh dear.

some nice fun to be had shooting the hell out of people.

Graphically, Harrier is a little better than Spitfire 40, with stuff on the ground, mountains, etc. Sonically, it's pretty much the same.

Once you get the knack of playing this game, you'll enjoy it. However, if you don't like flight sims as a rule, what are you doing with this game anyway?

# VERDICT

# GRAPHICS

They're both good looking and nice to play, but *Harrier* seems ever so slightly better.

## SOMICS

There's not much you can do with a flight sim. As far as flanging motor effects go, they're okay.

# GRAB FACTOR

How grabby can a flight sim be? There's little room for originality in the format.

# STAVING POWER

If you like flying around a lot, this pack has certainly got the goodies to keep you happy.

00%

Flight sims are a funny bunch. You either love them or hate them. If you love them, these are for you!

RATING 80%

There may only be two games in this month's Action Replay, but they're two jolly good ones. So good in fact, that we've put one on each page!

# ACCION PONT

# **RBI 2 Baseball**

The Hit Squad | 061 832 6633 | £3.99

That incredibly sporty jock (ahem) SIMON FORRESTER picks up his bat and steps on to the diamond...

Oh scriddly dee. La turn te turn. What? A baseball game? What's baseball? Oh, you mean rounders? So what's the difference? A diamond? Where does that come into it?

(Ooh Lordy Simon, you are so thick. Baseball differs from rounders in that baseball is played on a diamond shaped pitch, and only has four

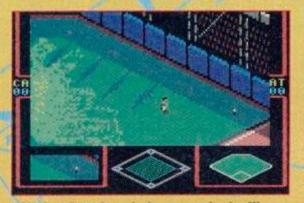

This is what the whole screen looks like. It's pretty spiffy, isn't it?

bases (including the batting base). All the standard rules of rounders are still applicable as, basically, baseball is just an American variation of rounders, or rounders is just an English version of baseball.

In RBI2 most of the game involves shots of the diamond, the field, and the bowlers mound. The animated sequences are absolutely beautiful, with the ball arcing right up to almost obscure your view of the diamond.

The game is quite a good simulation. You have the option to select the starting players in your team and, with none of the messing around involved with positioning people, you can dive headfirst into the main game. Fielding can be a tad slow, with the blokies crawling through the grass, but the batters don't move all that fast either anyway.

Gra... (Graphically, there's very little you can do with a game like this. Ed) Oil (If you've ever played a cricket game, you'll know it's just like an isometric version of Lemmings. Ed) Help! I'm being obscured by Ed comments! (The fielders are slightly easier to control in RBI2, though you might have some trouble getting to grips with it first time around. Ed)

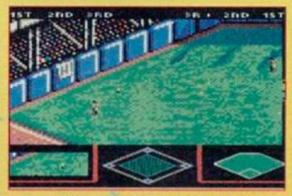

As the fielder ran towards the ball, the audience held their collective breath.

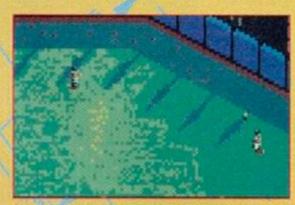

Daylight turned to dusk and the players' thoughts turned to their tea.

Can I do the sound, Linda? (The sound is all right and quite unobtrusive, it won't detract from the game though it won't add much either.

All in all, RBI2 gels together quite well. It's nice to be able to select your team, and it doesn't get too tedious as there isn't much tactical talk. It's always a plus point to have some animated sequences to look at instead of lots of boring boxes with numbers in. Ed)

Erm, Linda, (What? Ed) I was quite looking forward to reviewing this game. (But it's quite clear to everyone that you know very little, if anything, about the intricacies of the game of baseball. Ed) But I could learn...

# How do your play it?

The players of the in two teams. This guy (the pitcher) stands on this hill and throws a ball at a bloke (batter) holding a big stick that's fat atty one end, and thin at the other. The blokey hits the ball with the stick, and then runs around the diamond.

Whilst he's hitting the ball, some of his friends are running round the diamond already. They have to run when he runt, and when they get all the way arond, they score a point. If, however, one of the small army of men standing miles away on the field (didwe mention them?) manages to get the ball back to a point on the diamond whilst a blokey is

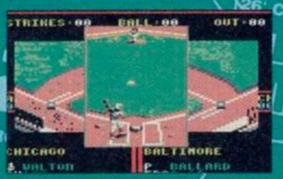

running towards it, said blokey goes home and cries a lot. If, however, the people on the field catches the ball, then the batter is out straight away, and everybody starts shouting and hugging each other.

Now... If the batter is so crap that he can't bit any of three balls that are thrown at him (not all at once, obviously), he's also out straight away as these balls are all daught by a bloke standing behind him who's deessed like the Michelin Man.

And those are the rules, chaps. Happy hitting! Last one home smells like a very old baseball mitt!

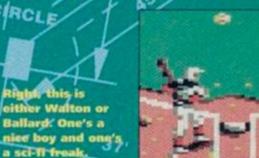

# RBI - What does it mean?

- Righteous Baseball Interaction
- Rather Blimmin' Important
- Really Blue Ink
- Rancid Banana Incense
- Render Badgers Insensible
- Respect Bad Instructions
- Romantic Bohemian Inventor

VERDICT 90%

# **Terminator 2**

The Hit Squad | 061 832 6633 | £3.99

"I'm a cold heart breaker, fit to burn, and I'll rip your heart in two..." SIMON FORRESTER straps on his metal arm and grabs a piece of the action.

So it's the game of the film of the book, eh? Quite frankly, the thought of meeting that Axl Rose (Who? Not terribly with it AA reader)... out of Guns 'n' Roses (Oh yes, Guns and Roses. Jolly nice chaps, lovely ear for melody. Even less with it AA reader) in a dark alley is slightly more horrific than meeting Arnie (especially if Axl started singing Ed). Still that's by the by and, after a pointless effort to let you know how scared I am of Axl Rose, we'd better take a look at the game.

Level One – The shopping mall – Enter Arnie stage right, and the strange liquid bloke stage left. If you play this game anything like I do, it'll run as follows: Arnie kicks the other bloke. Bloke turns his hand into a spike and stabs Arnie. Arnie tries to punch him. Arnie misses. Bloke headbutts (or rather blob-butts) Arnie, Arnie kicks. Arnie kicks. Arnie kicks. Arnie kicks. Bloke melts. Bloke reforms himself. Arnie keeps kicking. Bloke eventually dies after doing various liquidy things. (Why do I get the feeling that everyone's going to write in, having followed this paragraph to the letter and then lost? Ed)

Level Two – The flood channel – Enter Arnie on a cool Harley, with John Connor draped over the back (Makes a change from a scantily clad, erm, lady. Ed), being pursued by the same rather scary liquid bloke in a pretty hefty truck. The idea

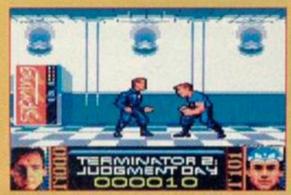

Allo! Ich bin das Terminator und I vould like to know vas mein hed ist doing over there?

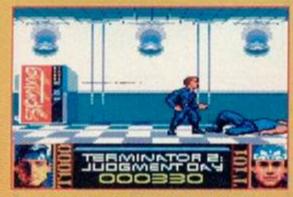

ich bin das Terminator und du ist ein blob von metal. Du cannst nicht me beat.

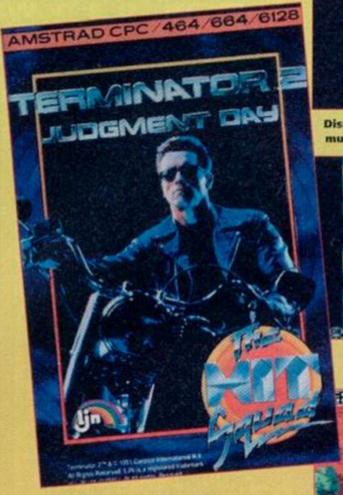

here is to outrun the truck, whilst not smashing into tyres, sofas (well they look like sofas) and the other stuff that litters the highway. If you do, both Arnie and John lose even more energy. There are also puddles to skid about in and drink cans that, for some reason, seem to cause immense hassle. (I think they're meant to be petrol cans actually. Ed)

Later on, you get some smart puzzle bits to work out. In Level Three you have to operate on the Terminator's arm. It's one of those rearrange-the-blocks puzzles and it's fiendishly difficult. Still, everything's made a bit easier by the friendly controls. If you're kicking yourself with frustration it won't be because of the joystick. A couple of levels later, you have to do the same thing with old Termy's head. The levels kind of repeat themselves, so you get a couple of other racey levels and a couple of fighty ones. They may be quite similar ideas, but they get progressively more difficult. One thing's for sure, this is a blimmin' hard game.

Like Arnie (okay, I admit it, I can't spell his last

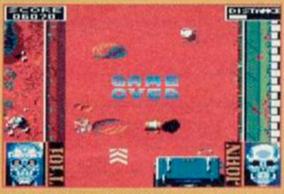

Ha! das Terminator (das ist me, ja?) ist vonce again die best. Oh, Ich bin so gut!

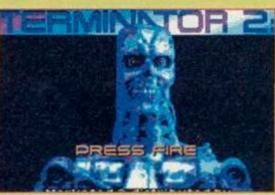

Diss ist me bevor de surgery. I am now much more handsome, ja?

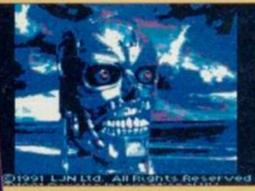

Dis ist mein vater's vater - mein grandvater. He voss ein gut man.

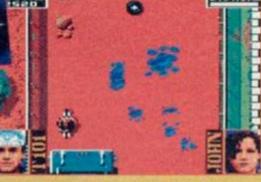

Your Ameikanische roads are sehr dirty. In Deutschland, alles ist clean und, how you say, neece. Ja, ist all neece.

name), this game is immensely and well 'ard. You've seen those games where you complete them in a matter of seconds? Well, this is definitely not one of them. You will progress further every time you play, but you won't complete this on your second go. You'll definitely keep on trying and there are certain skills that you'll slowly get the gist of, and some that'll take a little longer to master. Indeed, there are a wide range of skills needed, not least puzzling out just how to fit all those blocks into Arnie's unfished fizzog. This isn't just a fighting game, a racing game nor a puzzle game. It is in fact a combination of all the elements that have created classic games in the past. Whether this was a deliberate strategy on the part of the programmers, or whether the plot of the film simply lent itself rather easily to this format isn't clear. Whichever way round though, you'll have a lot to do.

So how does it measure up? Well, as an action game, it's got it all, or most of it at least. And it's even got those lovely puzzley bits. It's nicely presented, with some good graphics, and incidental loading screens. It's definitely worth a review, which is a good job really!

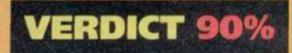

Future Publishing Limited, eauford Court, 30 Wonmouth Street, Bath, Avon BA1 2BW Tel: 0225 442244 Fax: 0225 446019

**Editor Linda Barker** Staff Writer Simon Forrester Contributors Stuart Whyte, Phil Howard, Jerry Glenwright, Richard Fairhurst, Tim Blackbond, Colin Wren, Stuart Baynes **Art Editor Nick Aspell** Senior Ad Sales Executive Jackie Garford **Publisher Colin Campbell Promotions Assistant Tamara Ward Group Publishing Director Greg Ingham Production Craig Broadbridge** Subscriptions Christine Stacey, tel: 0458 74011 Circulation Director Sue Hartley, tel: 0225 442244

Reader calls: We regret we have to restrict reader calls to Tuesday afternoons.

© Future Publishing Ltd 1993 Amstrad Action is an independent publication. The company producing it - Future Publishing Ltd - has no connection with Amstrad plc. We cannot guarantee to return material submitted to us, nor can we enter into personal correspondence. We take great care to ensure that what we publish is accurate, but cannot be liable for any mistakes or misprints. No part of this publication may be reproduced in any form without our explicit written permission.

# Printed in the UK

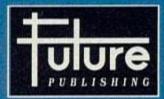

# 'Your guarantee of value'

This magazine comes from Future Publishing, a company founded just seven years ago, but which now sells more computer magazines than any other publisher in Britain. We offer:

Better advice. Our titles are packed with tips, sugges-tions and explanatory features, written by the best in the

Stronger reviews. We have a cast-iron policy of editorial independence, and our reviews give clear buying recommendations.

Clearer design. You need solid information fast. So our designers highlight key elements by using charts, diagrams, summary boxes, annotated photographs etc.

Greater relevance. At Future, editors operate under two golden rules:

\* Understand

- Understand your readers' needs.
   Satisfy them.

Niore reader interaction. We draw strongly on readers' contributions, resulting in the liveliest letters pages and the best reader tips. Buying one of our magazines is like joining a nationwide user group.

Better value for money. More pages, better quality: magazines you can trust.

Home of Britain's finest computer magazines.

Amstrad Action • Your Sinclair • Commodore Format • PCW Plus • PC Plus • PC Answers • PC Format • Amiga Format • ST Format • Sega Power • Total! • Amiga Power • Amiga Shopper • Super Play • Mega and also Classic CD • Mountain Biking UK • Cycling Plus • Needlecraft • Cross-Stitch Collection • Caravan Plus and others

35,298

Member of the Audit Bureau of Circulations January-June 1992

# Next Month

# Coming to a newsagent near you!

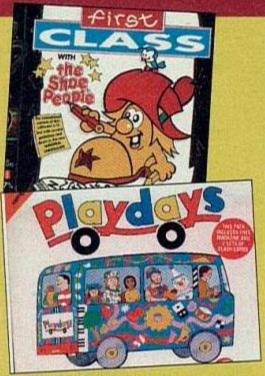

Rod used to live in a bus like that!

# More Kids...

The Fun School collection, The Shoe People and Playdays crocodile march on to the CPC (and in to your child's mind). Get some education!

# **More Upgrades**

The next instalment of Phil Craven's series on boosting your CPC Plus to the skies. Next month 6218 Plus owners can find out how to operate that remote!

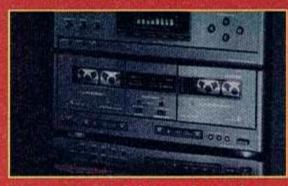

Erm, we ran out of pictures of upgrades!

# Street Fighter 2

We live in eternal hope, and promise we'll review it next issue. It was delayed this month. We all cried bitterly, but that's the way it is. However, abandon not ye faith! We shall cometh in the future, with fist and foot, to bring you this long-awaited beat-'em-up.

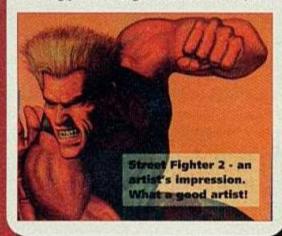

# Machine Code (again)

Simon Forrester takes you on a ramble around the innards of your CPC.

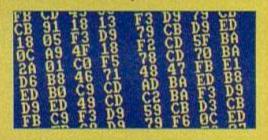

# April issue on sale March

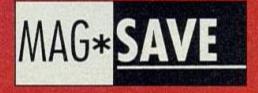

# want Amstrad Actio

Dear Newsagent, could you please order me a copy of Amstrad Action, starting with the April issue, out on March 25th. Amstrad Action is published by Future Publishing, and you can order it from your wholesaler. Thanks.

| ı | My name    |
|---|------------|
| Į | My address |
| ļ |            |

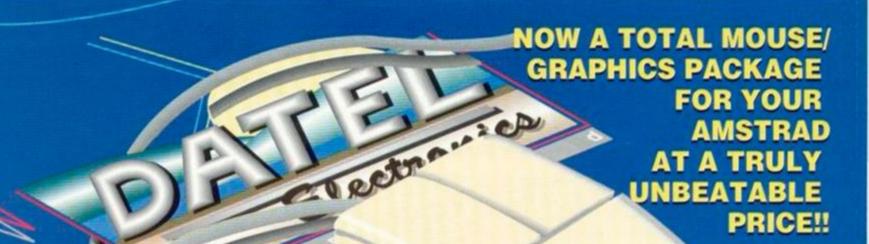

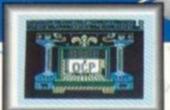

COMPLETE WITH

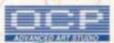

# **ウラウラウ SPECIAL OF**

- Genius Mouse is a high resolution two button mouse featuring optical counting, teflon guides, microswitches, rubber coated ball and high quality interface.
- When combined with OCP Advanced Art Studio this graphics package is quite simply the best system available. The features are unmatched...
- Create an image shrink it, expand it, move it, rotate it, copy it, colour it, etc., etc.
- Spray patterns or shades, make elastic lines stretch and manipulate shapes.
- Zoom in to add detail in fine mode. . Full cut and paste facilities plus excellent printer support.
- Pulldown/Icon driven menus for ease of use. 
  Mouse operation, plus joystick and keyboard control.
- 16 pens, 8 sprays, 16 brushes so flexible anyone can create superb graphics easily.

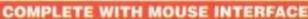

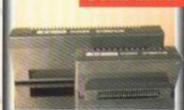

- The Genius Mouse Graphics System comes complete with the special Mouse Interface to allow super smooth control.
- Attractively styled to match your 464 or 6128 design and colour. Simply plugs into Expansion/Joystick port.

TOTAL PACKAGE INCLUDES GENIUS MOUSE. INTERFACE, OCP ADVANCED ART STUDIO PLUS FREE MOUSE MAT AND HOLDER

TAPE OR DISK FOR 464 OR 6128 (PLEASE STATE WHICH **REQUIRED) N.B. 464 NEEDS DK'TRONICS 64K RAM PACK** 

**MOUSE MAT AND MOUSE HOLDER** (WORTH £12.99)

WITH EACH PACKAGE

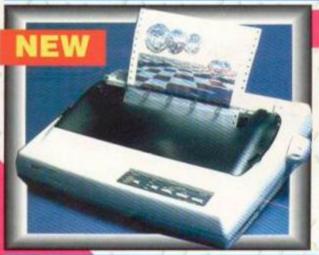

# LC 200 COLOUR PRINTER PACKAGE

tenus

# NOW YOU CAN PRINT OUT YOUR PICTURES IN FULL COLOUR!

- The Star LC200 Colour Printer not only prints in Near Letter Quality for your regular jobs but also prints out your pictures from Art Studio, etc., in genuine colour!
- LC200 is a full Centronics printer so it works with other computers (Amiga, ST, etc.).
- Made possible by Datel's unique colour printer driver now you can have a hardcopy in up to 16 colours!! . No more to buy - just plug in and print!!

PACKAGE INCLUDES... STAR LC200 COLOUR PRINTER RRP £299.00 CENTRONICS PRINTER LEAD RRP £9.99 DATEL COLOUR PRINTER DRIVER SOFTWARE RRP £19.99 **NORMALLY £327.98** 

COMPLETE PACKAGE NOW ONLY £239.00

COLOUR PRINTER DRIVER AVAILABLE SEPARATELY ONLY £19.99

If you already have an LC10 or LC 200 Colour Printer we can supply the Driver

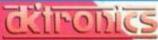

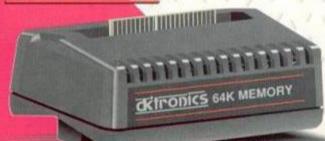

- Simple plug in memory expansion gives instant extra memory.
- Features bank switching software for easy use by the programmer or for use as a data storage area.
- Ideal for use with the CPM 2.2 etc.
- The software also features some extra BASIC commands.
- 64K unit expands 464 to 128K.
- 64K unit brings 464 up to CPC 6128 memory configuration making a much larger software base available. Will work straight off with many programs designed for this unit (including OCP Art Studio see Ad.).
- Bank switching done automatically by software (cassette 464).

ONLY £49.99 64K FOR 464

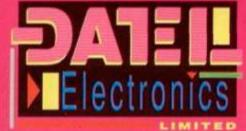

# **HOW TO GET YOUR ORDER FAST!**

TELEPHONE [24Hrs] 0782 744707 CREDIT CARD ORDERS

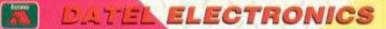

GOVAN ROAD, FENTON INDUSTRIAL ESTATE, FENTON, STOKE-ON-TRENT, ST4 2RS, ENGLAND, FAX 0782 744292 TECHNICAL CUSTOMER SERVICE 0782 744324

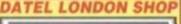

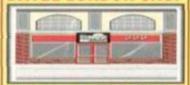

222, TOTTENHAM COURT RD. LONDON, W1. TEL:071 5806460

# WE STOCK EVERYTHING

# SMALL SELECTION FROM OUR WAREHOUSE

|                                                                  | W.A.V.E.     | P&P  |
|------------------------------------------------------------------|--------------|------|
| 64k RAM Expansion, CPC464 only                                   | 39.84        | 1.18 |
| 3.5° DS/DD Bulk inc Labels PKT 10                                | 4.99         | 1.18 |
| CPC Centronics Printer Lead 1.5m                                 | 7.64         | 0.59 |
| CPC Centronics Printer Lead 2.0m                                 | 8.40         |      |
| CPC to Video Lead, state BNC or PHONO plug                       | 7.14         | 0.59 |
| Expansion Port Adaptor for CPC464+/6128+ plus machines (WIDGIT)  | 9.40         | 1.18 |
| Advanced Art Studio, CPC disk (Requires 128k Memory)             | 16.41        | 1.18 |
| Genius Mouse + Advanced Art Studio                               | 40.86        | 3.53 |
| Amstrad, MicroScript Word Processor, CPC464/664/6128 disk        | 4.99         | 2.35 |
| 40025, 464 Upgrade ROM                                           | 25.03        | 1.18 |
| The Amstrad 12 pack, 12 Games on cassette for the CPC464+        | 3.99         | 3.53 |
| Amstrad Soft 158A-DDI-1 Firmware Manual                          | 4.99         | 3.53 |
| MultiFace 2, for CPC464/664/6128                                 | 34.42        | 3.53 |
| MultiFace 2, for CPC464+/6128+                                   | 41.42        | 3.53 |
| Amscase 3" Disk Filing Cabinet, holds 10 3" disks                | 2.99         | 1.18 |
| MicroFile/MicroWord, Database & Word Processor                   | 10.95        | 3.53 |
| Burning Rubber Cartridge, GX4000                                 | 18.49        | 1.18 |
| Paddle Controller, for CPC464+/6128+ & GX4000                    | 8.34         | 1.18 |
| System Disk, CP/M plus CPC6128                                   | 17.12        | 1.18 |
| System Disk, Dr Logo & Help CPC6128                              | 13.22        | 1.18 |
| System Disk, CP/M plus CPC6128+                                  | 6.61         | 1.18 |
| CPC6128 Manual                                                   | 16.43        | 2.35 |
| CPC464+/6128+ Manual                                             | 15.28        | 2.35 |
| Service Manual CPC464                                            | 11.00        | 1.18 |
| Service Manual CPC6128                                           | 11.00        | 1.18 |
| Service Manual CPC464+/6128+ & GX4000                            | 5.63         | 1.18 |
| Service Manual DDI-1 & FD-1                                      | 7.50         | 1.18 |
| Service Manual Amendment & CT-1/MP-3                             | 11.00        | 1.18 |
| Ribbon DMP2000, PKT 2                                            | 3.88         | 1.18 |
| Ribbon DMP2000, PKT 10                                           | 18.00        | 2.35 |
| Ribbon LC10 Mono, PKT 2<br>Ribbon LC10 Colour                    | 4.70         | 1.18 |
| Ribbon LC2410/LC24200/LC24100, PKT 2                             | 4.23<br>6.32 | 1.18 |
| Ribbon PCW8256/8512 Fabric Nylon, PKT 2                          | 5.10         | 1.18 |
| Ribbon Citizen 120D, PKT 2                                       | 5.50         | 1.18 |
| Ribbon PCW9512 Multistrike, PKT 2                                | 4.72         | 1.18 |
| Ribbon PCW9512 Fabric Nylon, PKT 2                               | 5.52         | 1.18 |
| LEAD Amiga 500/600/1200 to CM14 Colour Monitor                   | 14.99        | 1.18 |
| LEAD Amiga 500/600/1200 to CTM640/644 Colour Monitor, no sound   |              | 1.18 |
| LEAD Sega MegaDrive to CM14 Colour Monitor                       | 12.99        | 1.18 |
| LEAD Sega Megadrive to CTM640/644 Colour Monitor, no sound       | 12.99        | 1.18 |
| LEAD Spectrum +2/+2a/+3 to CM14 Colour Monitor                   | 12.99        | 1.18 |
| LEAD Spectrum +2/+2a/+3 to CTM640/644 Colour Monitor, no sound   |              | 1.18 |
| CPC Joystick Splitter, allows two joysticks on a CPC464/664/6128 | 7.99         | 1.18 |
| Joystick Extension Lead 1.5M                                     | 5.99         | 1.18 |
| MP-1F for CPC464 to allow use of the computer on SCART TV        | 19.99        | 4.70 |
| MP-2F for CPC664/6128 to allow use of computer on SCART TV       | 25.99        | 4.70 |
| MP-3 for CPC464/664/6128 with CTM644 Colour Monitor, to make     | e            |      |
| monitor into a full colour TV                                    | 22.95        | 4.70 |
| MP-3/PSU for CPC464 with CTM640 Colour Monitor see above         | 34.95        | 6.90 |
| MP-3+ for CPC464+/6128+ Colour Monitor see above                 | 39.95        | 6.90 |
| Amsoft CF2 Disks Box of 10                                       | 13.99        | 1.18 |
| Amsoft CF2 Disks Box of 10 in Hard Plastic Cases                 | 21.95        | 2.35 |
| CF2 Disks Ex-software House PKT10                                | 9.95         | 1.18 |
| TASWORD 6128, Word Processor                                     | 27.95        | 2.35 |
| GX4000 Games Console, including burning rubber cartridge         | 29.99        | 4.70 |
| GX4000 SCART to SCART TV Cable                                   | 14.99        | 1.18 |
| WAVE CPC Price List disk                                         | 1.99         | 0.59 |
| Money Manager, CPC Home/Small Accounts Program Disk              | 29.95        | 2.35 |
|                                                                  |              |      |

# **CLEARANCE OFFERS**

PAPERBOY 2 DISK £5.99 + £1.18 P&P
PP8 - 17 GAME PACK DISK £14.99 + £2.35 P&P
TEN OF THE BEST VOLUME 1 £8.99 + £1.18 P&P
TEN OF THE BEST VOLUME 2 £8.99 + £1.18 P&P
CHARTBUSTERS £8.99 + £1.18 P&P

ALL CLEARANCE ITEMS ARE DISK BASED

MODIFY YOUR CPC6128 PLUS TO LOAD & SAVE CASSETTE SOFTWARE
All you have to do is send us your CPC6128+ and we will modify it to allow loading
from an external cassette recorder (Not supplied)
anly £32.50 + £5.88 P&P

MODIFY YOUR DDI-1 INTERFACE TO WORK ON THE CPC464+
All you have to do is send us your DDI-1 Interface and we
will modify it to work on the 464+
only £15.00 + £3.53 P&P

# MINI OFFICE 2

Complete Word Processor Database, Spreadsheet Communications

All in one package!!!!!!

Cassette Ver. £14.99 + £1.18 P&P

Disk Ver. £19.99 + £1.18 P&P

GX 4000 GAMES AVAILABLE
MYSTICAL • WORLD OF SPORTS
TINTIN ON THE MOON

Games £12.95 +£3.53 P&P each

# THIS MONTH ONLY

ONLY £3.99 + £1.18 P&P

# WAVE ELECTRONICS

(DEPT AA9303)

1 BUCCLEUCH STREET, BARROW IN FURNESS, CUMBRIA LA14 1SR Tel: (0229) 870000 (6 Lines), Fax: (0229) 829109